# Water-Use Analysis Program for the Neshaminy Creek Basin, Bucks and Montgomery Counties, Pennsylvania

#### U.S. GEOLOGICAL SURVEY

Water-Resources Investigations Report 96–4127

Prepared in cooperation with the DELAWARE RIVER BASIN COMMISSION

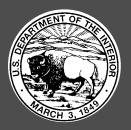

# Water-Use Analysis Program for the Neshaminy Creek Basin, Bucks and Montgomery Counties, Pennsylvania

By CURTIS L. SCHREFFLER

U.S. GEOLOGICAL SURVEY

Water-Resources Investigations Report 96–4127

Prepared in cooperation with the DELAWARE RIVER BASIN COMMISSION

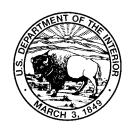

# U.S. DEPARTMENT OF THE INTERIOR BRUCE BABBITT, Secretary

| U.S. GEOLOGICAL SURVEY    |  |
|---------------------------|--|
| Gordon P. Eaton, Director |  |
|                           |  |

The use of firm, trade, and brand names in this report is for identification purposes only and does not constitute endorsement by the U.S. Geological Survey.

For additional information write to:

Copies of this report can be purchased

from:

District Chief U.S. Geological Survey 840 Market Street Lemoyne, Pennsylvania 17043-1586 U.S. Geological Survey Branch of Information Services Box 25286 Denver, CO 80225-0286

### **CONTENTS**

| Abstract                                                                                        | 1  |
|-------------------------------------------------------------------------------------------------|----|
| Introduction                                                                                    | 1  |
| Purpose and Scope                                                                               | 3  |
| Acknowledgments                                                                                 | 3  |
| Study Methods                                                                                   | 3  |
| Data Collection                                                                                 | 3  |
| Data Table Design.                                                                              | 3  |
| Userfile Data Table                                                                             | 4  |
| Water-Use Data Table                                                                            | 4  |
| Allocation Data Table                                                                           | 4  |
| Subbasin Delineation                                                                            | 4  |
| Determination of Ground-Water Contributions to Base Flow                                        | 4  |
| Water-Use Analysis Program                                                                      | 12 |
| Program Structure                                                                               | 12 |
| Master Control Program                                                                          | 14 |
| Procedure Library                                                                               | 14 |
| Water-Use Analysis Program                                                                      | 14 |
| Program Options                                                                                 | 18 |
| Input and Edit or Update Data                                                                   | 18 |
| Entering Data for a New Purveyor                                                                | 18 |
| Editing and Updating Data for an Existing Purveyor                                              | 19 |
| Entering New Data for an Existing Purveyor                                                      | 19 |
| Data Retrieval Programs                                                                         | 20 |
| Retrieve All Data for a Purveyor                                                                |    |
| Retrieve All Data for a Basin or Subbasin                                                       |    |
| Retrieve Data for GIS Coverage Creation                                                         |    |
| Annual Water-Use Calculation Program                                                            |    |
| Limitations of Program                                                                          | 22 |
| Summary                                                                                         | 23 |
| References Cited                                                                                |    |
| Appendix 1. Master Control Program                                                              |    |
| Appendix 2. Procedure Library                                                                   | 37 |
| Appendix 3. Watershed Water-Use Analysis Program                                                |    |
| Appendix 4. Water-Use Analysis Report for Little Neshaminy Creek, Warminster Subbasin           | 78 |
|                                                                                                 |    |
|                                                                                                 |    |
| FIGURES                                                                                         |    |
| 1.5 Mana shavring                                                                               |    |
| 1–5. Maps showing:                                                                              | 2  |
| Location of the Neshaminy Creek Basin, Pennsylvania                                             | 2  |
| 2. Neshaminy Creek Basin and subbasin locations, names, and U.S. Geological Survey              | 7  |
| assigned basin codes                                                                            |    |
| 3. Generalized geology of the Neshaminy Creek Basin, Pennsylvania                               |    |
| 4. Political boundaries in the Neshaminy Creek Basin, Pennsylvania.                             | 10 |
| 5. Location of drainage basins and the four streamflow-measurement stations used in determining | 11 |
| base-flow contributions, southeastern Pennsylvania                                              |    |
| 6. Flowchart of the water-use analysis program                                                  | 13 |

#### **TABLES**

| 1.  | Description of fields in userfile data table                                                     | 5  |
|-----|--------------------------------------------------------------------------------------------------|----|
| 2.  | Description of codes for types of water use                                                      | 5  |
| 3.  | Description of fields in water-use data table                                                    | 6  |
| 4.  | Description of fields in allocation data table                                                   | 6  |
| 5.  | U.S. Geological Survey assigned codes, basin and subbasin names, and drainage areas              | 8  |
| 6.  | Base-flow recurrence intervals for geologic units or groups in the Neshaminy Creek Basin,        |    |
|     | Pennsylvania                                                                                     | 12 |
| 7.  | Areal percentages of each geologic unit or group in each basin or subbasin of the                |    |
|     | Neshaminy Creek Basin, Pennsylvania                                                              | 13 |
| 8.  | Base-flow recurrence intervals for Neshaminy Creek near Langhorne, Pennsylvania,                 |    |
|     | streamflow-measurement station, water years 1935–93                                              | 13 |
| 9.  | Areal percentages of townships and boroughs in West Branch Neshaminy Creek, Pine Run,            |    |
|     | North Branch Neshaminy Creek, Doylestown Subbasin Neshaminy Creek, Warwick Subbasin              |    |
|     | Neshaminy Creek, Warrington Subbasin Little Neshaminy Creek, and Park Creek Basins               | 16 |
| 10. | Areal percentages of townships and boroughs in Warminster Subbasin Little Neshaminy Creek,       |    |
|     | Mill Creek, Northampton Subbasin Neshaminy Creek, Newtown Creek, Core Creek, Ironworks Creek,    |    |
|     | and Lower Section Subbasin Neshaminy Creek                                                       | 17 |
| 11. | Output template for the retrieval of all data for a purveyor option                              | 21 |
| 12. | Example of retrieval of all data for a basin or subbasin                                         | 22 |
| 13. | Example output for retrieval of Geographic Information System mapping option using a type of use |    |
|     | code of Public Supply Well                                                                       | 23 |

#### **CONVERSION FACTORS**

| Multiply                                                            | Ву                     | To obtain                                |
|---------------------------------------------------------------------|------------------------|------------------------------------------|
|                                                                     | Area                   |                                          |
| square mile (mi <sup>2</sup> )                                      | 2.590                  | square kilometer                         |
|                                                                     | Volume                 |                                          |
| gallon (gal)                                                        | 3.785                  | liter                                    |
|                                                                     | Flow                   |                                          |
| gallon per day (gal/d)                                              | 0.003785               | cubic meter per day                      |
| gallon per year (gal/yr)                                            | $1.038 \times 10^{-5}$ | cubic meter per day                      |
| million gallons per year (Mgal/yr)                                  | 10.3699                | cubic meter per day                      |
| million gallons per day per square mile [(Mgal/d)/mi <sup>2</sup> ] | 1,461                  | cubic meter per day per square kilometer |

# Water-Use Analysis Program for the Neshaminy Creek Basin, Bucks and Montgomery Counties, Pennsylvania

By Curtis L. Schreffler

#### **Abstract**

A water-use analysis computer program was developed for the Neshaminy Creek Basin to assist in managing and allocating water resources in the basin. The program was developed for IBM-compatible personal computers. Basin analysis and the methodologies developed for the Neshaminy Creek Basin can be transferred to other watersheds. The development and structure of the water-use analysis program is documented in this report. The report also serves as a user's guide. The program uses common relational database-management software that allows for water-use data input, editing, updating, and output and can be used to generate a watershed water-use analysis report. The watershed-analysis report lists summations of public-supply well withdrawals; a combination of industrial, commercial, institutional, and ground-water irrigation well withdrawals; spray irrigation systems; a combination of public, industrial, and private surface-water withdrawals; wastewater-treatment-facility discharges; estimates of aggregate domestic ground-water withdrawals on an areal basin or subbasin basis: imports and exports of wastewater across basin or subbasin divides; imports and exports of public water supplies across basin or subbasin divides; estimates of evaporative loss and consumptive loss from product incorporation; industrial septic-system discharges to ground water; and ground-water well-permit allocations.

#### INTRODUCTION

The 232 mi<sup>2</sup> Neshaminy Creek Basin is in a heavily populated area of southeastern Pennsylvania (fig. 1). The demand for water in the Neshaminy Creek Basin has increased greatly over recent years and is expected to increase even more in the future as the population increases. The population of Montgomery Township in Montgomery County is projected to increase by 41 percent by the year 2000 (Montgomery County Planning Commission, 1993). The population of New Britain and Northampton Townships in Bucks County are projected to increase by 29 and 24 percent, respectively, by the year 2000 (Bucks County Planning Commission, 1993). Ground-water withdrawals for public supply and industrial uses in the Neshaminy Creek Basin totaled 4,250 Mgal for the year 1992. Increased pumping of ground water for public, industrial, and commercial uses may cause declining water levels, substantial reductions in local and regional ground-water availability, and streamflow reductions (Sloto and Davis, 1983, p. 26).

Data on ground-water contributions to base flow, quantities and locations of withdrawals, wastewater discharges, and imports and exports across basin or subbasin divides should be current and easily accessible to effectively manage and allocate water resources in the basin. Currently, these data are collected and stored in many places, in assorted formats, and by many different agencies.

The Delaware River Basin Commission (DRBC) manages, protects, and allocates water resources in the Neshaminy Creek Basin. The DRBC was formed by a Federal compact as a water-resources management agency of Delaware, New Jersey, New York, Pennsylvania, and the Federal Government.

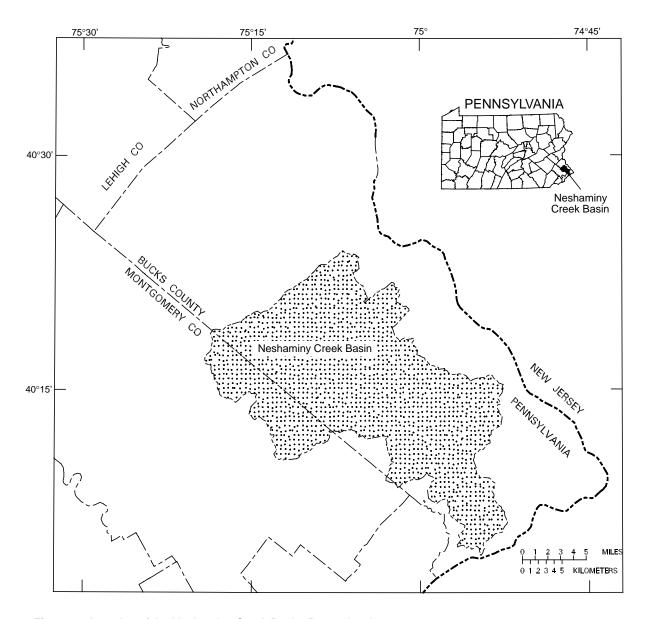

Figure 1. Location of the Neshaminy Creek Basin, Pennsylvania.

Programs include water-quality protection, water-supply allocation, regulatory review, water conservation, drought management, and flood-loss reduction within the Delaware River Basin. Under provisions of its compact, the DRBC has designated a section of southeastern Pennsylvania as a Ground-Water Protected Area. Most of the Neshaminy Creek Basin lies within this area. Within the protected area, all new or expanded ground-water withdrawals of 10,000 gal/d or more must be reviewed and approved by the DRBC. In accordance with DRBC Resolution 93-2, ground-water allocations are given for a maximum 10-year period, after which owners must apply for permit renewal.

Data on ground-water contributions to base flow and quantities and locations of water withdrawals, discharges, imports, and exports in Neshaminy Creek Basin were combined into a relational database that can be used to manage and organize the data and to construct a water-use analysis report to summarize and list all available water-use data. This study was done by the U.S. Geological Survey (USGS) in cooperation with the DRBC.

#### **Purpose and Scope**

This report documents the development and structure of the personal computer-based water-use analysis program for the Neshaminy Creek Basin. Data table design and relations between the data tables are discussed. The report describes the menu system and how to input, edit, and retrieve data from the program and generate a basin or subbasin watershed water-use analysis report. Limitations of the water-use analysis program also are discussed.

#### **Acknowledgments**

The Water Supply and Community Health Section of the Pennsylvania Department of Environmental Protection (PaDEP), the Bucks County Planning Commission, the Bucks County Health Department, and the Montgomery County Planning Commission were very helpful in supplying data. Also, many water and sewer system operators and industrial site managers cooperated by providing additional data.

#### STUDY METHODS

Data collection, data table design, subbasin delineation, and determination of ground-water contributions to base flow were the primary components in developing the Neshaminy Creek Basin water-use analysis program.

The term "purveyor" in this report refers to owners of water-use facilities, not just providers of water services. Water-use activities are defined as purveyor withdrawals, returns, importations, or exportations of water. Type of use refers to any water-use activity, not actual water usage by individuals or industries.

#### **Data Collection**

The DRBC staff collected all water-use data for the program using the following conventions. All water-use activities listed in the PaDEP's State Water-Use Data System (SWUDS) were included in the data tables. Additional water-use activities were included on the basis of DRBC records of surface-water use. For water purveyors with total water use less than 1,000 gal/d, only information contained in the SWUDS annual records for the most recent year available were entered into the data tables and no additional inquiries to the water purveyor were made. For water purveyors with total water use between 1,000 and 10,000 gal/d, the most recent water-use data from SWUDS were entered into the data tables including monthly usage totals with an estimate for annual water use. Inquiries were made to water purveyors with total water use greater than 10,000 gal/d or greater than 2.5 Mgal/yr to update the total water-use monthly data through 1992.

#### **Data Table Design**

Three common key fields are included in each data table, PURV\_CODE, PURV\_NAME, and PURV\_ID. These key fields must be coded in each data table because the tables are indexed and related by these fields. The PURV\_CODE field contains a unique six-character identification code assigned by the DRBC to each purveyor. The PURV\_NAME field contains a 40-character name assigned by DRBC to each record. The PURV ID field contains a unique

eight-character identifier assigned by DRBC for each water-use activity for each record.

#### **Userfile Data Table**

The userfile data table contains data describing the physical location of a purveyor's withdrawal, return, importation, or exportation of water, which includes the source and destination basin, or subbasin, of the activity. The data type, field width, if the field is mandatory, and a definition for each field name are listed in table 1. Included in this data table is a field for type of use (TYPE\_USE), which identifies the withdrawals, returns, importations, or exportations. The codes and definitions for each type of use are listed in table 2.

#### **Water-Use Data Table**

The water-use data table contains water-use totals for each purveyor. Annual and monthly usage totals are stored along with the year for that use. The table also includes the type of use field (table 2). The data type, field width, if the field is mandatory, and a definition for each field name are listed in table 3.

#### **Allocation Data Table**

The allocation data table contains the DRBC-assigned allocation for a particular withdrawal. Joint allocation fields are used for allocations that are issued to a well field in which more than one well shares an allocation. A maximum of 10-joint allocation fields are available. The 10-joint allocation fields contain well identification names and numbers. A field for a purveyor's total system allocation also is included. The data type, field width, if the field is mandatory, and a definition for each field name are listed in table 4.

#### **Subbasin Delineation**

A Geographic Information System (GIS) was used to create areal coverages of drainage basin divides, bedrock geology, and political boundaries for the Neshaminy Creek Basin. Drainage basin divides were digitized from USGS 1:24,000-scale 7 1/2-minute topographic quadrangle maps. The Neshaminy Creek Basin, excluding the mainstem lower section, was divided into 13 basins or subbasins

so that the basin or subbasin areas were not greater than 25 mi<sup>2</sup>. The mainstem Neshaminy Creek, lower section subbasin (area 14), has a drainage area of 41.7 mi<sup>2</sup> (fig. 2). The drainage basin coverages were used in determining ground-water contributions to base flow for the basins or subbasins on the basis of geology. Assigned codes, basin and subbasin names, and drainage areas are listed in table 5. A basin code of '00' was added to the program to track water-use activities that either originate or terminate outside of the Neshaminy Creek Basin.

Bedrock geologic contact lines were transferred to USGS 1:24,000-scale 7 1/2-minute topographic quadrangle maps from the 1:250,000-scale geologic map of Lyttle and Epstein (1987) and the 1:62,500-scale geologic map of Longwill and Wood (1965) and were digitized. The geology coverage was used to calculate the percentage of each geologic unit in each subbasin. The geologic units were grouped into four geologic categories that were used in determining ground-water contributions to base flow for the basins or subbasins. The geologic groups are the Brunswick Group and Lockatong Formation, the Stockton Formation, carbonate rocks, and crystalline rocks (fig. 3).

Political boundaries for Bucks County were digitized from mylar USGS 1:50,000-scale county topographic maps. Political boundaries for Montgomery County were digitized from USGS 1:24,000-scale 7 1/2-minute topographic quadrangle maps. Political boundary coverages were used in estimating aggregate annual domestic water use in a basin or subbasin (fig. 4).

## Determination of Ground-Water Contributions to Base Flow

Estimates of annual base flow for four streamflow-measurement stations in southeastern Pennsylvania were used to estimate the ground-water contribution to base flow of the four geologic units or groups in the Neshaminy Creek Basin (R.E. Wright Associates, Inc. [n.d.], p. 6–31; Delaware River Basin Commission, written commun., 1995) (fig. 5). The hydrograph-separation computer program of Sloto (1991) was used to separate the surface-runoff and base-flow or ground-water-discharge components of streamflow. The local-minimum method was used. A normal frequency distribution was used to determine

Table 1. Description of fields in userfile data table

[Y, field is mandatory; N, field is not mandatory; UTM, Universal Transverse Mercator map projection; USGS, U.S. Geological Survey; DRBC, Delaware River Basin Commission; PaDEP, Pennsylvania Department of Environmental Protection]

| Field name | Data type | Field<br>width | Mandatory field | Definition                                                                                               |  |  |
|------------|-----------|----------------|-----------------|----------------------------------------------------------------------------------------------------|--|--|
| PURV_NAME  | Character | 40             | Y               | Name of public-water purveyor, well owner, municipal authority, or sewage-treatment-plant operator.      |  |  |
| PURV_CODE  | Character | 6              | Y               | Unique user identification code assigned to each purveyor by DRBC.                                       |  |  |
| PURV_ID    | Character | 8              | Y               | Unique identifier assigned by DRBC for each water-use activity.                                          |  |  |
| USGS_LOCAL | Character | 8              | N               | USGS (Pennsylvania district) local well-identification number.                                           |  |  |
| TYPE_USE   | Character | 3              | Y               | Type of use (see table 2).                                                                               |  |  |
| LOC_LAT    | Character | 6              | Y               | Latitude location of withdrawal, return, importation, or exportation point (degrees, minutes, seconds).  |  |  |
| LOC_LONG   | Character | 7              | Y               | Longitude location of withdrawal, return, importation, or exportation point (degrees, minutes, seconds). |  |  |
| UTM18_X    | Character | 6              | N               | UTM X-coordinate of withdrawal, return, importation, or exportation point, in meters.                    |  |  |
| UTM18_Y    | Character | 7              | N               | UTM Y-coordinate of withdrawal, return, importation, or exportation point, in meters.                    |  |  |
| GUNIT_CODE | Character | 8              | N               | USGS geologic unit code of the aquifer.                                                                  |  |  |
| BASIN_SOR  | Character | 2              | Y               | Basin or subbasin location code for point of withdrawal or exportation (see table 5).                    |  |  |
| SSTM_CODE  | Character | 6              | N               | PaDEP stream code for point of surface-water withdrawal.                                                 |  |  |
| SRV_MILE   | Numeric   | 6              | N               | River mile for point of surface-water withdrawal.                                                        |  |  |
| BASIN_DEST | Character | 2              | Y               | Basin or subbasin location code for point of return (see table 5).                                       |  |  |
| DSTM_CODE  | Character | 6              | N               | PaDEP stream code for point of return to surface water.                                                  |  |  |
| DRV_MILE   | Numeric   | 6              | N               | River mile at point of return to surface water.                                                          |  |  |
| DRBC_DOC   | Character | 15             | N               | DRBC docket number.                                                                                      |  |  |

Table 2. Description of codes for types of water use

| Type of use code | Definition                                                                                    |
|------------------|-----------------------------------------------------------------------------------------------|
| PSW              | Public-supply ground-water withdrawal.                                                        |
| SWW              | Surface-water withdrawal for purposes of public supply, processing water, fire fighting, etc. |
| INW              | Industrial, commercial, or institutional ground-water withdrawal.                             |
| STP              | Sewage-treatment-plant discharge.                                                             |
| TID              | Treated industrial, commercial, or institutional discharge to surface water.                  |
| GWI              | Ground-water withdrawals for purposes of irrigation.                                          |
| SWI              | Surface-water withdrawals for purposes of irrigation.                                         |
| WSI              | Water-supply import.                                                                          |
| WSE              | Water-supply export.                                                                          |
| DIM              | Effluent discharge import.                                                                    |
| DEX              | Effluent discharge export.                                                                    |
| SEP              | Septic tank discharge.                                                                        |
| PRO              | Consumptive losses due to product incorporation.                                              |
| EVP              | Estimates of evaporative losses.                                                              |
| RCG              | Ground-water recharge (discharge to ground water).                                            |
| SPR              | Spray irrigation (effluent discharge to ground water).                                        |

**Table 3.** Description of fields in water-use data table

[Y, field is mandatory; N, field is not mandatory; DRBC, Delaware River Basin Commission]

| Field name | Data type | Field<br>width | Mandatory<br>fields | Definition                                                                                          |
|------------|-----------|----------------|---------------------|----------------------------------------------------------------------------------------------------|
| PURV_NAME  | Character | 40             | Y                   | Name of public-water purveyor, well owner, municipal authority, or sewage-treatment-plant operator. |
| PURV_CODE  | Character | 6              | Y                   | Unique user identification code assigned to each purveyor by DRBC.                                  |
| PURV_ID    | Character | 8              | Y                   | Unique identifier assigned by DRBC for each water-use activity.                                     |
| TYPE_USE   | Character | 3              | Y                   | Type of use (see table 2).                                                                          |
| ANN_YEAR   | Character | 2              | Y                   | Year of reported data.                                                                              |
| ANNUAL_TOT | Numeric   | 10             | Y                   | Total annual usage for the year, in million gallons.                                                |
| JAN_TOTAL  | Numeric   | 10             | N                   | Total monthly usage for January, in million gallons.                                                |
| FEB_TOTAL  | Numeric   | 10             | N                   | Total monthly usage for February, in million gallons.                                               |
| MAR_TOTAL  | Numeric   | 10             | N                   | Total monthly usage for March, in million gallons.                                                  |
| APR_TOTAL  | Numeric   | 10             | N                   | Total monthly usage for April, in million gallons.                                                  |
| MAY_TOTAL  | Numeric   | 10             | N                   | Total monthly usage for May, in million gallons.                                                    |
| JUN_TOTAL  | Numeric   | 10             | N                   | Total monthly usage for June, in million gallons.                                                   |
| JUL_TOTAL  | Numeric   | 10             | N                   | Total monthly usage for July, in million gallons.                                                   |
| AUG_TOTAL  | Numeric   | 10             | N                   | Total monthly usage for August, in million gallons.                                                 |
| SEP_TOTAL  | Numeric   | 10             | N                   | Total monthly usage for September, in million gallons.                                              |
| OCT_TOTAL  | Numeric   | 10             | N                   | Total monthly usage for October, in million gallons.                                                |
| NOV_TOTAL  | Numeric   | 10             | N                   | Total monthly usage for November, in million gallons.                                               |
| DEC_TOTAL  | Numeric   | 10             | N                   | Total monthly usage for December, in million gallons.                                               |

Table 4. Description of fields in allocation data table

[Y, field is mandatory; N, field is not mandatory; DRBC, Delaware River Basin Commission]

| Field name | Data type | Field<br>width | Mandatory field | Definition                                                                                          |  |
|------------|-----------|----------------|-----------------|----------------------------------------------------------------------------------------------------|--|
| PURV_NAME  | Character | 40             | Y               | Name of public-water purveyor, well owner, municipal authority, or sewage-treatment-plant operator. |  |
| PURV_CODE  | Character | 6              | Y               | Unique user identification code assigned to each purveyor by DRBC.                                  |  |
| PURV_ID    | Character | 8              | Y               | Unique identifier assigned by DRBC for each water-use activity.                                     |  |
| ALLOCATION | Numeric   | 10             | N               | Individual allocation for the withdrawal, in million gallons for a 30-day period.                   |  |
| JT_ALLOC   | Numeric   | 10             | N               | Joint allocation, in million gallons for a 30-day period.                                           |  |
| JT_ID1     | Character | 40             | N               | Individual well identification names and numbers that are included in the joint allocation.         |  |
| JT_ID2     | Character | 40             | N               | Do.                                                                                                 |  |
| JT_ID3     | Character | 40             | N               | Do.                                                                                                 |  |
| JT_ID4     | Character | 40             | N               | Do.                                                                                                 |  |
| JT_ID5     | Character | 40             | N               | Do.                                                                                                 |  |
| JT_ID6     | Character | 40             | N               | Do.                                                                                                 |  |
| JT_ID7     | Character | 40             | N               | Do.                                                                                                 |  |
| JT_ID8     | Character | 40             | N               | Do.                                                                                                 |  |
| JT_ID9     | Character | 40             | N               | Do.                                                                                                 |  |
| JT_ID10    | Character | 40             | N               | Do.                                                                                                 |  |
| SYS_ALLOC  | Numeric   | 10             | N               | Total system allocation, in million gallons for a 30-day period.                                    |  |

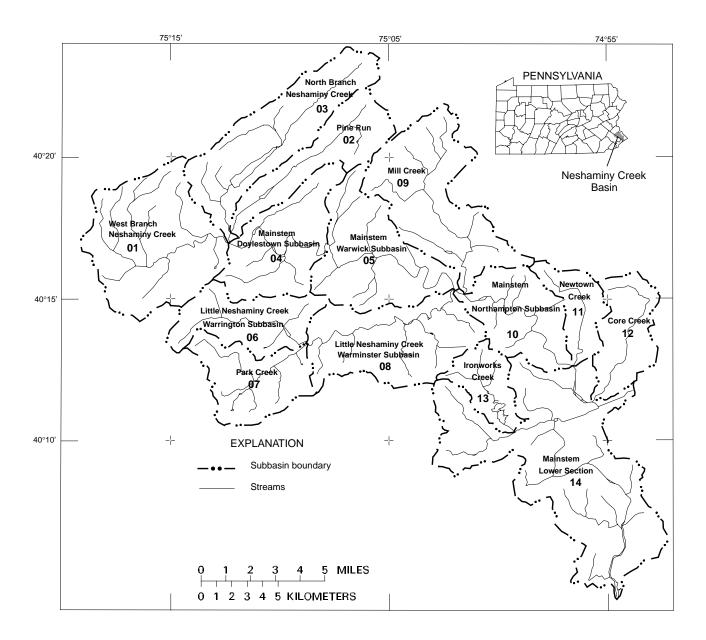

Figure 2. Neshaminy Creek Basin and subbasin locations, names, and U.S. Geological Survey assigned basin codes.

Table 5. U.S. Geological Survey assigned codes, basin and subbasin names, and drainage areas

[--, not applicable]

| Code | Basin or Subbasin                              | Drainage area (square miles) |
|------|------------------------------------------------|------------------------------|
| 00   | Basins outside Neshaminy Creek Basin           |                              |
| 01   | West Branch Neshaminy Creek Basin              | 25.0                         |
| 02   | Pine Run Basin                                 | 11.6                         |
| 03   | North Branch Neshaminy Creek Basin             | 20.0                         |
| 04   | Mainstem Neshaminy Creek, Doylestown Subbasin  | 15.4                         |
| 05   | Mainstem Neshaminy Creek, Warwick Subbasin     | 18.8                         |
| 06   | Little Neshaminy Creek, Warrington Subbasin    | 11.5                         |
| 07   | Park Creek Basin                               | 11.8                         |
| 08   | Little Neshaminy Creek, Warminster Subbasin    | 19.7                         |
| 09   | Mill Creek Basin                               | 21.9                         |
| 10   | Mainstem Neshaminy Creek, Northampton Subbasin | 12.6                         |
| 11   | Newtown Creek Basin                            | 6.3                          |
| 12   | Core Creek Basin                               | 9.8                          |
| 13   | Ironworks Creek Basin                          | 6.3                          |
| 14   | Mainstem Neshaminy Creek, Lower Subbasin       | 41.7                         |

annual base flow for the 2-, 5-, 10-, 25-, and 50-year recurrence intervals at the four streamflowmeasurement stations. Base-flow recurrence intervals for water years 1961–93 for the West Branch of Brandywine Creek near Honeybrook, Pa., which drains nearly 100 percent crystalline rocks, were used to estimate yields for the crystalline rocks in the Neshaminy Creek Basin (R.E. Wright Associates, Inc. [n.d.], p. 6–31; Delaware River Basin Commission, written commun., 1995). Base-flow recurrence intervals for water years 1967–93 for Skippack Creek near Collegeville, Pa., were used to estimate yields for the Brunswick Group and Lockatong Formation. The period of record for these two stations was not of sufficient length to calculate the 50-year recurrence base-flow values. Therefore, the 50-year base-flow values were determined by plotting the 2-, 5-, 10-, and 25-year base flows on semilogarithmic paper and extrapolating the curves.

Base-flow recurrence intervals for 1946–93 for Little Lehigh Creek near Allentown, Pa., were used to estimate yields for the carbonate rocks. For the Little Lehigh Creek base-flow frequency determination, the drainage area above the streamflow-measurement station was adjusted by reducing the area by 7.8 mi<sup>2</sup>. Wood and others (1972, p. 17) state that the ground-water basin contributing most of the stream-

flow passing the streamflow-gaging station is smaller than the surface-water basin. A combination of underflow and direct diversions accounted for the differing ground- and surface-water divides. Wood and others (1972, p. 20) state that 7.8 mi<sup>2</sup> of the ground-water basin drains to Shantz Spring and Cedar Creek. Sloto and others (1991, p. 24) show that the drainage divide between the Little Lehigh Creek and Shantz Spring was nearly at the same location in 1984 as the divide on the 1968 water-table map of Wood and others (1972, pls. 1 and 4A).

R.E. Wright Associates, Inc. [n.d.] (p. 6–31) identified the Pennypack Creek Basin to be representative of the Stockton Formation base-flow contributions to the Neshaminy Creek Basin. However, hydrograph separation for the period of record for Pennypack Creek at Pine Road, Philadelphia, Pa., yielded very high estimates of the Stockton Formation base-flow contributions for each recurrence interval. The method (R.E. Wright Associates, Inc. [n.d.], p. 6–31) for estimating base-flow contributions of the Stockton Formation was not used in this investigation. The following method was used to determine base-flow contributions of the Stockton Formation in the Neshaminy Creek Basin. The 2-, 5-, 10-, 25-, and 50-year base-flow recurrence intervals for a common period of record (water years 1966–92) were

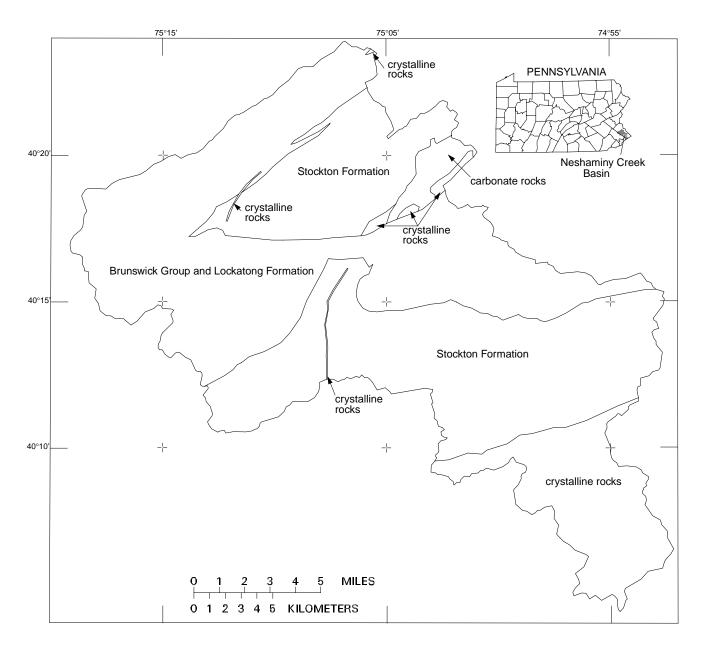

Figure 3. Generalized geology of the Neshaminy Creek Basin, Pennsylvania.

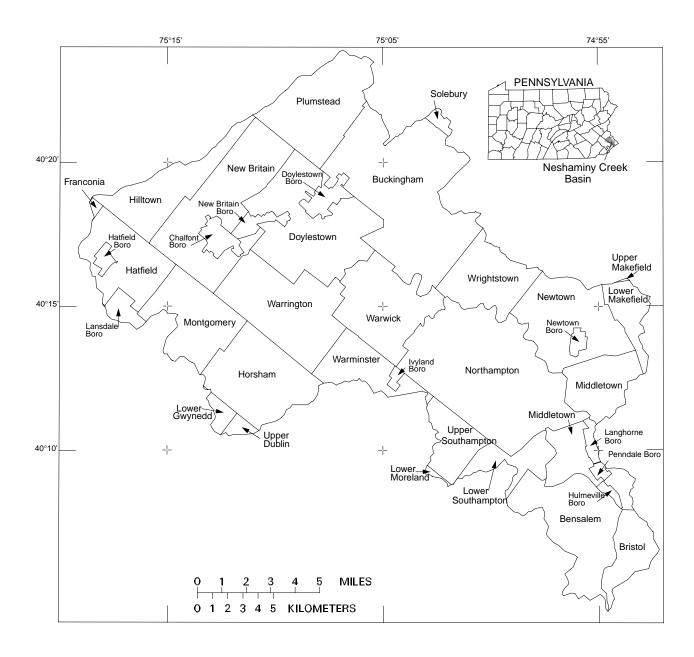

Figure 4. Political boundaries in the Neshaminy Creek Basin, Pennsylvania.

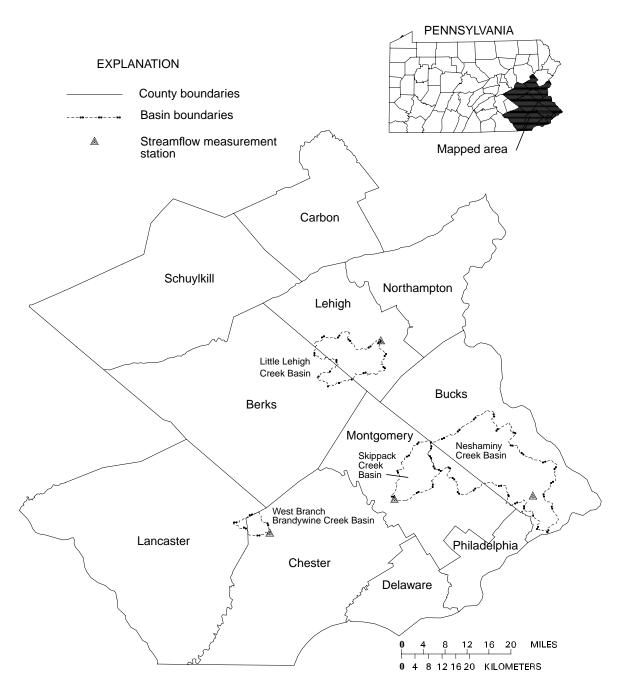

**Figure 5**. Location of drainage basins and the four streamflow-measurement stations used in determining base-flow contributions, southeastern Pennsylvania.

recalculated for the West Branch of Brandywine Creek near Honeybrook, Pa., Skippack Creek, Little Lehigh Creek, and Neshaminy Creek near Langhorne, Pa. The areal percentages of different geologic units above the streamflow-measurement station on Neshaminy Creek at Langhorne were determined from the GIS. The known base-flow values for each recurrence interval were substituted into equation 1 to solve for the base-flow contribution from the Stockton Formation.

$$\begin{aligned} Q_{Neshaminy} &= (Q_{W.~Br.~Brandywine}) \\ &\quad (Percent~Area_{crystalline~rocks}) + \\ &(Q_{Skippack})(Percent~Area_{Brunswick/Lockatong}) + \\ &(Q_{Little~Lehigh})(Percent~Area_{Carbonate~rock}) + \\ &\quad (Q_{Stockton})(Percent~Area_{Stockton}) \end{aligned} \tag{1}$$

The 2-, 5-, 10-, 25-, and 50-year recurrence intervals for base flow determined in this investigation from each geologic unit or group in million gallons per day per square mile are listed in table 6. The percentages of each geologic unit or group in each basin or subbasin was determined from the GIS (table 7) and then multiplied by the respective recurrence-interval value (table 6) and summed to determine the basin or subbasin ground-water contribution to base flow in million gallons per day per square mile.

Because of the lack of data for base-flow contributions of the unconsolidated deposits in the Neshaminy Creek lower section, the ground-water contribution to base flow of these deposits was not included in the estimates for this subbasin. For the area underlain by unconsolidated deposits, base-flow values for the crystalline rocks were used in

determining ground-water contributions to base flow in the Neshaminy Creek lower section.

A hydrograph separation was performed for water years 1935–93 for Neshaminy Creek near Langhorne by use of the hydrograph-separation program of Sloto (1991). The local minimum technique was used. The 2-, 5-, 10-, 25-, and 50-year recurrence intervals for base flow for the period of record for the streamflow-measurement station Neshaminy Creek near Langhorne, Pa., are listed in table 8.

#### WATER-USE ANALYSIS PROGRAM

The Neshaminy Creek water-use analysis program was developed using dBASE IV version 2.0 relational database software. The water-use program was written for IBM or IBM-compatible personal computers with a minimum of 2 megabytes (MB) of random-access-memory (RAM). The minimum hard disk space required is 10 MB. Additional hard disk memory may be required as more data is entered into the data tables.

#### **Program Structure**

The master control program (masterpr.prg) for the water-use analysis program is the main controlling program. The main menu and submenus are activated and defined in the master control program. All other programs, known as procedures, are called from the master control program. The procedure library (proclib.prg) is a file that includes all the procedures

**Table 6.** Base-flow recurrence intervals for geologic units or groups in the Neshaminy Creek Basin, Pennsylvania [(Mgal/d)/mi<sup>2</sup>, million gallons per day per square mile]

|                                         |                                          | Base-  | flow recurrence | interval |         |  |
|-----------------------------------------|------------------------------------------|--------|-----------------|----------|---------|--|
| Geologic unit or group                  | 2-year                                   | 5-year | 10-year         | 25-year  | 50-year |  |
| Geologie unit of group                  | Discharge<br>[(Mgal/d)/mi <sup>2</sup> ] |        |                 |          |         |  |
| Brunswick Group and Lockatong Formation | 0.314                                    | 0.241  | 0.189           | 0.154    | 0.144   |  |
| Stockton Formation                      | .627                                     | .401   | .343            | .189     | .158    |  |
| Carbonate rocks                         | .706                                     | .481   | .408            | .289     | .278    |  |
| Crystalline rocks                       | .524                                     | .381   | .302            | .299     | .206    |  |

**Table 7.** Areal percentages of each geologic unit or group in each basin or subbasin of the Neshaminy Creek Basin, Pennsylvania

[--, not applicable]

| Cubbasia and                                       |             | Geologic unit or group |                    |                        |                       |                 |                   |  |  |
|----------------------------------------------------|-------------|------------------------|--------------------|------------------------|-----------------------|-----------------|-------------------|--|--|
| Subbasin and code number                           | Pleistocene | Diabase                | Brunswick<br>Group | Lockatong<br>Formation | Stockton<br>Formation | Carbonate rocks | Crystalline rocks |  |  |
| West Branch Neshaminy<br>Creek Basin — 01          |             |                        | 62.4               | 37.0                   | 0.6                   |                 |                   |  |  |
| Pine Run Basin — 02                                |             | 1.0                    |                    | 8.0                    | 91.0                  |                 |                   |  |  |
| North Branch Neshaminy<br>Creek — 03               |             | .2                     | .4                 | 95.4                   | 4.0                   |                 |                   |  |  |
| Doylestown Subbasin<br>Neshaminy Creek — 04        |             |                        | 6.5                | 51.2                   | 42.3                  |                 |                   |  |  |
| Warwick Subbasin Neshaminy<br>Creek — 05           |             | .4                     |                    | 55.8                   | 41.6                  |                 | 2.2               |  |  |
| Warrington Subbasin Little<br>Neshaminy Creek — 06 |             |                        |                    | 85.0                   | 15.0                  |                 |                   |  |  |
| Park Creek Basin — 07                              |             |                        |                    | 23.6                   | 76.4                  |                 |                   |  |  |
| Warminster Subbasin Little<br>Neshaminy Creek — 08 |             | .6                     |                    | 2.3                    | 97.1                  |                 |                   |  |  |
| Mill Creek Basin — 09                              |             |                        | 34.7               | 11.1                   | 31.6                  | 18.3            | 4.3               |  |  |
| Northampton Subbasin<br>Neshaminy Creek — 10       |             |                        | 2.1                | 45.6                   | 52.3                  |                 |                   |  |  |
| Newtown Creek — 11                                 |             |                        | 5.5                | 39.5                   | 55.0                  |                 |                   |  |  |
| Core Creek Basin — 12                              |             |                        |                    | 11.3                   | 88.7                  |                 |                   |  |  |
| Ironworks Creek Basin — 13                         |             |                        |                    |                        | 100.0                 |                 |                   |  |  |
| Lower Section Subbasin<br>Neshaminy Creek — 14     | 27.4        |                        |                    |                        | 30.9                  |                 | <sup>1</sup> 41.7 |  |  |

<sup>&</sup>lt;sup>1</sup>Chickies quartzite - 2.8; Wissahickon schist - 16.7; gneiss - 22.2 percent.

**Table 8.** Base-flow recurrence intervals for Neshaminy Creek near Langhorne, Pennsylvania, streamflow-measurement station, water years 1935–93

[(Mgal/d)/mi<sup>2</sup>, million gallons per day per square mile]

| Base-flow recurrence interval |        |                                          |         |         |  |  |  |  |
|-------------------------------|--------|------------------------------------------|---------|---------|--|--|--|--|
| 2-year                        | 5-year | 10-year                                  | 25-year | 50-year |  |  |  |  |
|                               |        | Discharge<br>[(Mgal/d)/mi <sup>2</sup> ] |         |         |  |  |  |  |
| 0.411                         | 0.299  | 0.248                                    | 0.195   | 0.179   |  |  |  |  |

used by the program. The watershed water-use analysis program is stored in the file analysis.prg. Appendix 1 lists the code for the master control program. Appendix 2 lists the code for the procedure library. Appendix 3 lists the code for the watershed water-use analysis. A flow chart of the program structure is shown in figure 6.

#### **Master Control Program**

The master control program declares and initializes all public memory variables, which are memory variables that are used by more than one program, and initializes all environment variables. The initial data table indexes are defined in the program. The program contains a series of menus, procedures, and decision constructs in which all subsequent procedures used in the program are called. Decision constructs are structured program commands that select only one course of action from a set of alternatives.

#### **Procedure Library**

The procedure library, which contains 22 procedures, was created to save compiling time. The procedure is compiled at run time, and the compiled file is stored in the user's current directory. When a program is called, the procedure library is searched and the called procedure is executed.

The procedure library contains all screen definition forms for input and editing of data. The file contains menu and submenu definitions and subsequent decision constructs for the output destination menu, ground-water availability menu, and the printer retry menu. The procedure PrntRtry (Appendix 2) displays an error message when the operator requests printed output and the printing device is not ready. The library also contains all procedures that create indexes or temporary data tables.

#### Water-Use Analysis Program

The water-use analysis program file contains the code to generate the watershed water-use analysis report. It is called from a procedure in the procedure library. All memory variables are initialized, and a temporary data table is created from the water-use data table, which is sorted on fields PURV\_CODE, PURV\_ID, and ANN\_YEAR. The fields PURV\_CODE and PURV\_ID are sorted in ascending

order; the ANN\_YEAR field is sorted in descending order. The temporary table is then indexed on PURV\_ID with the condition that the ANN\_YEAR field is equal to or less than the user-specified year.

The other two data tables, userfile and aloc (the allocation table), are indexed on PURV\_ID and related to the temporary table by PURV\_ID. A filter is used to extract records with a source or destination basin code that matches the user-specified basin code. All listings, totals, and comparisons are determined from the temporary data table.

To generate the water-use analysis report, a combination of procedures are called by the program (for example, gwyield.prg, gw comp.prg, and output reports that reside in the subdirectory \reports\). The output includes listings and summations of yearly usage totals for the user-specified year or the most recently available data. The output report lists and totals annual totals for the following water-use activities: public-supply well withdrawals; a combination of industrial, commercial, institutional, and ground-water-irrigation well withdrawals; spray irrigation systems; surface-water withdrawals; wastewater-treatment-facility discharges to surface water; estimates of areally distributed aggregate domestic ground-water withdrawals in a basin or subbasin; interbasin imports and exports of wastewater; interbasin imports and exports of public-supply water; estimates of evaporative losses and consumptive use from product incorporation; industrial septic-system discharges; and individual DRBC-assigned well allocation amounts for the selected basin or subbasin. At the end of the report, comparisons are given among the estimates of groundwater contributions to base flow, total ground-water withdrawals, and annual total allocations. Appendix 4 contains a watershed water-use analysis report for the Little Neshaminy Creek, Warminster Subbasin.

The annual total of areally distributed ground-water withdrawals by domestic users was determined by first calculating the areal percentage of each township or borough in a basin or subbasin (tables 9 and 10). The DRBC provided data on the population not served by a public-water system in each township or borough, which was used to represent domestic users (Delaware River Basin Commission, written commun., 1993). Assuming an even areal distribution of domestic users in each township or borough, the domestic-use population for each subbasin was calculated. This population was multiplied by the

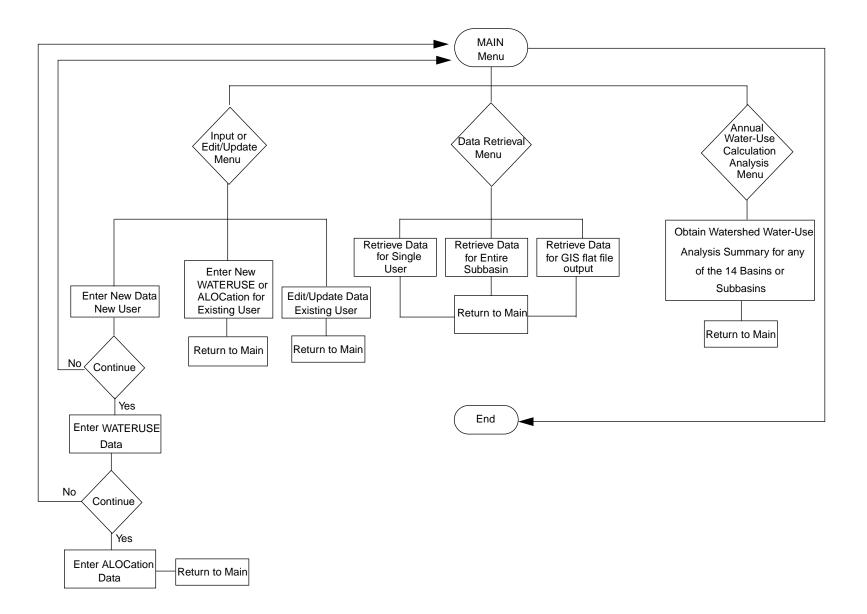

Figure 6. Flowchart of the water-use analysis program.

**Table 9.** Areal percentages of townships and boroughs in West Branch Neshaminy Creek, Pine Run, North Branch Neshaminy Creek, Doylestown Subbasin Neshaminy Creek, Warwick Subbasin Neshaminy Creek, Warrington Subbasin Little Neshaminy Creek, and Park Creek Basins

[--, not in subbasin]

|                        | Subbasin and code number                |                   |                                          |                                              |                                           |                                                     |                     |  |  |
|------------------------|-----------------------------------------|-------------------|------------------------------------------|----------------------------------------------|-------------------------------------------|-----------------------------------------------------|---------------------|--|--|
| Municipality           | West Branch<br>Neshaminy<br>Creek Basin | Pine Run<br>Basin | North Branch<br>Neshaminy<br>Creek Basin | Doylestown<br>Subbasin<br>Neshaminy<br>Creek | Warwick<br>Subbasin<br>Neshaminy<br>Creek | Warrington<br>Subbasin Little<br>Neshaminy<br>Creek | Park Creek<br>Basin |  |  |
|                        | 01                                      | 02                | 03                                       | 04                                           | 05                                        | 06                                                  | 07                  |  |  |
| Buckingham Township    |                                         | 11.5              |                                          | 1.1                                          | 11.3                                      |                                                     |                     |  |  |
| Chalfont Borough       | 40.1                                    | 8.5               | 40.1                                     | 11.3                                         |                                           |                                                     |                     |  |  |
| Doylestown Borough     |                                         | 2.0               |                                          | 52.2                                         | 45.9                                      |                                                     |                     |  |  |
| Doylestown Township    |                                         | 20.3              | 0.3                                      | 42.7                                         | 36.5                                      |                                                     |                     |  |  |
| Franconia Township     | 1.5                                     |                   |                                          |                                              |                                           |                                                     |                     |  |  |
| Hatfield Borough       | 97.7                                    |                   |                                          |                                              |                                           |                                                     |                     |  |  |
| Hatfield Township      | 79.0                                    |                   |                                          |                                              |                                           |                                                     |                     |  |  |
| Hilltown Township      | 21.4                                    |                   | 9.4                                      |                                              |                                           |                                                     |                     |  |  |
| Horsham Township       |                                         |                   |                                          |                                              |                                           | 13.1                                                | 49.7                |  |  |
| Lansdale Borough       | 46.9                                    |                   |                                          |                                              |                                           |                                                     |                     |  |  |
| Lower Gwynedd Township |                                         |                   |                                          |                                              |                                           |                                                     | 10.7                |  |  |
| Montgomery Township    | 27.1                                    |                   |                                          | .6                                           |                                           | 45.3                                                | 10.8                |  |  |
| New Britian Borough    |                                         | 32.1              |                                          | 68.0                                         |                                           |                                                     |                     |  |  |
| New Britian Township   | 34.3                                    | 6.7               | 51.3                                     | 7.4                                          |                                           | .3                                                  |                     |  |  |
| Plumstead Township     |                                         | 11.2              | 32.5                                     |                                              |                                           |                                                     |                     |  |  |
| Upper Dublin Township  |                                         |                   |                                          |                                              |                                           |                                                     | 5.3                 |  |  |
| Warrington Township    |                                         |                   |                                          | 37.1                                         | 11.5                                      | 31.3                                                | 1.0                 |  |  |
| Warwick Township       |                                         |                   |                                          |                                              | 58.8                                      |                                                     |                     |  |  |
| Wrightstown Township   |                                         |                   |                                          |                                              | 3.9                                       |                                                     |                     |  |  |

assumed per capita yearly water use of 21,900 gal/yr, or 60 gal/d per person, to estimate total annual areally distributed domestic ground-water usage for each subbasin (Delaware River Basin Commission, written commun., 1993).

The output report includes a list of imports and exports of wastewater from basin to basin. Imports with a use code of wastewater discharge (DIM) are listed and summed. If exports have a use code of wastewater discharge (DEX), have a source basin (BASIN\_SOR) code of outside the user-selected subbasin, and have the destination basin (BASIN\_DEST) code of the user-selected subbasin, the exports also are listed as wastewater-discharge imports in the report. For example, if the user-specified basin is Newtown Creek Basin (basin code 11) and a wastewater-discharge export (DEX)

has a source basin (BASIN\_SOR) code of outside Newtown Creek Basin (BASIN\_SOR not equal to 11) and the wastewater discharge has a destination basin (BASIN\_DEST) code equal to Newtown Creek, the wastewater export is listed as an import of wastewater discharge in the report. Exports with use codes of wastewater discharge (DEX) are listed and summed for the selected basin. A 10-percent annual average consumptive loss was assumed for all imports and exports of wastewater unless reported data were available (Delaware River Basin Commission, written commun., 1994).

The output report includes a list of imports and exports of water supply from basin to basin. Imports with a use code of water supply (WSI) are listed and summed. If exports have a use code of water supply (WSE), have a source basin (BASIN\_SOR) code of

**Table 10.** Areal percentages of townships and boroughs in Warminster Subbasin Little Neshaminy Creek, Mill Creek, Northampton Subbasin Neshaminy Creek, Newtown Creek, Core Creek, Ironworks Creek, and Lower Section Subbasin Neshaminy Creek

[--, not in subbasin]

|                            | Subbasin and code number                               |                     |                                                |                  |                     |                             |                                                    |  |  |
|----------------------------|--------------------------------------------------------|---------------------|------------------------------------------------|------------------|---------------------|-----------------------------|----------------------------------------------------|--|--|
| Municipality               | Warminster<br>Subbasin<br>Little<br>Neshaminy<br>Creek | Mill Creek<br>Basin | Northampto<br>n Subbasin<br>Neshaminy<br>Creek | Newtown<br>Creek | Core Creek<br>Basin | Ironworks<br>Creek<br>Basin | Lower<br>Section<br>Subbasin<br>Neshaminy<br>Creek |  |  |
|                            | 08                                                     | 09                  | 10                                             | 11               | 12                  | 13                          | 14                                                 |  |  |
| Bensalem Township          |                                                        |                     |                                                |                  |                     |                             | 58.6                                               |  |  |
| Bristol Township           |                                                        |                     |                                                |                  |                     |                             | 25.1                                               |  |  |
| Buckingham Township        |                                                        | 53.7                |                                                |                  |                     |                             |                                                    |  |  |
| Doylestown Township        |                                                        | .1                  |                                                |                  |                     |                             |                                                    |  |  |
| Horsham Township           | 2.8                                                    |                     |                                                |                  |                     |                             |                                                    |  |  |
| Hulmeville Borough         |                                                        |                     |                                                |                  |                     |                             | 100.0                                              |  |  |
| Ivyland Borough            | 100.0                                                  |                     |                                                |                  |                     |                             |                                                    |  |  |
| Langhorne Borough          |                                                        |                     |                                                |                  |                     |                             | 63.5                                               |  |  |
| Lower Makefield Township   |                                                        |                     |                                                |                  | 17.7                |                             |                                                    |  |  |
| Lower Moreland Township    |                                                        |                     |                                                |                  |                     |                             | 2.4                                                |  |  |
| Lower Southampton Township |                                                        |                     |                                                |                  |                     |                             | 55.0                                               |  |  |
| Middletown Township        |                                                        |                     |                                                | 1.0              | 19.2                |                             | 25.0                                               |  |  |
| Newtown Borough            |                                                        |                     |                                                | 100.0            |                     |                             |                                                    |  |  |
| Newtown Township           |                                                        |                     | 30.4                                           | 43.5             | 23.3                |                             |                                                    |  |  |
| Northampton Township       | 23.9                                                   |                     | 21.4                                           |                  |                     | 24.1                        | 26.9                                               |  |  |
| Penndale Borough           |                                                        |                     |                                                |                  |                     |                             | 84.8                                               |  |  |
| Solebury Township          |                                                        | 2.1                 |                                                |                  |                     |                             |                                                    |  |  |
| Upper Makefield Township   |                                                        |                     |                                                |                  | .1                  |                             |                                                    |  |  |
| Upper Southampton Township |                                                        |                     |                                                |                  |                     |                             | 71.0                                               |  |  |
| Warminster Township        | 53.4                                                   |                     |                                                |                  |                     |                             | .6                                                 |  |  |
| Warrington Township        | 19.0                                                   |                     |                                                |                  |                     |                             |                                                    |  |  |
| Warwick Township           | 41.2                                                   |                     |                                                |                  |                     |                             |                                                    |  |  |
| Wrightstown Township       |                                                        | 34.9                | 34.1                                           | 3.4              |                     |                             |                                                    |  |  |

outside the selected subbasin, and have the destination basin (BASIN\_DEST) code of the selected subbasin, the exports also are listed as water-supply imports in the report. For example, if the user-specified basin is Core Creek Basin (basin code 12) and the water-supply export (WSE) has a source basin (BASIN\_SOR) code of outside Core Creek Basin (BASIN\_SOR not equal to 12) and the water supply has a destination basin (BASIN\_DEST) code equal to Core Creek, the water-supply export is listed as an import of water supply in the report. Exports with use codes of water supply (WSE) are listed and summed for the selected basin.

The output report includes estimates of evaporative loss and consumptive use from product incorporation. The average annual evaporative losses were estimated to be 10 percent of a purveyor's total withdrawal (Delaware River Basin Commission, written commun., 1994). The consumptive uses from product incorporation were reported by the manufacturers.

The output report includes a list of industrial septic-system discharges to ground water. A 10-percent average annual loss of the purveyor's total septic-system discharge was assumed and subtracted from the reported total septic-system discharge. The adjusted total septic-system discharge was entered into

the data tables (Delaware River Basin Commission, written commun., 1994).

The output report includes a list of individual well allocations assigned by the DRBC. The DRBC individual well allocations are based on a 30-day period. The total of the individual allocations for a subbasin was normalized to an annual basis by multiplying by 12.167.

#### **Program Options**

The water-management program is started from the dBASE IV dot prompt with the command DO MASTERPR. A banner is displayed, and the user is prompted to press the enter key. The main menu is displayed, and the user may select one of the following options by highlighting the selection with the arrow keys and pressing enter:

Input or Edit/Update Data Programs
Data Retrieval Programs
Annual Water-Use Calculation Program
Quit and Return to DOS

If the program displays an error message during execution, type:

CLEAR ALL <ENTER>
DO MASTERPR <ENTER>

These commands will restart the program.

#### Input and Edit or Update Data

This option is selected for inputting, editing, or updating data in the three data tables. When this option is chosen, the input and edit/update data submenu is displayed, and the user may select one of the following options by highlighting the selection with the arrow keys and pressing enter:

Enter Data for a New Purveyor

Edit/Update Data for Existing User
USERFILE Data
WATERUSE Data
ALOCation Data

Enter New Data for Existing Purveyors

#### WATERUSE Data ALOCation Data

#### Exit and Return to MAIN MENU

#### **Entering Data for a New Purveyor**

When the user selects this option, an input form is displayed that enables the user to enter a new purveyor into the USERFILE data table. Mandatory fields PURV\_NAME, PURV\_CODE, PURV\_ID, and TYPE\_USE must be entered. Data table integrity will be compromised and improper relational operations will result in program errors if these fields are empty. A message displayed at the bottom of the screen indicates the mandatory fields.

After the USERFILE data are entered, the user is prompted to select the first letter from the following options:

Continue to enter WATERUSE information for the new purveyor

Modify the current record just entered

Delete the current record just entered and return to the main menu

Save the record and return to the main menu

When the Continue option is chosen, an input form is displayed to enter new WATERUSE data. The mandatory fields associated with the new purveyor are automatically inserted into the input form, and reentering these fields is not required. The user then inputs the year and annual and monthly water-use totals to the WATERUSE data table.

After the WATERUSE data are entered, the user is prompted to select the first letter from the following options:

Continue to enter Allocation data
Add another year of data
Modify the record just entered
Delete the record just entered and return to the main menu
Save the record and return to the main menu

When the *C*ontinue option is chosen, an input form is displayed to enter allocation data for the WATERUSE record just entered. The mandatory fields are automatically inserted into the input form. The user adds the individual allocation, the joint

allocation, and the system allocation data for the WATERUSE record.

After the allocation data are entered, the user is prompted to select the first letter from the following options:

Modify the record just entered

Delete the record just entered and return to the
main menu

Save the record and return to the main menu

#### **Editing and Updating Data for an Existing Purveyor**

Three submenu options allow the user to edit any one of the three data tables, USERFILE, WATERUSE, and ALOCation. Once the desired option is selected, the user is prompted for the purveyor's six-digit code number, which must be supplied. If the entered code does not exist, an error message window is displayed, prompting the user to re-enter the code.

The program scans and lists certain fields for all records associated with the entered purveyor code. If the USERFILE data table is being edited, the PURV\_ID, TYPE\_USE, LOC\_LAT, LOC\_LONG, and DRBC DOC fields are listed on the screen. If the WATERUSE data table is being edited, the PURV\_ID, TYPE USE, ANN YEAR, and ANNUAL TOT fields are listed on the screen. If the ALOC data table is being edited, the PURV\_ID, ALLOCATION, JT ALLOC, and SYS ALLOC fields are listed on the screen. If more than 20 records are available for a particular purveyor, the listing stops after each 20 records, and the user is required to press any key to continue. The records on the each screen should be carefully examined for the desired data because the program does not include a screen-scrolling function.

The user is prompted to enter the PURV\_ID of the record to be edited or updated. The entered PURV\_ID must be in upper case or the error message "Please Turn the CAPS Lock ON" will be displayed. If the entered PURV\_ID does not exist, an error message window is displayed, prompting the user to re-enter the id. When the correct PURV\_ID is entered, an editing form is displayed with the data in the proper fields. The user may either press the <ENTER> key or the <TAB> key to skip a field. The user types over the existing data to change the data. Unnecessary characters are erased from the data field by spacing over

them. On completion of editing, the main menu is displayed.

#### **Entering New Data for an Existing Purveyor**

Two submenu options allow the user to enter new data into the WATERUSE or ALOCation data table. The user may add records to the WATERUSE data table, such as new wells, or may add records to the ALOCation data table, such as recently permitted allocations for wells. If the selection is made to add records to the WATERUSE data table, the user is prompted to enter the purveyor's six-digit code number. If the entered code does not exist, an error message window is displayed, prompting the user to re-enter the code. After a valid purveyor code is entered, an input screen is displayed to enter data into the WATERUSE data table. The PURV\_CODE is the only field supplied to the user; all other mandatory fields must be entered.

After the WATERUSE data are entered, the user is prompted to select the first letter from the following options:

Continue to enter Allocation data
Add another year of data for the same
purveyor id
Modify the record just entered
Delete the record just entered and return to the
main menu
Save the record and return to the main menu

When the *C*ontinue option is chosen, an input form is displayed to enter allocation data for the WATERUSE record just entered. The mandatory fields are automatically inserted into the input form. The user adds the individual allocation, the joint allocation, and the system allocation data to the WATERUSE record.

If the selection is made to add records to the allocation data table, the user is prompted to enter a purveyor code. If the entered code does not exist, an error message window is displayed, prompting the user to re-enter the code. The program scans and lists certain fields for all records associated with the entered purveyor code. The fields listed are PURV\_ID, TYPE\_USE, ANN\_YEAR, and ANNUAL\_TOT. If more than 20 records are available for a particular purveyor, the listing stops after each 20 records, and the user is required to press any key to

continue. The records on each screen should be carefully examined for the desired data because the program does not include a screen-scrolling function.

The user is prompted to enter the PURV\_ID for which allocation data are to be added. The entered PURV\_ID must be in upper case or the error message "Please Turn the CAPS Lock ON" will be displayed. If the entered PURV\_ID does not exist, an error message window is displayed, prompting the user to re-enter the id. After the correct PURV\_ID is entered, an input form is displayed for entering the new allocation data. The mandatory fields are automatically inserted into the input form. After the allocation data are entered, the user is prompted to select the first letter from the following options:

Modify the record just entered

Delete the record just entered and return to the
main menu

Save the record and return to the main menu

#### **Data Retrieval Programs**

This option is selected for retrieving data from all three data tables in user-specified formats. After choosing this option, the Data Retrieval submenu is displayed, and the user may select one of the following options by highlighting the selection with the arrow keys and pressing enter:

Retrieve all Data for a Purveyor Retrieve all Data for a Basin or Subbasin Retrieve GIS Mapping Output Exit and Return to MAIN MENU

#### Retrieve All Data for a Purveyor

When the user selects this option, the user is prompted for an output destination, either a file, a line printer, or a laser printer. The user is then prompted for the purveyor's six-digit code number. If the entered code does not exist, an error message window is displayed, prompting the user to re-enter the code. After a valid code is entered, all data from the three data tables for the selected purveyor are written to the selected output destination in the format as shown in table 11. After execution of the program, the user is returned to the main menu.

#### Retrieve All Data for a Basin or Subbasin

When the user selects this retrieval option, the user is prompted to select an output destination, either a file, a line printer, or a laser printer. The user is then prompted for a two-digit basin code, in which, the leading zero must be included (table 5). The output for the selected basin or subbasin of purveyor code, purveyor name, purveyor identifier, type of use, year of data, and annual usage or discharge amount in million gallons per year are written to the selected destination as shown in table 12. After execution of the program, the user is returned to the main menu.

#### **Retrieve Data for GIS Coverage Creation**

When the user selects the "retrieve GIS mapping output" option, the user is prompted for a type of use category (table 2). The entered type of use must be in upper case or the error message "Please Turn the CAPS Lock ON" will be displayed. The user is then prompted for a filename (eight characters or less), which will be assigned a .TXT extension. The selected type of use data are retrieved for the entire Neshaminy Creek Basin. The output file is an ASCII format file that contains these fields in the following order: LOC LONG, LOC LAT, PURV ID, TYPE\_USE, ANN\_YEAR, and ANNUAL\_TOT as shown in table 13. This file can be used to generate point coverages in a GIS. After execution of the program, the user is returned to the data retrieval submenu.

#### **Annual Water-Use Calculation Program**

This option produces an annual water-use analysis report for a user-specified basin or subbasin. Water-use activities listed and totaled are public supply; a combination of industrial, commercial, institutional, irrigation-supplied ground-water withdrawals; spray irrigation systems; surface-water withdrawals; sewage-treatment-plant discharges; imports and exports of wastewater across basin or subbasin divides; imports and exports of water supply across basin or subbasin divides; estimated evaporative loss and consumptive use from product incorporation; industrial septic system discharges; and individual, joint, and system allocations. The totals are for a user-specified year. If no data for the specified year are available, the program retrieves the most recent data available for the analysis. The

Table 11. Output template for the retrieval of all data for a purveyor option

[#, represents numeric data; @, represents character data]

|                                                  | Neshaminy Creek wat             | n                              |                                                      |
|--------------------------------------------------|---------------------------------|--------------------------------|------------------------------------------------------|
| User code #####                                  | Purveyor ide                    | User name USER NAME            |                                                      |
| Type of use                                      | Latitude Longitude              |                                | Zone 18<br>UTM-X UTM-Y                               |
| @@@                                              | #####                           | ######                         | ###### ######                                        |
| Geologic Unit Code<br>(if applicable)<br>###@@@@ |                                 |                                | USGS Local Well Number<br>(if applicable)<br>@@-#### |
| Source Basin                                     | ource Basin Source Stream Code  |                                | Source River Mile                                    |
| ##                                               | #1                              | #.##                           |                                                      |
| Destination Basin                                | Destination                     | Stream Code                    | Destination River Mile                               |
| ##                                               | #1                              | ####                           | #.##                                                 |
|                                                  | Delaware River Basin Co<br>D##- | ommission Docket Numb<br>###@@ | er:                                                  |
| Year of Data> ##                                 |                                 |                                | ANNUAL TOTAL> #.####                                 |
|                                                  | ALLO                            | CATIONS                        |                                                      |
| Individual Allocation> #.###                     |                                 |                                | Joint Allocation> #.###                              |
|                                                  | System Alloc                    | ation> #.###                   |                                                      |

program also makes comparisons between withdrawals, ground-water contributions to base flow, and allocations. Ground-water contributions to base flow are determined for the user-specified base-flow recurrence interval and compared to the total ground-water withdrawals from public supply, industrial, commercial, institutional, irrigation wells, and spray irrigation systems. Ground-water contributions to base flow and ground-water withdrawals also are compared to the basin annual total allocations. A complete water-use analysis report for Little Neshaminy Creek, Warminster Subbasin is included in Appendix 4.

When the user selects the annual water-use calculation option, a submenu is displayed and the user may select one of the following basin or subbasin options by highlighting the selection with the arrow keys and pressing enter:

Neshaminy Creek Mainstem Subbasins Doylestown Subbasin Warwick Subbasin Northampton Subbasin Lower Neshaminy Subbasin

Neshaminy Creek Tributary Basins

North Branch Pine Run Mill Creek Newtown Creek Core Creek Ironworks Creek

West Branch

Little Neshaminy Creek Subbasins and Tributary

Warrington Subbasin Warminster Subbasin Park Creek

Quit and Return to MAIN MENU

After a basin or subbasin is selected, the recurrence interval comparison submenu is displayed, and the user may select one of the following by

Table 12. Example of retrieval of all data for a basin or subbasin

[Mgal/yr, million gallons per year]

### Neshaminy Creek Water-Use Analysis Program BASIN CODE -- 01

#### Neshaminy Creek Water-Use Analysis Program BASIN SUMMARY 01/12/95

#### **BASIN CODE -- 01**

| CODE   | Name                                   | Purv_ID  | Type of use | Year | Total<br>(Mgal/yr) |
|--------|----------------------------------------|----------|-------------|------|--------------------|
| 011567 | EASTERN PRESTRESSED CONCR - PROD CONS  | EPRESPCN | PRO         | 88   | 0.0141             |
| 011567 | EASTERN PRESTRESSED CONCRET            | EPRESUFT | TID         | 88   | .0939              |
| 011567 | EASTERN PRESTRESSED CONCR - WITH WELL  | EPRESW01 | INW         | 88   | .1082              |
| 011569 | PORTER CHEMICAL PROCESS CO - EVAP LOSS | PORTCEVL | EVP         | 88   | .0640              |
| 011569 | PORTER CHEMICAL PROCESS - 2 WELLS      | PORTCW01 | INW         | 88   | .6400              |
| 011571 | PENN COLOR INC-EVAP LOSS               | PCOLOEVL | EVP         | 83   | .6190              |
| 011571 | PENN COLOR INC-WELL #1                 | PCOLOW01 | INW         | 87   | 7.4525             |
| 011571 | PENN COLOR INC-WELL #2                 | PCOLOW02 | INW         | 87   | .0000              |
| 011577 | BROOKS INSTRUMENT - EVAP LOSS          | BROOKEVL | EVP         | 88   | .8112              |
| 011577 | BROOKS INSTRUMENT - NESHAMINY DISCHRG  | BROOKSWD | TID         | 88   | 15.0020            |
| 011577 | BROOKS INSTRUMENT - WELL               | BROOKW01 | INW         | 88   | 15.8080            |
| 011590 | M H ZEIGLER & SONS INC - EVAP LOSS     | MZEIGPCN | PRO         | 88   | .1500              |
| 011590 | M H ZEIGLER & SONS INC - WITH WELL     | MZEIGW01 | INW         | 88   | .0000              |
| 011598 | AMERICAN OLEAN TILE - EVAP LOSS        | OLEANEVL | EVP         | 88   | 16.6340            |
| 011598 | AMERICAN OLEAN TILE - INSTREAM DISCHR  | OLEANSWD | TID         | 88   | 17.2900            |
| 011598 | AMERICAN OLEAN TILE - WELL #2          | OLEANW02 | INW         | 82   | 5.4210             |
| 011598 | AMERICAN OLEAN TILE - WELL #3          | OLEANW03 | INW         | 92   | 2.7050             |
| 011598 | AMERICAN OLEAN TILE - WELL #4          | OLEANW04 | INW         | 92   | 10.2520            |
| 011598 | AMERICAN OLEAN TILE - WELL #5          | OLEANW05 | INW         | 92   | 9.0590             |
| 011600 | CUSTOM POOL COPING - PROD CONS         | CPOOLPCN | PRO         | 88   | .0022              |

highlighting the selection with the arrow keys and pressing enter:

2-Year Recurrence Interval Contribution 5-Year Recurrence Interval Contribution 10-Year Recurrence Interval Contribution 25-Year Recurrence Interval Contribution 50-Year Recurrence Interval Contribution EXIT and return to main menu

After the user selects a recurrence interval, the user is prompted for an output destination, either a file, line printer, or laser printer. The user is then prompted with "Do you wish to continue (Y/N)". If "Y" is entered, the user must enter the year for the annual water-use analysis in two-digit format, for example,

95 for 1995. The program executes, and the user is returned to the Main Menu. If "N" is entered, the user is returned to the Annual Water-Use Calculation Submenu.

#### **Limitations of Program**

The reliability and accuracy of the program, particularly the watershed water-use analysis program, is dependent on data integrity. Erroneous or incomplete data entered into the data tables will compromise program results. It is also important to enter the data accurately and to maintain a current database.

**Table 13.** Example output for retrieval of Geographic Information System mapping option using a type of use code of Public Supply Well (PSW)

[Mgal/yr, million gallons per year]

| Longitude | Latitude | Purv_ID  | USGS<br>local<br>number | Type of use | Year | Total<br>(Mgal/yr) |
|-----------|----------|----------|-------------------------|-------------|------|--------------------|
| 745626    | 401203   | BCWSAW04 |                         | PSW         | 92   | 3.3470             |
| 750159    | 401805   | BSVILW01 |                         | PSW         | 91   | 1.2903             |
| 750204    | 401813   | BSVILW02 |                         | PSW         | 91   | 2.1137             |
| 750354    | 401935   | BUCKTWB1 | BK-2289                 | PSW         | 92   | 0.6900             |
| 750355    | 401935   | BUCKTWB2 | BK-2290                 | PSW         | 92   | 0.6900             |
| 750612    | 401945   | BUCKTWF1 |                         | PSW         | 92   | 2.7850             |
| 750612    | 401945   | BUCKTWF2 |                         | PSW         | 92   | 2.7850             |
| 750534    | 402103   | BUCKTWF3 |                         | PSW         | 92   | 6.0220             |
| 750619    | 402040   | BUCWCW01 | BK-1289                 | PSW         | 92   | 5.1800             |
| 750627    | 402058   | BUCWCW02 | BK-1290                 | PSW         | 92   | 0.0000             |
| 750629    | 402024   | BUCWCW03 |                         | PSW         | 92   | 0.0000             |
| 750038    | 401748   | BVNURW01 |                         | PSW         | 92   | 0.9290             |
| 750036    | 401750   | BVNURW02 |                         | PSW         | 92   | 0.9290             |
| 750035    | 401750   | BVNURW03 |                         | PSW         | 91   | 0.9290             |
| 750619    | 402123   | CANTBW01 |                         | PSW         | 91   | 1.0950             |
| 750614    | 402119   | CANTBW02 |                         | PSW         | 92   | 0.0000             |
| 750807    | 402015   | CGATEW01 |                         | PSW         | 93   | 0.0000             |
| 751149    | 401734   | CHALBW08 |                         | PSW         | 90   | 77.2830            |
| 751248    | 401739   | CHALBW09 | BK-1177                 | PSW         | 93   | 0.0000             |
| 751235    | 401747   | CHALBW11 | BK-965                  | PSW         | 93   | 58.4490            |

For the comparisons of public-water supplies, industrial, commercial, and institutional supplies to ground-water contributions to base flow, the ground-water contributions were based strictly on hydrologic factors and did not take into account any environmental or economic factors.

A variable that has an effect on a basinwide water-use analysis is infiltration of ground water into public sewer systems. Infiltration was not incorporated into the watershed analysis for this study and was not included in this program. Further investigation of infiltration in the Neshaminy Creek Basin would have to be done to reliably estimate this variable. Sloto and Davis (1983) found in Warminster Township that large quantities of ground water infiltrated into the public sewer system. They calculated that 830 Mgal of ground water infiltrated into the Warminster municipal sewage treatment system in 1979, a wet year, and 250 Mgal infiltrated in 1980, a dry year.

#### **SUMMARY**

The Neshaminy Creek Basin is in a heavily populated area of southeastern Pennsylvania. The demand for water has increased greatly over recent years and will probably increase even more in the future. The Delaware River Basin Commission (DRBC) manages, protects, and allocates water resources in the Neshaminy Creek Basin. A water-use analysis program was developed for the Neshaminy Creek Basin to assist the DRBC in managing and allocating basin water resources. In order to effectively manage and allocate water resources in the basin, data on quantities and locations of withdrawals, discharges, and imports and exports must be current, accurate, and easily accessible. Using a common relational database-management software, the quantities and locations of withdrawals, discharges, imports, and exports were combined and stored in three data tables—a USERFILE table, a WATERUSE table, and an ALOCation table. The program allows a user to interactively input, edit, update, or retrieve data from

these data tables and provides a watershed water-use analysis report.

The watershed water-use analysis is done geographically for a user-specified subbasin. The Neshaminy Creek Basin was divided into 14 subbasins. The water-use analysis report lists summations of public-supply well withdrawals; a combination of industrial, commercial, institutional, irrigation well withdrawals, and spray irrigation systems; surface-water withdrawals; wastewater-treatment-facility discharges; estimates of domestic ground-water withdrawals; imports and exports of wastewater; imports and exports of water supplies; evaporative loss and consumptive use from product incorporation; industrial septic-system discharges; and individual well allocations assigned by the Delaware River Basin Commission.

Ground-water contributions to base flow of each subbasin were estimated from annual base flow at the 2-, 5-, 10-, 25-, and 50-year recurrence intervals. The report lists a comparison of a user-specified base-flow recurrence-interval estimate to total ground-water withdrawals and annual total DRBC-permitted ground-water allocations.

#### REFERENCES CITED

- Bucks County Planning Commission, 1993, Bucks County population 1930–1990: Doylestown, Pa., Data and statistical information data sheet, MP-8A, 1 p.
- Longwill, S.M., and Wood, C.R., 1965, Ground-water resources of the Brunswick Formation, Montgomery and Berks Counties Pennsylvania: Pennsylvania Geological Survey, 4th ser., Water Resources Report 22, 59 p.
- Lyttle, P.T., and Epstein, J.B., 1987, Geologic map of the Newark 1° × 2° quadrangle, New Jersey, Pennsylvania, and New York: U.S. Geological Survey Miscellaneous Investigations Series I-1715, 2 plates, scale 1:250,000.
- Montgomery County Planning Commission, 1993, Demographics—Montgomery County, Pa., Population Projections 2000–2020: Montgomery County Planning Commission, 1 p.
- R.E. Wright Associates, Inc. [n.d.], Special groundwater study of the middle Delaware River Basin study area II: R.E. Wright Associates, Inc., v. 1, chap. 1–7.
- Sloto, R.A., 1991, title, *in* Balthrop, B.H., and Terry, J.E., eds., U.S. Geological Survey National Computer Technology Meeting, proceedings, Phoenix, Ariz., November 14–18, 1988: U.S. Geological Survey Water-Resources Investigations Report 90–4162, p. 101–110.
- Sloto, R.A., Cecil, L.D., and Senior, L.A., 1991, Hydrogeology and ground-water flow in the carbonate rocks of the Little Lehigh Creek Basin, Lehigh County,
   Pennsylvania: U.S. Geological Survey
   Water-Resources Investigations Report 90-4076, 83 p.
- Sloto, R.A., and Davis, D.K., 1983, Effect of urbanization on the water resources of Warminster Township, Bucks County, Pennsylvania: U.S. Geological Survey Water-Resources Investigations Report 82-4020, 72 p.
- Wood, C.R., Flippo, H.N., Jr., Lescinsky, J.B., and Barker, J.L., 1972, Water resources of Lehigh County, Pennsylvania: Pennsylvania Geological Survey, 4th ser., Water Resources Report 31, p. 263.

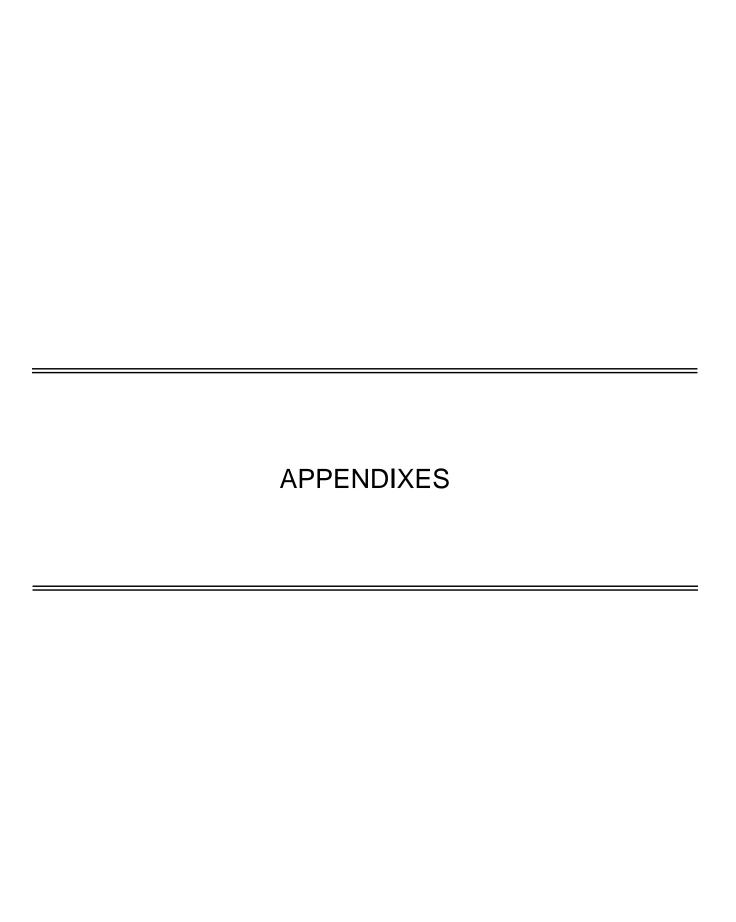

#### APPENDIX 1. Master Control Program

#### (filename masterpr.prg)

```
* Author.....: This is an APPLICATION OBJECT.
* Date.....: 1-25-94
* Revised.....: 3-9-94 by CLSCHREFFLER for Neshaminy Modeling Project
* Notice.....: This program was generated using the Applications Generator.
       The file was copied from the Chester County Water Use Model
       workspace and edited for use in the Neshaminy Water Use Model.
* Generated by.: dBASE IV version 1.5
* Description..: Main routine for menu system
**** Setting up initial environment
SET BELL ON
SET CARRY OFF
SET CENTURY OFF
SET CLOCK OFF
SET CONFIRM OFF
SET DELIMITERS TO ""
SET DELIMITERS OFF
SET DEVICE TO SCREEN
SET ESCAPE ON
SET EXCLUSIVE ON
SET LOCK ON
SET MESSAGE TO ""
SET PRINT OFF
SET REPROCESS TO 4
SET SAFETY ON
SET TALK OFF
SET SCOREBOARD OFF
*-- Initialize global variables
gl_batch=.F.
             && is a batch operation in progress
gn_error=0
             && 0 if no error, otherwise an error occurred
gn_scrsize=21 && number of lines on screen
gn_send=0
              && return value from popup of position menus
gn_trace=1
             && sets trace level, however you need to change template
gl_leave=.f. && leave the application
gc_prognum=' ' && internal program counter to handle nested menus
&& scope, for and while of position at runtime
 listval='NO_FIELD' && Pick List value
*-- Blank the screen
CLEAR
SET SCOREBOARD OFF
SET STATUS OFF
* Setting the Procedure Library
SET PROCEDURE TO proclib
                                && Procedure Library Program Name
   Setting up the database Indexes and Areas and Declares Public Memory Variables
                               USE USERFILE IN 1 ORDER PURV_CODE
                               USE WATERUSE IN 3 ORDER WATMDX
                               *-- WATMDX is the complex index tag name
```

USE ALOC IN 2 ORDER PURV\_CODE

\* Program.....: MASTERPR.PRG

PUBLIC mvar2, mvar5, mvar10, mvar25, mvar50, mvar\_recur; mrecur PUBLIC mtitle, mavail, num, M->flag, mvar\_yr, mvar\_domuse, mvar\_domdep PUBLIC M->file\_nam, mvar\_basin

```
*-- Initialize the PUBLIC Variables
                                  mvar2 = 0.0
                                  mvar5 = 0.0
                                  mvar10 = 0.0
                                  mvar25 = 0.0
                                  mvar50 = 0.0
                                  mvar_recur = 0.0
                                  mavail = 0.0
                                  mvar domuse = 0.0
                                  mvar\_domdep = 0.0
                                  mrecur = " "
                                  M->file nam = " "
                                  mtitle = "
                                  num = 0
                                  M->flag = .T.
                                  mvar_basin = " "
                                  mvar_yr = 0
 *-- Starts the Main Menu Procedure
DO main_prg
RETURN
*-- EOP: MASTERPR
PROCEDURE main_prg
* Program.....: main_prg
* Author.....: This is an APPLICATION OBJECT.
* Date....: 1-25-94
* Revised.....: 3-9-94 by CLSCHREFFLER for use in Neshaminy Modeling Project
\ensuremath{^*} Notice......: Type information here or greetings to your users.
* Generated by.: dBASE IV version 1.5
* Description..: Contains the Main Menu Definition
*-- Sign-on banner
SET BORDER TO
@ 5,9 TO 8,70 DOUBLE COLOR RG+/GB
@ 6,10 SAY " Welcome to the Delaware River Basin Commission"
@ 7,10 SAY "Neshaminy Creek Basin Water Use Database Management System"
@ 6,10 FILL TO 7,69 COLOR R+/N
@ 24,30 SAY " Press "+CHR(17)+CHR(196)+CHR(217)+" to continue. "
SET CONSOLE OFF
WAIT
SET CONSOLE ON
CLEAR
*-- Prevents clearing of menus from commands:
DEFINE WINDOW FullScr FROM 0,0 TO 24,79 NONE
*-- Position at runtime and batch process
DEFINE WINDOW Savescr FROM 0,0 TO 21,79 NONE
 *-- Pause message box
 DEFINE WINDOW Pause FROM 15,00 TO 19,79 DOUBLE
ACTIVATE WINDOW FullScr
@ 24,00
@ 20,00 SAY "Loading..."
CLEAR
SET BORDER TO DOUBLE
DO main_men
 ACTIVATE POPUP main_men
```

PROCEDURE main\_men

```
DEFINE POPUP main_men FROM 5,19 TO 14,61;
MESSAGE "Press first letter, or highlight choice and Press <Enter>"
 DEFINE BAR 3 OF main_men PROMPT " Input or Edit/Update Data Programs"
 DEFINE BAR 4 OF main_men PROMPT "Data Retrieval Programs"
DEFINE BAR 5 OF main_men PROMPT "Annual Water-use Calculation Program"
DEFINE BAR 6 OF main_men PROMPT "Quit and Return to DOS"
ON SELECTION POPUP main_men DO main
SET BORDER TO DOUBLE
SET COLOR OF HIGHLIGHT TO R+
RETURN
PROCEDURE main
DO CASE
  *-- INPUT
  CASEBAR() = 3
  lc_new='Y'
  CLEAR
  DO inup_mnu
  *-- RETRIEVAL
 CASEBAR() = 4
  lc_new='Y'
  CLEAR
  DO output_mnu
  *-- WATER CALCULATIONS
  CASEBAR() = 5
  lc_new='Y'
  CLEAR
  DO wat_mnu
 *-- QUIT
  CASEBAR() = 6
  *-- Quit dBASE
  CLOSE DATABASES
  QUIT
ENDCASE
RETURN
*-- EOP: main - Menu main_men
PROCEDURE inup_mnu
 *-- Defining the Input Popup Submenu
DEFINE POPUP inup_mnu FROM 3,16 TO 19,62;
 MESSAGE "Highlight menu choice and Press <Enter>"
 DEFINE BAR 1 OF inup_mnu PROMPT "****Input or Edit/Update Data SUBMENU***** SKIP
  DEFINE BAR 2 OF inup_mnu PROMPT " " SKIP
 DEFINE BAR 3 OF inup_mnu PROMPT " Enter Data for New Purveyor" DEFINE BAR 4 OF inup_mnu PROMPT " " SKIP
 DEFINE BAR 5 OF inup_mnu PROMPT "Edit/Update Data for Existing Purveyors" SKIP
 DEFINE BAR 6 OF inup_mnu PROMPT " USERFILE Data"
 DEFINE BAR 7 OF inup_mnu PROMPT " WATERUSE Data" DEFINE BAR 8 OF inup_mnu PROMPT " ALOCation Data"
 DEFINE BAR 9 OF inup_mnu PROMPT " SKIP
 DEFINE BAR 10 OF inup_mnu PROMPT " Enter New Data for Existing Purveyors" SKIP DEFINE BAR 11 OF inup_mnu PROMPT " WATERUSE Data"
  DEFINE BAR 12 OF inup_mnu PROMPT "
                                               ALOCation Data"
 DEFINE BAR 13 OF inup_mnu PROMPT " " SKIP
DEFINE BAR 14 OF inup_mnu PROMPT " Exit and Return to MAIN MENU"
 ON SELECTION POPUP inup_mnu DO ACT02
```

SET BORDER TO DOUBLE

```
ACTIVATE POPUP inup_mnu
SET TALK OFF
SET ESCAPE OFF
SET STATUS OFF
SET SCOREBOARD OFF
RETURN
*** eof: inup_mnu
PROCEDURE ACT02
************ All the Programs of the DO CASE construct are in the proclib.prg
 DO CASE
 *-- INPUT data for new User
 CASEBAR() = 3
  SET MESSAGE TO
  DO NEW_USR
 *-- EDIT/UPDATE Userfile data for an existing User
 CASEBAR() = 6
  SET MESSAGE TO
  DO USER_EX
 *-- EDIT/UPDATE WaterUse data for an existing User
 CASEBAR() = 7
  SET MESSAGE TO
  DO WAT_EX
 *-- EDIT/UPDATE Allocation data for an existing User
 CASEBAR() = 8
  SET MESSAGE TO
  DO AL_EX
 *-- INPUT data for new User
 CASEBAR() = 11
  SET MESSAGE TO
  DO ADD_WAT
 *-- INPUT data for new User
 CASEBAR() = 12
  SET MESSAGE TO
  DO ADD_ALOC
 *-- QUIT this program return to Main Menu
 CASEBAR() = 14
                               DEACTIVATE POPUP && inup_mnu
                               REINDEX
                               CLOSE DATABASES
                               CLEAR
ENDCASE
RETURN TO ACT02
*-- EOP: ACT02 - Menu inup_mnu
PROCEDURE output_mnu
M->Flag = .T.
DEFINE POPUP output_mnu FROM 6,18 TO 13,61 ;
MESSAGE "Highlight menu choice and Press < Enter>"
 DEFINE BAR 1 OF output_mnu PROMPT " Data Retrieval SUBMENU
 DEFINE BAR 2 OF output_mnu PROMPT " SKIP
 DEFINE BAR 3 OF output_mnu PROMPT "Retrieve all Data for a Purveyor"
 DEFINE BAR 4 OF output_mnu PROMPT "Retrieve all Data for a Basin or Subbasin"
 DEFINE BAR 5 OF output_mnu PROMPT "Retrieve GIS Mapping Output"
DEFINE BAR 6 OF output_mnu PROMPT "Exit and Return to MAIN MENU"
```

ON SELECTION POPUP output\_mnu DO ACT04

```
?? "."
SET BORDER TO DOUBLE
ACTIVATE POPUP output_mnu
SET TALK OFF
SET ESCAPE OFF
SET STATUS OFF
SET SCOREBOARD OFF
RETURN
*** eof: output_mnu
PROCEDURE ACT04
 DO CASE && Programs of the DO CASE construct are in the Proclib.prg
                               DO set_prin
                               IF M->flag = .F.
                               CLEAR MEMORY
                               RETURN TO output_mnu
                               ENDIF
                               DO user_out
                               CLEAR
                               DO set_prin
                               \overrightarrow{\text{IF M->flag}} = .F.
                               CLEAR MEMORY
                               RETURN TO output_mnu
                               ENDIF
                               DO basinout
                               CLEAR
                               CASE BAR() = 5 && Retrieval of Files for Importing to a GIS
                               DO GIS_USEDUMP
                               CLEAR
                               CASEBAR() = 6
                               DEACTIVATE POPUP && output_mnu
                               REINDEX
                               CLOSE DATABASES
                               CLEAR
ENDCASE
RETURN TO ACT04
*-- EOP: ACT04 -
PROCEDURE wat_mnu
*-- Defining the Water Calculation Popup Submenu
DEFINE POPUP wat_mnu FROM 0,16 TO 24,65;
MESSAGE "Highlight Selection "
 DEFINE BAR 1 OF wat mnu PROMPT "
                                      Annual Water Calculation SUBMENU" SKIP
 DEFINE BAR 2 OF wat_mnu PROMPT " SKIP
 DEFINE BAR 3 OF wat_mnu PROMPT "Neshaminy Creek Main Stem Subbasins" SKIP
 DEFINE BAR 4 OF wat_mnu PROMPT " Doylestown Subbasin"

DEFINE BAR 5 OF wat_mnu PROMPT " Warwick Subbasin"
 DEFINE BAR 6 OF wat_mnu PROMPT " Northampton Subbasin"
 DEFINE BAR 7 OF wat_mnu PROMPT "Lower Neshaminy Subbasin" DEFINE BAR 8 OF wat_mnu PROMPT "SKIP
 DEFINE BAR 9 OF wat_mnu PROMPT "Neshaminy Creek Tributary Basins" SKIP
 DEFINE BAR 10 OF wat_mnu PROMPT " West Branch"
 DEFINE BAR 11 OF wat_mnu PROMPT "North Branch"
 DEFINE BAR 12 OF wat_mnu PROMPT " Pine Run"
 DEFINE BAR 13 OF wat_mnu PROMPT " Mill Creek"
 DEFINE BAR 14 OF wat_mnu PROMPT " Newtown Creek"
 DEFINE BAR 15 OF wat_mnu PROMPT " Core Creek"
```

DEFINE BAR 16 OF wat\_mnu PROMPT " Ironworks Creek" DEFINE BAR 17 OF wat\_mnu PROMPT " "SKIP

DEFINE BAR 18 OF wat\_mnu PROMPT "Little Neshaminy Creek Subbasins and Tributary" SKIP

```
DEFINE BAR 19 OF wat_mnu PROMPT " Warrington Subbasin"
 DEFINE BAR 20 OF wat_mnu PROMPT " Warminster Subbasin"
 DEFINE BAR 21 OF wat_mnu PROMPT " Park Creek"
 DEFINE BAR 22 OF wat_mnu PROMPT " " SKIP
 DEFINE BAR 23 OF wat_mnu PROMPT "Quit and Return to MAIN MENU"
ON SELECTION POPUP wat_mnu DO ACT05
?? " "
SET BORDER TO DOUBLE
ACTIVATE POPUP wat mnu
SET TALK OFF
SET ESCAPE OFF
SET STATUS OFF
SET SCOREBOARD OFF
*-- EOP: wat_mnu
PROCEDURE ACT05
STORE .T. TO M->Flag
DO CASE   
&& Programs of the DO CASE construct are in the Proclib.prg
                      && name to variable mtitle
                      mvar25 = 2.592581 * 365
                      mvar50 = 2.304972 * 365
                      mvar\_domuse = .410893*365
                     mvar_domdep = mvar_domuse * 0.2
                      DO freq_mnu
                      IF M->flag = .F.
                      CLEAR MEMORY
                      RETURN TO ACT05
                      ENDIF
                      DO set_prin
                      \overrightarrow{\text{IF M->flag}} = .F.
                      CLEAR MEMORY
                      RETURN TO ACT05
                      ENDIF
                      DO continue
                      STORE "Warwick Subbasin Neshaminy Creek "to mtitle && Storing Watershed
                       && name to variable mtitle
                      mvar25 = 3.246350 * 365
                      mvar50 = 2.854616 * 365
                      mvar\_domuse = .431550 * 365
                      mvar_domdep = mvar_domuse * 0.2
                      DO freq_mnu
                      IF M->flag = .F.
                      CLEAR MEMORY
                      RETURN TO ACT05
                      ENDIF
                      DO set_prin
                      IF M->flag = .F.
                      CLEAR MEMORY
                      RETURN TO ACT05
```

ENDIF DO continue

```
&& name to variable mtitle
mvar2 = 6.039993 * 365  && Setting Memory variables for Basin
mvar25 = 2.17547 * 365
mvar50 = 1.912946 * 365
mvar_domuse = .237189 * 365
mvar_domdep = mvar_domuse * 0.2
DO freq_mnu
IF M->flag = .F.
CLEAR MEMORY
RETURN TO ACT05
ENDIF
DO set_prin
IF M->flag = .F.
CLEAR MEMORY
RETURN TO ACT05
ENDIF
DO continue
&& name to variable mtitle
mvar\_basin = `14' \qquad \&\& \ Setting \ Memory \ variable \ for \ the \ selected \ basin
mvar25 = 7.631331 * 365
mvar50 = 5.618718 * 365
mvar_domuse = .363868 * 365
mvar_domdep = mvar_domuse * 0.2
DO freq_mnu
IF M->flag = .F.
CLEAR MEMORY
RETURN TO ACT05
ENDIF
DO set_prin
IF M - sflag = .F.
CLEAR MEMORY
RETURN TO ACT05
ENDIF
DO continue
&& name to variable mtitle
mvar2 = 7.895241*365 \qquad \&\& \ Setting \ Memory \ variables \ for \ Basin
mvar25 = 3.848417 * 365
mvar50 = 3.595602 * 365
mvar domuse = .387406 * 365
mvar_domdep = mvar_domuse * 0.2
DO freq_mnu
IF M-> \bar{flag} = .F.
CLEAR MEMORY
RETURN TO ACT05
ENDIF
DO set_prin
IF M->flag = .F.
CLEAR MEMORY
RETURN TO ACT05
ENDIF
DO continue
```

&& name to variable mtitle

```
mvar25 = 3.115002 * 365
mvar50 = 2.894404 * 365
mvar_domuse = .262716 * 365
mvar_domdep = mvar_domuse * 0.2
DO freq_mnu
IF M->flag = .F.
CLEAR MEMORY
RETURN TO ACT05
ENDIF
DO set_prin
IF M->flag = .F.
CLEAR MEMORY
RETURN TO ACT05
ENDIF
DO continue
CASE BAR() = 12 && Pine Run
STORE " Pine Run " to mtitle && Storing Watershed
&& name to variable mtitle
mvar\_basin = `02' \qquad \&\& \ Setting \ Memory \ variable \ for \ the \ selected \ basin
mvar25 = 2.178814 * 365
mvar50 = 1.834216 * 365
mvar\_domuse = .218333 * 365
mvar_domdep = mvar_domuse * 0.2
DO freq_mnu
IF M->flag = .F.
CLEAR MEMORY
RETURN TO ACT05
ENDIF
DO set_prin
IF M->flag = .F.
CLEAR MEMORY
RETURN TO ACT05
ENDIF
DO continue
STORE " Mill Creek " to mtitle && Storing Watershed
 && name to variable mtitle
mvar25 = 4.286847 * 365
mvar50 = 3.843190 * 365
mvar domuse = .265808 * 365
mvar_domdep = mvar_domuse * 0.2
DO freq_mnu
IF M->flag = .F.
CLEAR MEMORY
RETURN TO ACT05
ENDIF
DO set_prin
IF M->flag = .F.
CLEAR MEMORY
RETURN TO ACT05
ENDIF
DO continue
STORE "Newtown Creek "to mtitle && Storing Watershed
&& name to variable mtitle
mvar2 = 3.056035*365 \quad \&\& \ Setting \ Memory \ variables \ for \ Basin
```

```
mvar25 = 1.087314 * 365
mvar50 = 0.953280 * 365
mvar_domuse = .128517 * 365
mvar\_domdep = mvar\_domuse * 0.2
DO freq_mnu
IF M->flag = .F.
CLEAR MEMORY
RETURN TO ACT05
ENDIF
DO set_prin
IF M - sflag = .F.
CLEAR MEMORY
RETURN TO ACT05
ENDIF
DO continue
STORE " Core Creek " to mtitle && Storing Watershed
 && name to variable mtitle
mvar25 = 1.802299 * 365
mvar50 = 1.526364 * 365
mvar_domuse = .067710 * 365
mvar_domdep = mvar_domuse * 0.2
DO freq_mnu
IF M->flag = .F.
CLEAR MEMORY
RETURN TO ACT05
ENDIF
DO set_prin
IF M->flag = .F.
CLEAR MEMORY
RETURN TO ACT05
ENDIF
DO continue
STORE "Ironworks Creek "to mtitle && Storing Watershed
&& name to variable mtitle
mvar25 = 1.188668 * 365
mvar50 = 0.995764 * 365
mvar\_domuse = .126501 * 365
mvar_domdep = mvar_domuse * 0.2
DO freq_mnu
IF M - sflag = .F.
CLEAR MEMORY
RETURN TO ACT05
ENDIF
DO set_prin
IF M->flag = .F.
CLEAR MEMORY
RETURN TO ACT05
ENDIF
DO continue
&& name to variable mtitle
mvar5 = 3.066695*365 && yields at the different recurrence
mvar25 = 1.842477 * 365
```

mvar50 = 1.691048 \* 365

```
mvar_domuse = .167471 * 365
mvar\_domdep = mvar\_domuse * 0.2
DO freq_mnu
\overline{\text{IF M->flag}} = .F.
CLEAR MEMORY
RETURN TO ACT05
ENDIF
DO set_prin
IF M->flag = .F.
CLEAR MEMORY
RETURN TO ACT05
ENDIF
DO continue
CASE\,BAR()=20\quad\&\&\,Warminster\,Subbasin
&& name to variable mtitle
mvar5 = 7.823052*365 && yields at the different recurrence
mvar25 = 3.711067 * 365
mvar50 = 3.110878 * 365
mvar_domuse = .262633 * 365
mvar_domdep = mvar_domuse * 0.2
DO freq_mnu
IF M->flag = .F.
CLEAR MEMORY
RETURN TO ACT05
ENDIF
_
DO set_prin
IF M->flag = .F.
CLEAR MEMORY
RETURN TO ACT05
ENDIF
DO continue
STORE " Park Creek " to mtitle && Storing Watershed
 && name to variable mtitle
mvar\_basin = `07' \qquad \&\& \ Setting \ Memory \ variable \ for \ the \ selected \ basin
mvar25 = 2.125177 * 365
mvar50 = 1.822018 * 365
mvar\_domuse = .025578 * 365
mvar_domdep = mvar_domuse * 0.2
DO freq_mnu
IF M->flag = .F.
CLEAR MEMORY
RETURN TO ACT05
ENDIF
DO set_prin
IF M->flag = .F.
CLEAR MEMORY
RETURN TO ACT05
ENDIF
DO continue
DEACTIVATE POPUP
CLEAR
REINDEX
CLOSE DATABASES
```

**ENDCASE** 

RETURN TO ACT05

## APPENDIX 2. Procedure Library

## (filename proclib.prg)

```
* Program. The PrntRtry was created in the Applications
* Generator and copied to this Library.
*PROGRAM: GWYIELD.PRG
*DATE: NOVEMBER 13, 1987. MODIFIED JUNE 7, 1988.
*NOTES: PROGRAM CALLED FROM ANALYSIS.PRG.
     COMPARES GW WITHDRAWAL TOTALS WITH
     GW YIELD OF WATERSHED.
*AUTHOR: KAREN VOGEL
PROCEDURE GWYIELD
DO WHILE .T.
mavail = mvar_recur - gwtotal
SET PRINT ON
? SPACE(8) + REPLICATE("_",66)
? SPACE(8) + "Comparison of Ground Water Withdrawals"
? SPACE(8) + "with" + mtitle + "Watershed Ground-Water"
? SPACE(8) + "contribution to base-flow for the " + mrecur
? SPACE(8) + REPLICATE ("-",66)
? SPACE(8) + "Basin Contribution (mgal) Total GW Withdrawals (mgal/yr) Difference (mgal)"
? SPACE(13) + STR(mvar_recur,10,3) + SPACE(17) + STR(gwtotal,10,3) + SPACE(16) + STR(mavail,10,3)
EJECT
SET PRINT OFF
RETURN
ENDDO
***EOF: GWYIELD.PRG
*PROGRAM: GW_COMP.PRG
*DATE: MAY 31, 1994.
*NOTES: PROGRAM CALLED FROM ANALYSIS.PRG.
     COMPARES ALLOCATION TOTALS WITH GW WITHDRAWAL TOTALS AND
     GW YIELD OF WATERSHED.
*AUTHOR: CURTIS L. SCHREFFLER
PROCEDURE GW COMP
DO WHILE .T.
malloc = mvar_recur - alloc_yr
SET PRINT ON
? SPACE(8) + REPLICATE("_",66)
? SPACE(8) + "Comparison of Allocations with Ground Water Base-flow Contribution"
? SPACE(8) + "with " + mtitle + " Watershed Ground Water "
? SPACE(8) + "Contribution to Base Flow for the " + mrecur
? SPACE(8) + REPLICATE ("-",66)
? SPACE(8) + "Basin Contribution (mgal) Total Allocation (mgal) Difference (mgal)"
? SPACE(13) + STR(mvar_recur;10,3) + SPACE(17) + STR(alloc_yr;10,3) + SPACE(16) + STR(malloc,10,3)
SET PRINT OFF
malloc = 0.000
 mwith = gwtotal + swtotal
 malloc = mwith - alloc\_yr
SET PRINT ON
? SPACE(8) + REPLICATE("_",66)
? SPACE(8) + "Comparison of Allocations with Total Ground Water/Surface Water"
? SPACE(8) + "Withdrawals for " + mtitle + " Watershed"
```

\* This is the Process Library for all the Procedures used in the MASTERPR

```
? SPACE(8) + REPLICATE ("-",66)
? SPACE(8) + "Total Withdrawals (mgal) Total Allocation (mgal) Difference (mgal)"
? SPACE(13) + STR(mwith, 10,3) + SPACE(17) + STR(alloc_yr, 10,3) + SPACE(16) + STR(malloc, 10,3)
SET PRINT OFF
RETURN
ENDDO
*** EOF: GW_COMP.PRG
** The next 3 Procedure are Executed from the "inup_mnu" Option of
** adding data for a NEW user
*** NEW_USR ***
*AUTHOR: CURTIS SCHREFFLER
*DATE: MARCH 21, 1994
*NOTES: CALLED BY POPUP MENU inup_mnu. THIS PROCEDURE PULLS UP SCREEN FOR
   ENTERING DATA INTO THE USERFILE DATABASE FOR A NEW USER. THE
    OPERATOR MAY ALSO ENTER DATA FOR THE NEW USER IN THE WATERUSE AND
    ALOC DATABASES IF THEY DESIRE.
PROCEDURE NEW_USR
DO WHILE .T.
CLEAR
SELECT 1
         && The USERFILE.DBF database is in Area 1.
APPEND BLANK
 *--This form was created in the forms generator and copied into this
     program.
DO WHILE .T.
CLEAR
@ 1,0 SAY "DATE:" + SPACE(2) + DTOC(DATE())
@ 1.70 SAY "" + TIME()
@ 2,20 TO 6,58 DOUBLE COLOR gr+/bg
@ 3,24 SAY "Delaware River Basin Commission"
@ 4,21 SAY "Water Use Data Base Management System"
@ 5,22 SAY "Neshaminy Creek Basin Pilot Project"
@ 7.29 SAY "User Input Description" COLOR gr+/bg
@ 8,36 SAY "NEW USER" COLOR r+/n
w+/h
@ 10,29 SAY "Water User Information" COLOR w+/n
@ 11,0 SAY "PURVEYOR NAME" COLOR w+/b
MESSAGE "Enter the Purveyor Name (MANDATORY Field)"
@ 11,57 SAY "PURVEYOR CODE "
@ 11,72 GET Purv_code PICTURE "XXXXXX";
 MESSAGE "Enter the Purveyor Code (MANDATORY Field)"
@ 13,0 SAY "PURVEYOR LOCAL ID"
@ 13.19 GET Purv id PICTURE "XXXXXXXX":
 MESSAGE "Enter the Purveyor's Local Identifier (MANDATORY Field)"
@ 13,32 SAY "USGS LOCAL ID "
@ 13,47 GET Usgs_local PICTURE "XXXXXXXX";
 MESSAGE "Enter the USGS Local Identifier (if applicable)"
@ 13,63 SAY "TYPE OF USE"
@ 13,75 GET Type_use PICTURE "XXX";
 MESSAGE "Enter the Type of Use Code (MANDATORY Field)"
@ 14,27 SAY "GEOLOGIC UNIT CODE"
@ 14,47 GET Gunit_code PICTURE "XXXXXXXX";
MESSAGE "Enter the Geologic Unit Code (if applicable)"
@ 16,2 SAY "
@ 17,24 SAY "Physical Location of Water User" COLOR w+/n
@ 18,0 SAY "LATITUDE"
@ 18,10 GET Loc_lat PICTURE "XXXXXX";
 MESSAGE "Enter Latitude"
@ 18,19 SAY "LONGITUDE"
@ 18,30 GET Loc_long PICTURE "XXXXXXX";
 MESSAGE "Enter Longitude"
@ 18,39 SAY "UTM X COOR. "
```

```
@ 18,51 GET Utm18_x PICTURE "XXXXXX";
MESSAGE "Enter the UTM Zone_18 X_Coordinate"
@ 18,60 SAY "UTM Y COOR."
@ 18,72 GET Utm18_y PICTURE "XXXXXXX";
MESSAGE "Enter the UTM Zone_18 Y_Coordinate"
@ 21,7 SAY "Basin and Stream Coding Information for the Source and Destination" COLOR w + / n \,
@ 22,0 SAY "SOURCE BASIN CODE"
@ 22,18 GET Basin_sor PICTURE "XX";
 MESSAGE "Enter the Source Basin"
@ 22,23 SAY "SOURCE STREAM CODE "
@ 22,42 GET Sstm_code PICTURE "XXXXXX";
 MESSAGE "Enter the Pennsylvania Stream Code for the Source (if applicable)"
@ 22.51 SAY "SOURCE RIVER MILE"
@ 22,69 GET Srv_mile PICTURE "999.99";
MESSAGE "Enter the River Mile for the Source (if applicable)"
READ SAVE
IF\ ISBLANK(PURV\_NAME)\ .OR.\ ISBLANK(PURV\_CODE)\ .OR.\ ISBLANK(PURV\_ID)
   DO NODATA
   LOOP
ENDIF
CLEAR
*-- Format Page: 2
@ 2,1 SAY "New User Input Design Screen Continued"
@ 3,2 SAY "-
@ 4,0 SAY "DESTINATION BASIN CODE"
@ 4,23 GET Basin_dest PICTURE "XX";
 MESSAGE "Enter the Destination Basin"
@ 4.26 SAY "DESTINATION STREAM CODE"
@ 4,50 GET Dstm_code PICTURE "XXXXXX";
 MESSAGE "Enter the Pennsylvania Stream Code for the Destination (if applicable)"
@ 4,57 SAY "DEST. RIVER MILE"
@ 4,74 GET Drv_mile PICTURE "999.99";
MESSAGE "Enter the River Mile for the Destination (if applicable)"
@ 6,27 SAY "Miscellaneous Information" COLOR w+/n
@ 7,0 SAY "DRBC DOCKET NUMBER
@ 7,20 GET Drbc_doc PICTURE "XXXXXXXXXXXXXXXXX";
 MESSAGE "Enter the DRBC Docket Number (if applicable)"
READ SAVE
   *-- The Menu at the bottom of the User Input Form
@ 9,20 SAY "Press "
@ 9,26 SAY "C" COLOR R+/N
@ 9,27 SAY " to continue to input Water Use data"
@ 10,20 SAY "Press "
@ 10,26 SAY "M" COLOR R+/N
@ 10,27 SAY " to modify description just entered"
@ 11,20 SAY "Press "
@ 11,26 SAY "D" COLOR R+/N
@ 11,27 SAY " to delete current record"
@ 12.20 SAY "Press "
@ 12,26 SAY "R" COLOR R+/N
@ 12,27 SAY " to save current record and Return to Main Menu"
       - Initialize the global memory variables which may be needed
      for further data entry
                                  gl_id = PURV_ID
                                  gl_name = PURV_NAME
                                  gl_code = PURV_CODE
                                  gl_use = TYPE_USE
                                  DO WHILE .T.
                                  M->Flag = "
                                  @ 15,20 SAY " "
                                  WAIT "PRESS Choice now: "TO M->Flag
                                  DO CASE
                                  CASE M->Flag = "C".OR. M->Flag = "c"
                                  DO new_wat && Procedure to Enter New WATERUSE Data
```

```
CASE M->Flag = "M".OR. M->Flag = "m"
                          CASE M->Flag = "D" .OR .M->Flag = "d"
                          DELETE
                          PACK
                          CLEAR
                          REINDEX
                          RETURN TO inup_mnu
                          CASE M->Flag = "R" .OR. M->Flag = "r"
                          CLEAR
                          REINDEX
                          RETURN
                          OTHERWISE
                          @ 18,15 SAY "PLEASE CHOOSE: C, R, M, D" COLOR R+/N
                          LOOP
                          ENDCASE
                          ENDDO
                          LOOP
ENDDO
ENDDO
RETURN
*eof: NEW USR
*** NEW_WAT ***
*AUTHOR: CURTIS SCHREFFLER
*DATE: MARCH 22, 1994
*NOTES: CALLED BY THE new_usr AT THE (do case) CONSTRUCT FOR THE "C"
   SELECTION. THIS PROCEDURE PULLS UP SCREEN FOR ENTERING DATA IN THE
   WATERUSE DATABASE FOR A NEW USER. OPERATOR MAY ALSO CONTINUE
   ENTERING DATA FOR A NEW USER IN THE ALOC DATABASES IF THEY DESIRE.
PROCEDURE NEW_WAT
DO WHILE .T.
CLEAR
APPEND BLANK
REPLACE PURV_NAME WITH M->gl_name
REPLACE PURV_CODE WITH M->gl_code
REPLACE PURV ID WITH M->gl id
REPLACE TYPE_USE WITH M->gl_use
 *--This form was created in the forms generator and copied into this
    program.
DO WHILE .T.
CLEAR
@ 1,0 SAY "DATE:" + SPACE(2) + DTOC(DATE())
@ 1,70 SAY "" + TIME()
@ 2,20 TO 6,58 DOUBLE COLOR gr+/bg
@ 3,24 SAY "Delaware River Basin Commission"
@ 4,21 SAY "Water Use Data Base Management System"
@ 5,22 SAY "Neshaminy Creek Basin Pilot Project"
@ 7,23 SAY "Water Use Totals Input Description" COLOR gr+/bg
@ 8,36 SAY "NEW USER" COLOR r+/n
@ 10,29 SAY "Water User Information" COLOR w+/n
@ 12,0 SAY "PURVEYOR NAME" COLOR w+/b
@ 12,13 SAY "
MESSAGE "Purveyor Name (SKIP) Press <Enter>";
COLOR n+/bg,n+/bg
@ 12,57 SAY "PURVEYOR CODE "
@ 12,72 GET gl_code PICTURE "XXXXXX" ;
MESSAGE "Purveyor Code (SKIP) Press <Enter>";
COLOR n+/bg,n+/bg
@ 14,0 SAY "PURVEYOR LOCAL ID "
@ 14,19 GET gl_id PICTURE "XXXXXXXX";
MESSAGE "Purveyor's Local Identifier (SKIP) Press <Enter>";
COLOR n+/bg,n+/bg
@ 14,39 SAY "TYPE OF USE '
```

Water-Use Analysis Program for the Neshaminy Creek Basin, Bucks and Montgomery Counties, Pennsylvania

```
@ 14,52 GET gl_use PICTURE "XXX";
 MESSAGE "Type of Use Code (SKIP) Press < Enter>";
 COLOR n+/bg,n+/bg
@ 14,70 SAY "YEAR" COLOR w+/b
@ 14,76 GET Ann_year PICTURE "XX";
 MESSAGE "Enter the Year for which the following data apply (MANDATORY)"
@ 16,2 SAY "-
@ 18,22 SAY "Annual and Monthly Water Use Totals" COLOR w+/n
@ 20.27 SAY "ANNUAL TOTAL"
@ 20,41 GET Annual_tot PICTURE "99999.9999";
 MESSAGE "Enter the Total annual water use for the year"
@ 22.10 SAY "*******
@ 23,0 SAY "JAN TOTAL "
@ 23.12 GET Jan total PICTURE "99999.9999":
 MESSAGE "Enter the Total monthly water use for January"
@ 23,29 SAY "FEB TOTAL "
@ 23,41 GET Feb_total PICTURE "99999.9999";
 MESSAGE "Enter the Total monthly water use for February"
@ 23.58 SAY "MAR TOTAL "
@ 23,70 GET Mar_total PICTURE "99999.9999";
 MESSAGE "Enter the Total monthly water use for March"
READ SAVE
CLEAR
*-- Format Page: 2
@ 2,1 SAY "New Water Use Totals Input Design Screen Continued"
@ 3,2 SAY "-
@ 5,0 SAY "APR TOTAL"
@ 5,12 GET Apr_total PICTURE "99999.9999" ;
 MESSAGE "Enter the Total monthly water use for April"
@ 5.29 SAY "MAY TOTAL"
@ 5,41 GET May_total PICTURE "99999.9999";
 MESSAGE "Enter the Total monthly water use for May"
@ 5.58 SAY "JUN TOTAL"
@ 5,70 GET Jun_total PICTURE "99999.9999";
 MESSAGE "Enter the Total monthly water use for June"
@ 7,0 SAY "JUL TOTAL"
@ 7,12 GET Jul_total PICTURE "99999.9999";
 MESSAGE "Enter the Total monthly water use for July"
@ 7,29 SAY "AUG TOTAL"
@ 7,41 GET Aug_total PICTURE "99999.9999";
 MESSAGE "Enter the Total monthly water use for August"
@ 7,58 SAY "SEP TOTAL"
@ 7,70 GET Sep_total PICTURE "99999.9999" ;
 MESSAGE "Enter the Total monthly water use for September"
@ 9.0 SAY "OCT TOTAL"
@ 9,12 GET Oct_total PICTURE "99999.9999";
 MESSAGE "Enter the Total monthly water use for October"
@ 9,29 SAY "NOV TOTAL"
@ 9,41 GET Nov_total PICTURE "99999.9999";
 MESSAGE "Enter the Total monthly water use for November"
@ 9,58 SAY "DEC TOTAL"
@ 9.70 GET Dec total PICTURE "99999.9999":
 MESSAGE "Enter the Total monthly water use for December"
@ 10.10 SAY "*****************
READ SAVE
   *-- The Menu at the bottom of the User Input Form
@ 12.20 SAY "Press "
@ 12,26 SAY "C" COLOR R+/N
@ 12,27 SAY " to continue to input Allocation data"
@ 13.20 SAY "Press "
@ 13,26 SAY "A" COLOR R+/N
@ 13.27 SAY " to Add another Year of data"
@ 14,20 SAY "Press "
@ 14,26 SAY "M" COLOR R+/N
@ 14,27 SAY " to modify description just entered"
@ 15,20 SAY "Press "
@ 15,26 SAY "D" COLOR R+/N
@ 15,27 SAY " to delete current record"
@ 16,20 SAY "Press "
@ 16,26 SAY "R" COLOR R+/N
```

@ 16,27 SAY " to save current record and Return to Main Menu"

```
DO WHILE .T.
                              M->Flag = " "
                              @ 18,20 SAY " "
                              WAIT "PRESS Choice now: "TO M->Flag
                              DO CASE
                              CASE M->Flag = "C".OR. M->Flag = "c"
                              DO new_al && Program to Enter New ALOCATION Data
                              CASE M->Flag = "A" .OR. M->Flag = "a"
                              APPEND BLANK && Adds another Record to the database
                              REPLACE PURV_NAME WITH gl_name && Must reinitialize
                              REPLACE PURV_CODE WITH gl_code && global variables
                              REPLACE PURV_ID WITH gl_id && before adding
                              REPLACE TYPE_USE WITH gl_use && another record.
                              EXIT
                              CASE M->Flag = "M".OR. M->Flag = "m"
                              CASE M->Flag = "D" .OR. M->Flag = "d"
                              DELETE
                              PACK
                              CLEAR
                              REINDEX
                              RETURN TO inup_mnu
                              CASE\,M\text{->}Flag=\text{``R''}\,.OR.\,M\text{->}Flag=\text{``r''}
                              CLEAR
                              REINDEX
                              RETURN to inup_mnu
                              OTHERWISE
                              @ 18,15 SAY "PLEASE CHOOSE: C, A, R, M, D" COLOR R+/N
                              LOOP
                              ENDCASE
                              ENDDO
                              LOOP
*AUTHOR: CURTIS SCHREFFLER
*NOTES: CALLED BY THE new_wat AT THE (do case) CONSTRUCT FOR THE "C"
    SELECTION. THIS PROCEDURE PULLS UP SCREEN FOR ENTERING DATA IN THE
    ALLOCATION DATABASE FOR A NEW USER.
REPLACE PURV_NAME WITH M->gl_name
REPLACE PURV_CODE WITH M->gl_code
REPLACE PURV_ID WITH M->gl_id
 *--This form was created in the forms generator and copied into this
@ 1,0 SAY "DATE:" + SPACE(2) + DTOC(DATE())
@ 2,20 TO 6,58 DOUBLE COLOR gr+/bg
@ 3,24 SAY "Delaware River Basin Commission"
@ 4,21 SAY "Water Use Data Base Management System"
@ 5,22 SAY "Neshaminy Creek Basin Pilot Project"
@ 7,26 SAY "Allocation Input Description" COLOR gr+/bg
```

ENDDO **ENDDO** RETURN \*-- EOP: NEW\_WAT

\*\*\* NEW\_AL \*\*\*

\*DATE: MARCH 22, 1994

PROCEDURE NEW\_AL DO WHILE .T. CLEAR

APPEND BLANK

program. DO WHILE .T. CLEAR

@ 1,70 SAY "" + TIME()

42

@ 8,36 SAY "NEW USER" COLOR r+/n

```
@ 10,29 SAY "Water User Information" COLOR w+/n
@ 12,0 SAY "PURVEYOR NAME"
MESSAGE "Purveyor Name (SKIP) Press <Enter>";
COLOR n+/bg,n+/bg
@ 12,57 SAY "PURVEYOR CODE "
@ 12,72 GET gl_code PICTURE "XXXXXX";
MESSAGE "Purveyor Code (SKIP) Press < Enter>":
COLOR n+/bg,n+/bg
@ 14,26 SAY "PURVEYOR LOCAL ID "
@ 14.45 GET gl id PICTURE "XXXXXXXX":
MESSAGE "Purveyor's Local Identifier (SKIP) Press <Enter>";
COLOR n+/bg,n+/bg
@ 16,2 SAY "-
@ 17,34 SAY "Allocations" COLOR w+/n
@ 19.0 SAY "PURVEYOR ALLOCATION
@ 19,21 GET Allocation PICTURE "99999.9999";
MESSAGE "Enter the Purveyor's Allocation"
@ 19,50 SAY "SYSTEM ALLOCATION "
@ 19,69 GET Sys_alloc PICTURE "99999.9999";
MESSAGE "Enter the System Allocation"
@ 21.2 SAY "-
READ SAVE
CLEAR
*-- Format Page: 2
@ 4,31 SAY "Joint Allocations" COLOR w+/n
@ 5,26 SAY "JOINT ALLOCATION "
@ 5.44 GET Jt alloc PICTURE "99999.9999":
MESSAGE "Enter any Joint Allocations"
@ 7,5 SAY "List up to 10 Purveyor Names which are a part of the Joint Allocation"
@ 9,0 SAY "NAME ID1"
@ 10.0 SAY "NAME ID2"
@ 11,0 SAY "NAME ID3"
@ 12,0 SAY "NAME ID4"
@ 13.0 SAY "NAME ID5"
@ 14.0 SAY "NAME ID6"
@ 15.0 SAY "NAME ID7"
@ 16,0 SAY "NAME ID8"
@ 17.0 SAY "NAME ID9"
@ 18,0 SAY "NAME ID10"
READ SAVE
 *-- The Menu at the bottom of the User Input Form
@ 20,20 SAY "Press "
@ 20.26 SAY "M" COLOR R+/N
@ 20,27 SAY "to modify description just entered"
@ 21,20 SAY "Press "
@ 21,26 SAY "D" COLOR R+/N
@ 21,27 SAY " to delete current record"
@ 22.20 SAY "Press "
@ 22,26 SAY "R" COLOR R+/N
@ 22,27 SAY " to save current record and Return to Main Menu"
                    DO WHILE .T.
                    M->Flag = "
                    @ 23,20 SAY " "
```

WAIT "PRESS Choice now: " TO M->Flag

DO CASE

```
CASE M -> Flag = "M" .OR. M -> Flag = "m"
                               CASE\,M\text{->}Flag=\text{``D''}.OR.\,M\text{->}Flag=\text{``d''}
                               DELETE
                               PACK
                               CLEAR
                               REINDEX
                               RETURN TO inup_mnu
                               CASE M->Flag = "R" .OR. M->Flag = "r"
                               CLEAR
                               REINDEX
                               RETURN TO inup_mnu
                               OTHERWISE
                               @ 18,15 SAY "PLEASE CHOOSE: M, D, R" COLOR R+/N
                               LOOP
                               ENDCASE
                               ENDDO
                               LOOP
*** The next 3 Procedures are for Editing the databases
*AUTHOR: CURTIS SCHREFFLER
*NOTES: CALLED BY POPUP MENU inup_mnu. THIS PROCEDURE PULLS UP SCREEN FOR
   EDITING DATA FOR A USER IN THE USERFILE DATABASE.
                && The USERFILE.DBF database is in Area 1.
DEFINE WINDOW small FROM 11,15 TO 13,65 COLOR W+/N
ACCEPT "Please Enter the Purveyor Code: "TO gl_code
                               DO WHILE .T.
                               SEEK (gl_code)
                               IF FOUND()
                               SCAN\ FOR\ purv\_code = gl\_code\ \&\&\ Setting\ up\ the\ Scan\ for\ the\ Pick\ List
                               DEFINE WINDOW pick FROM 1,10 TO 23,70 COLOR W+/N, ,RG+ \,
                               ACTIVATE WINDOW pick
                               @ 0,2 SAY "This is a list of PURV_IDs for Editing"
                               @ 1,1 SAY "Note which ID you want to Edit for"+" "+ purv_name
                               DISPLAY\ ALL\ OFF\ purv\_id,\ type\_use,\ loc\_lat,\ loc\_long,\ drbc\_doc\ ;
                               FOR purv_code = gl_code
                               WAIT '
                                        Press any key to continue'
                               ENDSCAN
                               EXIT
                               ELSE
                               CLEAR MEMORY
                               @0,5 SAY ' '
                               ACCEPT "Please Re-Enter the Purveyor Code: "TO gl_code
                               GOTO TOP
                               LOOP
                               ENDIF
                                          && The Error Loop DO WHILE--Checks to see if purv_code entered exists
                               ENDDO
                               DO WHILE .T.
```

**ENDDO FNDDO** RETURN \*-- EOP: NEW AL

\*\*\* called from the inup\_mnu.

\*DATE: MARCH 23, 1994

PROCEDURE USER EX DO WHILE .T. CLEAR

SET ORDER TO purv\_code

ACTIVATE WINDOW small

\*\*\* USER\_EX \*\*\*

SELECT 1

gl\_code = " " gl\_id = "

@0,5 SAY ' '

```
ACCEPT "Please Enter the PURV_ID for the record you wish to Edit: "TO gl_id
                              IF ISLOWER(gl_id)
                            @ 11,2 SAY "Please Turn the CAPS Lock ON" COLOR R/N
                            LOOP
                            SEEK gl_id
                            IF .NOT. FOUND()
                            DEFINE WINDOW err FROM 10,14 TO 14,68 COLOR W+*/G, G/G
                            ACTIVATE WINDOW err
                            WAIT " This Purveyor ID was not found press any key"
                            DEACTIVATE WINDOW err
                            CLEAR MEMORY
                            COTO TOP
                            LOOP
                            ELSE
                            EXIT
                            ENDIF
                              ENDIF
                            ENDDO
@ 1,0 SAY "DATE:" + SPACE(2) + DTOC(DATE())
@ 2,20 TO 6,58 DOUBLE COLOR gr+/bg
@ 3,24 SAY "Delaware River Basin Commission"
@ 4,21 SAY "Water Use Data Base Management System"
@ 5.22 SAY "Neshaminy Creek Basin Pilot Project"
@ 7,26 SAY "User Edit/Update Description" COLOR gr+/bg
@ 8.33 SAY "EXISTING USER" COLOR r+*/n
@ 10.29 SAY "Water User Information" COLOR w+/n
@ 11,0 SAY "PURVEYOR NAME" COLOR w+/b
MESSAGE "Edit/Update the Purveyor Name (MANDATORY Field)"
@ 11,57 SAY "PURVEYOR CODE "
@ 11,72 GET Purv_code PICTURE "XXXXXX";
MESSAGE "Edit/Update the Purveyor Code (MANDATORY Field)"
@ 13.0 SAY "PURVEYOR LOCAL ID"
@ 13,19 GET Purv_id PICTURE "XXXXXXXX";
MESSAGE "Edit/Update the Purveyor's Local Identifier (MANDATORY Field)"
@ 13,47 GET Usgs_local PICTURE "XXXXXXXX";
MESSAGE "Edit/Update the USGS Local Identifier (if applicable)"
@ 13,75 GET Type_use PICTURE "XXX";
MESSAGE "Edit/Update the Type of Use Code (MANDATORY Field)"
@ 14,27 SAY "GEOLOGIC UNIT CODE "
@ 14.47 GET Gunit code PICTURE "XXXXXXX":
MESSAGE "Edit/Update the Geologic Unit Code (if applicable)"
@ 17,24 SAY "Physical Location of Water User" COLOR w+/n
@ 18,10 GET Loc_lat PICTURE "XXXXXX";
MESSAGE "Edit/Update Latitude"
@ 18,30 GET Loc_long PICTURE "XXXXXXX";
MESSAGE "Edit/Update Longitude"
@ 18,51 GET Utm18_x PICTURE "XXXXXX";
MESSAGE "Edit/Update the UTM Zone_18 X_Coordinate"
@ 18,72 GET Utm18_y PICTURE "XXXXXXX";
MESSAGE "Edit/Update the UTM Zone_18 Y_Coordinate"
```

DEACTIVATE WINDOW pick DEACTIVATE WINDOW small

@ 1,70 SAY "" + TIME()

@ 13,32 SAY "USGS LOCAL ID "

@ 13,63 SAY "TYPE OF USE"

@ 18,0 SAY "LATITUDE"

@ 18.19 SAY "LONGITUDE"

@ 18.39 SAY "UTM X COOR. "

@ 18,60 SAY "UTM Y COOR. "

@ 16.2 SAY "

@ 20.2 SAY "-

 $CIF\Delta R$ 

w+/b

```
@ 21,7 SAY "Basin and Stream Coding Information for the Source and Destination" COLOR w+/n
@ 22,0 SAY "SOURCE BASIN CODE"
@ 22,18 GET Basin_sor PICTURE "XX";
 MESSAGE "Edit/Update the Source Basin"
@ 22,23 SAY "SOURCE STREAM CODE "
@ 22,42 GET Sstm_code PICTURE "XXXXXX";
 MESSAGE "Edit/Update the Pennsylvania Stream Code for the Source (if applicable)"
@ 22,51 SAY "SOURCE RIVER MILE"
@ 22.69 GET Srv mile PICTURE "999.99":
 MESSAGE "Edit/Update the River Mile for the Source (if applicable)"
IF\ ISBLANK(PURV\_NAME)\ .OR.\ ISBLANK(PURV\_CODE)\ .OR.\ ISBLANK(PURV\_ID)
   DO NODATA
   LOOP
ENDIF
CLEAR
*-- Format Page: 2
@ 2,1 SAY "Existing User Edit/Update Design Screen Continued"
@ 3,2 SAY "-
@ 4,0 SAY "DESTINATION BASIN CODE"
@ 4,23 GET Basin_dest PICTURE "XX";
MESSAGE "Edit/Update the Destination Basin"
@ 4,26 SAY "DESTINATION STREAM CODE"
@ 4,50 GET Dstm_code PICTURE "XXXXXX";
MESSAGE "Edit/Update the Pennsylvania Stream Code for the Destination (if applicable)"
@ 4,57 SAY "DEST. RIVER MILE"
@ 4,74 GET Drv_mile PICTURE "999.99";
MESSAGE "Edit/Update the River Mile for the Destination (if applicable)"
@ 6,27 SAY "Miscellaneous Information" COLOR w+/n
@ 7.0 SAY "DRBC DOCKET NUMBER
@ 7,20 GET Drbc_doc PICTURE "XXXXXXXXXXXXXXXX";
MESSAGE "Edit/Update the DRBC Docket Number (if applicable)"
EXIT
ENDDO && This Enddo goes with the Beginning of the file
READ
CLEAR
REINDEX
RETURN
*eof: USER_EX
*** WAT_EX ***
*AUTHOR: CURTIS SCHREFFLER
*DATE: APRIL 4, 1994
*NOTES: CALLED BY POPUP MENU inup_mnu. THIS PROCEDURE PULLS UP SCREEN FOR
    EDITING WATER USE DATA FOR A USER IN THE WATERUSE DATABASE.
PROCEDURE WAT_EX
DO WHILE .T.
CLEAR
SELECT 3
                 && The WATERUSE.DBF database is in Area 3.
SET ORDER TO watmdx
gl_code = " "
gl_id = " "
gl_ann = " "
DEFINE WINDOW small FROM 11,15 TO 13,65 COLOR W+/N
ACTIVATE WINDOW small
ACCEPT "Please Enter the Purveyor Code: "TO gl_code
                                 DO WHILE .T.
                                 SEEK (gl_code)
                                 SCAN FOR purv_code = gl_code && Setting up the Scan for the Pick List
                                 DEFINE WINDOW pick FROM 1,0 TO 23,79 COLOR W+/N, ,RG+ \,
                                 ACTIVATE WINDOW pick
                                 @ 0,2 SAY "This is a list of PURV_IDs for Editing"
                                 @ 1,1 SAY "Note which ID you want to Edit for" +" "+ purv_name
                                 DISPLAY\ ALL\ OFF\ purv\_id,\ type\_use,\ ann\_year,\ STR(annual\_tot,10,4)\ ;
                                 FOR purv_code = gl_code
                                 WAIT '
                                           Press any key to continue'
46
```

```
ENDSCAN
                            EXIT
                            FLSE
                            CLEAR SCREEN
                            DEFINE WINDOW err FROM 10,14 TO 14,68 COLOR W+*/G, G
                            ACTIVATE WINDOW err
                            WAIT "This Purveyor Code was not found press any key"
                            DEACTIVATE WINDOW err
                            CLEAR MEMORY
                            @0,5 SAY '
                            ACCEPT "Please Re-Enter the Purveyor Code: "TO gl_code
                            GOTO TOP
                            LOOP
                            ENDIF
                            ENDDO
                                       && The Error Loop DO WHILE--Checks to see if purv_code entered exists
                            DO WHILE .T.
                            ACCEPT "Please Enter the PURV_ID for the record you wish to Edit: "TO gl_id
                            ACCEPT "Please Enter the YEAR for the reord you wish to Edit: "TO gl_ann
                              IF ISLOWER(gl_id)
                            @ 11,2 SAY "Please Turn the CAPS Lock ON" COLOR R/N
                            LOOP
                              ELSE
                            SEEK (gl_id + gl_ann)
IF .NOT. FOUND()
                            DEFINE WINDOW err FROM 10,14 TO 14,68 COLOR W+*/G, G/G
                            ACTIVATE WINDOW err
                            WAIT " This Purveyor ID was not found press any key"
                            DEACTIVATE WINDOW err
                            CLEAR MEMORY
                            GOTO TOP
                            LOOP
                            ELSE
                            EXIT
                            ENDIF
                            ENDDO && CAPS Lock DO WHILE and Checking if the
           && user supplied purv_id exists
DEACTIVATE WINDOW pick
DEACTIVATE WINDOW small
CLEAR
@ 1,0 SAY "DATE:" + SPACE(2) + DTOC(DATE())
@ 1,70 SAY "" + TIME()
@ 2,20 TO 6,58 DOUBLE COLOR gr+/bg
@ 3,24 SAY "Delaware River Basin Commission"
@ 4,21 SAY "Water Use Data Base Management System"
@ 5,22 SAY "Neshaminy Creek Basin Pilot Project"
@ 7,20 SAY "Water Use Totals Edit/Update Description" COLOR gr+/bg
@ 8,34 SAY "EXISTING USER" COLOR r+*/n
@ 10.29 SAY "Water User Information" COLOR w+/n
@ 12,0 SAY "PURVEYOR NAME" COLOR w+/b
@ 12.13 SAY '
MESSAGE "Edit/Update the Purveyor Name"
@ 12,57 SAY "PURVEYOR CODE "
@ 12,72 GET purv_code PICTURE "XXXXXX";
MESSAGE "Edit/Update the Purveyor Code"
@ 14,0 SAY "PURVEYOR LOCAL ID"
@ 14,19 GET purv_id PICTURE "XXXXXXXX";
 MESSAGE "Edit/Update the Purveyor's Local Identifier"
@ 14,39 SAY "TYPE OF USE "
@ 14,52 GET type_use PICTURE "XXX" ;
 MESSAGE "Edit/Update the Type of Use Code"
@ 14,70 SAY "YEAR" COLOR w+/b
@ 14,76 GET Ann_year PICTURE "XX";
 MESSAGE "Edit/Update the Year for which the following data apply (MANDATORY)"
@ 16,2 SAY "-
```

```
@ 18,22 SAY "Annual and Monthly Water Use Totals" COLOR w+/n
@ 20,27 SAY "ANNUAL TOTAL"
@ 20,41 GET Annual_tot PICTURE "99999.9999";
 MESSAGE "Edit/Update the Total annual water use for the year"
@ 23,0 SAY "JAN TOTAL "
@ 23,12 GET Jan_total PICTURE "99999.9999";
 MESSAGE "Edit/Update the Total monthly water use for January"
@ 23.29 SAY "FEB TOTAL "
@ 23,41 GET Feb_total PICTURE "99999.9999";
 MESSAGE "Edit/Update the Total monthly water use for February"
@ 23,58 SAY "MAR TOTAL "
@ 23,70 GET Mar_total PICTURE "99999.9999";
MESSAGE "Edit/Update the Total monthly water use for March"
READ
IF ISBLANK(PURV_NAME) .OR. ISBLANK(PURV_CODE) .OR. ISBLANK(PURV_ID)
   DO NODATA
   LOOP
ENDIF
CLEAR
*-- Format Page: 2
@ 2,1 SAY "Edited Water Use Totals Design Screen Continued"
@32SAY "-
@ 5,0 SAY "APR TOTAL"
@ 5,12 GET Apr_total PICTURE "99999.9999";
 MESSAGE "Edit/Update the Total monthly water use for April"
@ 5,29 SAY "MAY TOTAL"
@ 5,41 GET May_total PICTURE "99999.9999" :
 MESSAGE "Edit/Update the Total monthly water use for May"
@ 5.58 SAY "JUN TOTAL"
@ 5,70 GET Jun_total PICTURE "99999.9999";
MESSAGE "Edit/Update the Total monthly water use for June"
@ 7,0 SAY "JUL TOTAL"
@ 7,12 GET Jul_total PICTURE "99999.9999";
MESSAGE "Edit/Update the Total monthly water use for July"
@ 7,29 SAY "AUG TOTAL"
@ 7,41 GET Aug_total PICTURE "99999.9999";
 MESSAGE "Edit/Update the Total monthly water use for August"
@ 7,58 SAY "SEP TOTAL"
@ 7,70 GET Sep_total PICTURE "99999.9999";
 MESSAGE "Edit/Update the Total monthly water use for September"
@ 9,0 SAY "OCT TOTAL"
@ 9,12 GET Oct_total PICTURE "99999.9999" ;
 MESSAGE "Edit/Update the Total monthly water use for October"
@ 9,29 SAY "NOV TOTAL"
@ 9,41 GET Nov_total PICTURE "99999.9999";
MESSAGE "Edit/Update the Total monthly water use for November"
@ 9,58 SAY "DEC TOTAL"
@ 9,70 GET Dec_total PICTURE "99999.9999";
 MESSAGE "Edit/Update the Total monthly water use for December"
@ 10,10 SAY "*****
EXIT
ENDDO
READ
CLEAR
REINDEX
RETURN
*** eof: WAT_EX
*** AL EX ***
*AUTHOR: CURTIS SCHREFFLER
*DATE: APRIL 4, 1994
*NOTES: CALLED BY POPUP MENU inup_mnu. THIS PROCEDURE PULLS UP SCREEN FOR
    EDITING ALLOCATION DATA FOR A USER IN THE ALOC DATABASE.
PROCEDURE AL_EX
DO WHILE .T.
CLEAR
SELECT 2
                 && The ALOC.DBF database is in Area 2.
SET ORDER TO purv_code
gl_code = " "
```

```
gl_id = "
DEFINE WINDOW small FROM 11,15 TO 13,65 COLOR W+/N
ACTIVATE WINDOW small
@0,5 SAY ' '
ACCEPT "Please Enter the Purveyor Code: "TO gl_code
                             DO WHILE .T.
                             SEEK (gl_code)
                             IF FOUND()
                             SCAN FOR purv_code = gl_code && Setting up the Scan for the Pick List
                             DEFINE WINDOW pick FROM 1,5 TO 23,75 COLOR W+/N, ,RG+
                             ACTIVATE WINDOW pick
                             @ 0,2 SAY "This is a list of PURV_IDs for Editing"
                             @ 1,1 SAY "Note which ID you want to Edit for"+" "+ purv_name
                             DISPLAY ALL OFF purv_id, STR(allocation, 10,4), STR(jt_alloc, 10,4), STR(sys_alloc, 10,4);
                             FOR purv_code = gl_code
                             WAIT '
                                       Press any key to continue'
                             ENDSCAN
                             EXIT
                             ELSE
                             CLEAR SCREEN
                             DEFINE WINDOW err FROM 10,14 TO 14,68 COLOR W+*/G, G
                             ACTIVATE WINDOW err
                             WAIT "This Purveyor Code was not found press any key"
                             DEACTIVATE WINDOW err
                             CLEAR MEMORY
                             @0.5 SAY '
                             ACCEPT "Please Re-Enter the Purveyor Code: "TO gl_code
                             GOTO TOP
                             LOOP
                             ENDIF
                             ENDDO
                                        && The Error Loop DO WHILE--Checks to see if purv_code entered exists
                             DO WHILE .T.
                             ACCEPT "Please Enter the PURV_ID for the record you wish to Edit: " TO gl_id
                               IF ISLOWER(gl_id)
                             @ 11,2 SAY "Please Turn the CAPS Lock ON" COLOR R/N
                             LOOP
                             SEEK gl_id
                             IF.NOT. FOUND()
                             DEFINE WINDOW err FROM 10,14 TO 14,68 COLOR W+*/G, G/G
                             ACTIVATE WINDOW err
                             WAIT " This Purveyor ID was not found press any key"
                             DEACTIVATE WINDOW err
                             CLEAR MEMORY
                             GOTO TOP
                             LOOP
                             ELSE
                             EXIT
                             ENDIF
                               ENDIF
                             ENDDO && CAPS Lock DO WHILE
DEACTIVATE WINDOW pick
DEACTIVATE WINDOW small
CLEAR
@ 1,0 SAY "DATE:" + SPACE(2) + DTOC(DATE())
@ 1,70 SAY "" + TIME()
@ 2,20 TO 6,58 DOUBLE COLOR gr+/bg
@ 3,24 SAY "Delaware River Basin Commission"
@ 4,21 SAY "Water Use Data Base Management System"
@ 5,22 SAY "Neshaminy Creek Basin Pilot Project"
@ 7,23 SAY "Allocation Edit/Update Description" COLOR gr+/bg
@ 8,34 SAY "EXISTING USER" COLOR r+*/n
```

@ 10,29 SAY "Water User Information" COLOR w+/n

```
@ 12.0 SAY "PURVEYOR NAME "
MESSAGE "Edit/Update the Purveyor Name"
@ 12,57 SAY "PURVEYOR CODE
@ 12,72 GET purv_code PICTURE "XXXXXX";
MESSAGE "Edit/Update the Purveyor Code>"
@ 14,26 SAY "PURVEYOR LOCAL ID"
@ 14,45 GET purv_id PICTURE "XXXXXXXX";
MESSAGE "Edit/Update the Purveyor's Local Identifier"
@ 16,2 SAY "
@ 17,34 SAY "Allocations" COLOR w+/n
@ 19.0 SAY "PURVEYOR ALLOCATION"
@ 19,21 GET Allocation PICTURE "99999.9999";
MESSAGE "Edit/Update the Purveyor's Allocation"
@ 19,50 SAY "SYSTEM ALLOCATION "
@ 19,69 GET Sys_alloc PICTURE "99999.9999";
MESSAGE "Edit/Update the System Allocation"
@ 21.2 SAY "
IF\ ISBLANK(PURV\_NAME)\ .OR.\ ISBLANK(PURV\_CODE)\ .OR.\ ISBLANK(PURV\_ID)
 DO NODATA
 LOOP
ENDIF
CLEAR
*-- Format Page: 2
@ 4,31 SAY "Joint Allocations" COLOR w+/n
@ 5,26 SAY "JOINT ALLOCATION
@ 5,44 GET Jt_alloc PICTURE "99999.9999";
MESSAGE "Edit/Update any Joint Allocations"
@ 7,5 SAY "List up to 10 Purveyor Names which are a part of the Joint Allocation"
@ 9,0 SAY "NAME ID1"
@ 10,0 SAY "NAME ID2"
@ 11,0 SAY "NAME ID3"
@ 12.0 SAY "NAME ID4"
@ 13 0 SAY "NAME ID5"
@ 14,0 SAY "NAME ID6"
@ 15,0 SAY "NAME ID7"
@ 16,0 SAY "NAME ID8"
@ 17.0 SAY "NAME ID9"
@ 18,0 SAY "NAME ID10"
ENDDO && This Enddo goes with the Beginning of the file
READ
CLEAR
REINDEX
RETURN
*** EOF: AL EX
*** The next 2 Procedures are for Adding Measuring Point Water Use Data for
*** an Existing User and Adding Allocation Data for an Existing Measuring
*** Point called from the inup_mnu.
*** ADD WAT ***
*AUTHOR: CURTIS SCHREFFLER
*DATE: DECEMBER 21, 1994
*NOTES: CALLED BY POPUP MENU inup_mnu. THIS PROCEDURE PULLS UP SCREEN FOR
  ADDING WATER USE DATA FOR A USER IN THE WATERUSE DATABASE.
```

PROCEDURE ADD\_WAT

```
DO WHILE .T.
CLEAR
               && The WATERUSE.DBF database is in Area 3.
SELECT 3
SET ORDER TO watmdx
gl_code = " "
gl_id = " '
gl_name = " "
gl_use = " "
DEFINE WINDOW small FROM 11,15 TO 13,65 COLOR W+/N
ACTIVATE WINDOW small
@0,5 SAY ' '
ACCEPT "Please Enter the Purveyor Code: "TO gl_code
                             DO WHILE .T.
                             SEEK (gl_code)
                             IF.NOT. FOUND()
                             CLEAR SCREEN
                             DEFINE WINDOW err FROM 10,14 TO 14,68 COLOR W+*/G, G
                             ACTIVATE WINDOW err
                             WAIT "This Purveyor Code was not found press any key"
                             DEACTIVATE WINDOW err
                             CLEAR MEMORY
                             @0.5 SAY '
                             ACCEPT "Please Re-Enter the Purveyor Code: "TO gl_code
                             ELSE
                             DEACTIVATE WINDOW small
                             EXIT
                             ENDIF
                             ENDDO
                                        && The Error Loop DO WHILE--Checks to see if purv_code entered exists
CLEAR
APPEND BLANK
REPLACE PURV_CODE WITH M->gl_code
DO WHILE .T.
CLEAR
@ 1,0 SAY "DATE:" + SPACE(2) + DTOC(DATE())
@ 1,70 SAY "" + TIME()
@ 2,20 TO 6,58 DOUBLE COLOR gr+/bg
@ 3,24 SAY "Delaware River Basin Commission"
@ 4,21 SAY "Water Use Data Base Management System"
@ 5,22 SAY "Neshaminy Creek Basin Pilot Project"
@ 7,24 SAY "Water Use Totals Adding New Data" COLOR gr+/bg
@ 8.34 SAY "EXISTING USER" COLOR r+*/n
@ 10,29 SAY "Water User Information" COLOR w+/n
@ 12,0 SAY "PURVEYOR NAME" COLOR w+/b
@ 12.13 SAY "
MESSAGE "Enter the Purveyor Name (MANDATORY)"
@ 12.57 SAY "PURVEYOR CODE "
@ 12,72 GET gl_code PICTURE "XXXXXX";
MESSAGE "Purveyor Code (SKIP)" COLOR n+/bg, n+/bg
@ 14.0 SAY "PURVEYOR LOCAL ID "
@ 14,19 GET purv_id PICTURE "XXXXXXXX";
 MESSAGE "Enter the Purveyor's Local Identifier (MANDATORY)"
@ 14,39 SAY "TYPE OF USE '
@ 14,52 GET type_use PICTURE "XXX";
 MESSAGE "Enter the Type of Use Code (MANDATORY)"
@ 14,70 SAY "YEAR" COLOR w+/b
@ 14,76 GET Ann_year PICTURE "XX";
 MESSAGE "Enter the Year for which the following data apply (MANDATORY)"
@ 16,2 SAY "
@ 18,22 SAY "Annual and Monthly Water Use Totals" COLOR w + / n
@ 20,27 SAY "ANNUAL TOTAL"
@ 20,41 GET Annual_tot PICTURE "99999.9999";
 MESSAGE "Enter the Total annual water use for the year"
@ 22,10 SAY "*****
@ 23,0 SAY "JAN TOTAL "
```

@ 23,12 GET Jan\_total PICTURE "99999.9999";

```
MESSAGE "Enter the Total monthly water use for January"
@ 23.29 SAY "FEB TOTAL "
@ 23,41 GET Feb_total PICTURE "99999.9999" ;
 MESSAGE "Enter the Total monthly water use for February"
@ 23,58 SAY "MAR TOTAL "
@ 23,70 GET Mar_total PICTURE "99999.9999";
 MESSAGE "Enter the Total monthly water use for March"
READ SAVE
IF ISBLANK(PURV_NAME) .OR. ISBLANK(PURV_CODE) .OR. ISBLANK(PURV_ID)
   DO NODATA
   LOOP
ENDIF
CLEAR
*-- Format Page: 2
@ 2,1 SAY "Adding New Water Use Totals Input Design Screen Continued"
@32SAY "
@ 5,0 SAY "APR TOTAL"
@ 5,12 GET Apr_total PICTURE "99999.9999";
 MESSAGE "Enter the Total monthly water use for April"
@ 5,29 SAY "MAY TOTAL"
@ 5,41 GET May_total PICTURE "99999.9999";
MESSAGE "Enter the Total monthly water use for May"
@ 5,58 SAY "JUN TOTAL"
@ 5,70 GET Jun_total PICTURE "99999.9999";
MESSAGE "Enter the Total monthly water use for June"
@ 7,0 SAY "JUL TOTAL"
@ 7,12 GET Jul_total PICTURE "99999.9999";
MESSAGE "Enter the Total monthly water use for July"
@ 7,29 SAY "AUG TOTAL"
@ 7,41 GET Aug_total PICTURE "99999.9999";
 MESSAGE "Enter the Total monthly water use for August"
@ 7,58 SAY "SEP TOTAL"
@ 7,70 GET Sep_total PICTURE "99999.9999";
 MESSAGE "Enter the Total monthly water use for September"
@ 9.0 SAY "OCT TOTAL"
@ 9,12 GET Oct_total PICTURE "99999.9999";
 MESSAGE "Enter the Total monthly water use for October"
@ 9,29 SAY "NOV TOTAL"
@ 9,41 GET Nov_total PICTURE "99999.9999";
 MESSAGE "Enter the Total monthly water use for November"
@ 9,58 SAY "DEC TOTAL"
@ 9,70 GET Dec_total PICTURE "99999.9999";
 MESSAGE "Enter the Total monthly water use for December"
@ 10.10 SAY "
READ SAVE
   *-- The Menu at the bottom of the User Input Form
@ 12,20 SAY "Press "
@ 12,26 SAY "C" COLOR R+/N
@ 12,27 SAY " to continue to input Allocation data"
@ 13.20 SAY "Press "
@ 13,26 SAY "A" COLOR R+/N
@ 13.27 SAY " to Add another Year of data"
@ 14,20 SAY "Press "
@ 14,26 SAY "M" COLOR R+/N
@ 14,27 SAY " to modify description just entered"
@ 15,20 SAY "Press "
@ 15.26 SAY "D" COLOR R+/N
@ 15,27 SAY " to delete current record"
@ 16,20 SAY "Press "
@ 16,26 SAY "R" COLOR R+/N
@ 16,27 SAY " to save current record and Return to Main Menu"
                                  DO WHILE .T.
                                  M->Flag = "
                                  @ 18,20 SAY " "
                                  WAIT "PRESS Choice now: "TO M->Flag
                                  DO CASE
                                  CASE M->Flag = "C" .OR. M->Flag = "c"
```

STORE PURV\_ID TO gl\_id STORE PURV\_NAME TO gl\_name

```
DO new_al && Program to Enter New ALOCATION Data
                               CASE M->Flag = "A" .OR. M->Flag = "a"
                               STORE PURV_NAME TO gl_name
                               STORE PURV_ID TO gl_id
                               STORE TYPE_USE TO gl_use
                               APPEND BLANK && Adds another Record to the database
                               REPLACE PURV_CODE WITH gl_code && ReInitializing
                               REPLACE PURV_NAME WITH gl_name && global variables
                               REPLACE PURV_ID WITH gl_id
                               REPLACE TYPE_USE WITH gl_use
                               EXIT
                               CASE M->Flag = "M".OR. M->Flag = "m"
                               CASE M->Flag = "D" .OR. M->Flag = "d"
                               DELETE
                               PACK
                               CLEAR
                               REINDEX
                               RETURN TO inup_mnu
                               CASE M->Flag = "R".OR. M->Flag = "r"
                               CLEAR
                               REINDEX
                               RETURN to inup_mnu
                               OTHERWISE
                               @ 18,15 SAY "PLEASE CHOOSE: C, A, R, M, D" COLOR R+/N
                               LOOP
                               ENDCASE
                               ENDDO
                               LOOP
RETURN TO inup_mnu
*** eof: ADD_WAT
*** ADD_ALOC ***
*AUTHOR: CURTIS SCHREFFLER
*DATE: DECEMBER 21, 1994
*NOTES: CALLED BY POPUP MENU inup_mnu. THIS PROCEDURE PULLS UP SCREEN FOR
    ADDING ALLOCATION DATA FOR AN EXISTING USER'S MEASURING POINT
    IN THE ALOC DATABASE.
PROCEDURE ADD_ALOC
                && The WATERUSE.DBF database is in Area 3.
SET ORDER TO purv_code
DEFINE WINDOW small FROM 11,15 TO 13,65 COLOR W+/N
ACTIVATE WINDOW small
ACCEPT "Please Enter the Purveyor Code: "TO gl_code
                               DO WHILE .T.
                               SEEK (gl_code)
                               SCAN FOR purv_code = gl_code && Setting up the Scan for the Pick List
                               DEFINE WINDOW pick FROM 1,5 TO 23,75 COLOR W+/N, ,RG+
                               ACTIVATE WINDOW pick
                               @ 0,2 SAY "This is a list of PURV_IDs for Adding DATA"
                               @ 1,1 SAY "Note which ID you want to ADD Data for"+" "+ purv_name
```

DISPLAY ALL OFF purv\_id, type\_use, ann\_year, STR(annual\_tot,10,4);

Press any key to continue'

FOR purv\_code = gl\_code

WAIT '

**ENDDO ENDDO** 

DO WHILE .T. CLEAR SELECT 3

gl\_code = " " gl\_id = " " gl\_name = " "

```
ENDSCAN
                           EXIT
                           FLSE
                           CLEAR SCREEN
                           DEFINE WINDOW err FROM 10,14 TO 14,68 COLOR W+*/G, G
                           ACTIVATE WINDOW err
                           WAIT "This Purveyor Code was not found press any key"
                           DEACTIVATE WINDOW err
                           CLEAR MEMORY
                           @0,5 SAY '
                           ACCEPT "Please Re-Enter the Purveyor Code: "TO gl_code
                           GOTO TOP
                           LOOP
                           ENDIF
                                     \&\& The Error Loop DO WHILE--Checks to see if purv_code entered exists
                           ENDDO
                           DO WHILE T
                           ACCEPT "Please Enter the PURV_ID for the record you wish to ADD Data: "TO gl_id
                            IF ISLOWER(gl_id)
                           @ 11,2 SAY "Please Turn the CAPS Lock ON" COLOR R/N
                           LOOP
                            ELSE
                           IF .NOT. FOUND()
                           DEFINE WINDOW err FROM 10,14 TO 14,68 COLOR W+*/G, G/G
                           ACTIVATE WINDOW err
                           WAIT " This Purveyor ID was not found press any key"
                           DEACTIVATE WINDOW err
                           CLEAR MEMORY
                           GOTO TOP
                           LOOP
                           ELSE
                           EXIT
                           ENDIF
                            ENDIF
                           ENDDO && CAPS Lock DO WHILE
STORE PURV_NAME TO gl_name
STORE PURV_CODE TO gl_code
REPLACE PURV_NAME WITH gl_name
REPLACE PURV_CODE WITH gl_code
 *--This form was created in the forms generator and copied into this
@ 1,0 SAY "DATE:" + SPACE(2) + DTOC(DATE())
@ 2,20 TO 6,58 DOUBLE COLOR gr+/bg
@ 3,24 SAY "Delaware River Basin Commission"
@ 4,21 SAY "Water Use Data Base Management System"
@ 5,22 SAY "Neshaminy Creek Basin Pilot Project"
@ 7,22 SAY "ADDING Allocation Input Description" COLOR gr+/bg
@ 8,34 SAY "EXISTING USER" COLOR r+/n
@ 10,29 SAY "Water User Information" COLOR w+/n
@ 12,0 SAY "PURVEYOR NAME"
MESSAGE "Purveyor Name (SKIP) Press <Enter>";
@ 12,57 SAY "PURVEYOR CODE "
@ 12,72 GET gl_code PICTURE "XXXXXX";
```

DEACTIVATE WINDOW pick DEACTIVATE WINDOW small

STORE PURV\_ID TO gl\_id

REPLACE PURV\_ID WITH gl\_id

program. DO WHILE .T. CLEAR

@ 1.70 SAY "" + TIME()

COLOR n+/bg,n+/bg

54

SELECT 2 APPEND BLANK

```
MESSAGE "Purveyor Code (SKIP) Press < Enter>";
COLOR n+/bg,n+/bg
@ 14,26 SAY "PURVEYOR LOCAL ID "
@ 14,45 GET gl_id PICTURE "XXXXXXXX";
MESSAGE "Purveyor's Local Identifier (SKIP) Press <Enter>";
COLOR n+/bg,n+/bg
@ 16,2 SAY "
@ 17,34 SAY "Allocations" COLOR w+/n
@ 19.0 SAY "PURVEYOR ALLOCATION "
@ 19,21 GET Allocation PICTURE "99999.9999";
MESSAGE "Enter the Purveyor's Allocation"
@ 19,50 SAY "SYSTEM ALLOCATION "
@ 19,69 GET Sys_alloc PICTURE "99999.9999";
MESSAGE "Enter the System Allocation"
@ 21.2 SAY "-
READ SAVE
CLEAR
*-- Format Page: 2
@ 4,31 SAY "Joint Allocations" COLOR w+/n
@ 5,26 SAY "JOINT ALLOCATION
@ 5,44 GET Jt_alloc PICTURE "99999.9999";
MESSAGE "Enter any Joint Allocations"
@ 7,5 SAY "List up to 10 Purveyor Names which are a part of the Joint Allocation"
@ 9,0 SAY "NAME ID1"
@ 10,0 SAY "NAME ID2"
@ 11,0 SAY "NAME ID3"
@ 12.0 SAY "NAME ID4"
@ 13,0 SAY "NAME ID5"
@ 14.0 SAY "NAME ID6"
@ 15,0 SAY "NAME ID7"
@ 16,0 SAY "NAME ID8"
@ 17,0 SAY "NAME ID9"
@ 18,0 SAY "NAME ID10"
READ SAVE
  *-- The Menu at the bottom of the User Input Form
@ 20,20 SAY "Press "
@ 20,26 SAY "M" COLOR R+/N
@ 20,27 SAY " to modify description just entered"
@ 21,20 SAY "Press "
@ 21.26 SAY "D" COLOR R+/N
@ 21,27 SAY " to delete current record"
@ 22,20 SAY "Press "
@ 22.26 SAY "R" COLOR R+/N
@ 22,27 SAY " to save current record and Return to Main Menu"
                      DO WHILE .T.
                      M->Flag = "
                      @ 23,20 SAY " "
                      WAIT "PRESS Choice now: "TO M->Flag
                      DO CASE
                      CASE M->Flag = "M".OR. M->Flag = "m"
                      EXIT
                      CASE M->Flag = "D" .OR. M->Flag = "d"
                      DELETE
                      PACK
                      CLEAR
                      REINDEX
```

RETURN TO inup\_mnu

```
CASE M->Flag = "R" .OR. M->Flag = "r"
                            CLEAR
                            REINDEX
                            RETURN TO inup_mnu
                            OTHERWISE
                            @ 18,15 SAY "PLEASE CHOOSE: M, D, R" COLOR R+/N
                            LOOP
                            ENDCASE
                            ENDDO
                            LOOP
ENDDO
ENDDO
RETURN TO inup_mnu
*-- EOP: NEW_AL
*-- The Next 2 Pocedures DEFINE and Execute the Recurrence Interval Menu
PROCEDURE freq_mnu
CLEAR
*-- Defining the Frequency Choice Popup menu
DEFINE POPUP freq_mnu FROM 4,10 TO 20,68;
MESSAGE "Please Highlight RECURRENCE Interval and Press < Enter>"
 DEFINE BAR 1 OF freq_mnu PROMPT "*********Recurrence Interval Comparison Menu*********** SKIP
 DEFINE BAR 2 OF freq_mnu PROMPT " " SKIP
 DEFINE BAR 3 OF freq_mnu PROMPT " 2-Year Recurrence Interval Availability"
 DEFINE BAR 4 OF freq_mnu PROMPT " " SKIP
 DEFINE BAR 5 OF freq_mnu PROMPT "
                                   5-Year Recurrence Interval Availability"
 DEFINE BAR 6 OF freq_mnu PROMPT " " \, SKIP
 DEFINE BAR 7 OF freq_mnu PROMPT " 10-Year Recurrence Interval Availability"
 DEFINE BAR 8 OF freq_mnu PROMPT " " SKIP
 DEFINE BAR 9 OF freq_mnu PROMPT " 25-Year Recurrence Interval Availability"
 DEFINE BAR 10 OF freq_mnu PROMPT " " SKIP
DEFINE BAR 11 OF freq_mnu PROMPT " 50-Year Recurrence Interval Availability"
 DEFINE BAR 12 OF freq_mnu PROMPT REPLICATE(CHR(196),57) SKIP
 DEFINE BAR 13 OF freq_mnu PROMPT " EXIT and return to Main Menu "
ON SELECTION POPUP freq_mnu DO recur_pick
SET BORDER TO DOUBLE
ACTIVATE POPUP freq_mnu
SET TALK OFF
SET ESCAPE OFF
SET STATUS OFF
SET SCOREBOARD OFF
CLEAR
RETURN
*** eof: freq_mnu
PROCEDURE recur_pick
************ This Procedure SETS the Memory Variable for the Recurrence Interval
DO CASE
 *-- 2-Year Recurrence Interval Memory Variable
 CASEBAR() = 3
  SET MESSAGE TO "Ground-Water Availability at the 2_YEAR Recurrence Interval"
  mvar_recur = mvar2
  mrecur = " 2-Year Recurrence Interval '
  DEACTIVATE POPUP
 *-- 5-Year Recurrence Interval Memory Variable
 CASEBAR() = 5
  SET MESSAGE TO "Ground-Water Availibility at the 5\_YEAR Recurrence Interval"
```

```
mvar_recur = mvar5
  mrecur = "5-Year Recurrence Interval"
  DEACTIVATE POPUP
 *-- 10-Year Recurrence Interval Memory Variable
 CASEBAR() = 7
  SET MESSAGE TO "Ground-Water Availibility at the 10_YEAR Recurrence Interval"
  mvar_recur = mvar10
  mrecur = "10-Year Recurrence Interval"
  DEACTIVATE POPUP
 *-- 25-Year Recurrence Interval Memory Variable
 CASEBAR() = 9
  SET MESSAGE TO "Ground-Water Availibility at the 25_YEAR Recurrence Interval"
  mvar_recur = mvar25
  mrecur = "25-Year Recurrence Interval"
  DEACTIVATE POPUP
 *-- 50-Year Recurrence Interval Memory Variable
 CASEBAR() = 11
  SET MESSAGE TO "Ground-Water Availibility at the 50_YEAR Recurrence Interval"
  mvar_recur = mvar50
  mrecur = " 50-Year Recurrence Interval "
  DEACTIVATE POPUP
 *-- Exiting this menu Returning to Water Calculation SUBMenu
 CASEBAR() = 13
                                 M->flag = .F.
                                 CLEAR
                                 DEACTIVATE POPUP
                                 RETURN TO ACT05
 ENDCASE
RETURN
*-- EOP: recur_pick - Menu freq_mnu
PROCEDURE set_prin
CLEAR
*--- Setting up the Output Device Options "Destination menu"
DEFINE POPUP destin_mnu FROM 4,27 TO 18,59;
MESSAGE "Highlight menu choice and Press < Enter>"
 DEFINE BAR 1 OF destin_mnu PROMPT "======Destination======" SKIP
 DEFINE BAR 2 OF destin_mnu PROMPT " " SKIP
 DEFINE BAR 3 OF destin_mnu PROMPT "File"
 DEFINE BAR 4 OF destin_mnu PROMPT " " SKIP
 DEFINE BAR 5 OF destin_mnu PROMPT "Line Printer"
DEFINE BAR 6 OF destin_mnu PROMPT "SKIP
 DEFINE BAR 7 OF destin_mnu PROMPT " Laser Printer"
 DEFINE BAR 8 OF destin_mnu PROMPT " " SKIP
 DEFINE BAR 9 OF destin_mnu PROMPT " Exit and Return to Main Menu"
 DEFINE BAR 10 OF destin_mnu PROMPT REPLICATE(CHR(196),30) SKIP
ON SELECTION POPUP destin_mnu DO ACT03
  SET BORDER TO DOUBLE
  ACTIVATE POPUP destin_mnu
  SET TALK OFF
  SET ESCAPE OFF
  SET STATUS OFF
 SET SCOREBOARD OFF
  CLEAR
RETURN
*** eof: set_prin
```

PROCEDURE ACT03

```
CLEAR
 DO CASE
 M->file_nam = SPACE(8)
                           DEFINE WINDOW alert FROM 5,18 TO 10,58 COLOR W+/N
                           ACTIVATE WINDOW alert && This Routine was copied from the
               "Programming in dBASE IV Manual" pg. 155
                           @ 0,0 SAY "-----SEND A REPORT TO A FILE-----"
                           @ 2,1 SAY "Enter filename for report: " GET M->file_nam;
                           VALID "" <> TRIM(M->file_nam);
                           MESSAGE "Enter a filename of up to eight charaters"
                           READ
                           DEACTIVATE WINDOW alert
                           SET PRINTER TO FILE M->file_nam
                           DEACTIVATE POPUP
 CASE BAR() = 5 && Setting up to direct Output to a Line Printer
                           DEACTIVATE POPUP
                           SET PRINTER TO LPT1
 SET PRINTER TO LPT2
                           DEACTIVATE POPUP
 M->Flag=.F.
                           DEACTIVATE POPUP
                           RETURN
 ENDCASE
RETURN
****** EOP: ACT03
*PROGRAM: CONTINUE.PRG
*DATE : JUNE 8, 1988
*NOTES: CALLED FROM WATERSHED PROGRAMS. USER
    SELECTS TYPE OF WATER ANALYSIS.
*AUTHOR: KAREN L. VOGEL
PROCEDURE CONTINUE
DO WHILE .T.
SET ESCAPE ON
@ 2,19 SAY "The ANNUAL Water Use Analysis will be computed"
@ 3,16 SAY "for the " + mtitle + " Watershed."
@ 6,1 SAY " '
@ 7,1 SAY " "
DO WHILE .T.
                           DEFINE WINDOW small FROM 10,25 to 12,60
                           ACTIVATE WINDOW small
                           @ 0,0 SAY "DO YOU WISH TO CONTINUE? (Y/N): " COLOR W+/N
 DO WHILE.T.
 i=0
 DO WHILE i=0
  i=INKEY()
  @ 0.0 SAY "
  IF UPPER (CHR(i))$"YN"
  EXIT
  ENDIF
  i=0
 ENDDO
 @ 0,0 SAY UPPER (CHR(i))
  EXIT
ENDDO
EXIT
ENDDO
DEACTIVATE WINDOW small
```

CLEAR

```
DO CASE
CASE CHR(i) $ "Y" .OR. CHR(i) $ "y"
 DO ANALYSIS
 FXIT
CASE CHR(i) $ "N" .OR. CHR(i) $ "n"
                          CLEAR MEMORY
                          RETURN TO ACT05
OTHERWISE
                          LOOP
ENDCASE
ENDDO
                          SET SAFETY OFF
                          ZAP
                          CLOSE DATABASES
                          ERASE TEMP001.DBF
                          ERASE TEMP001.MDX
                          SET SAFETY ON
DEACTIVATE POPUP
CLEAR MEMORY
CLOSE DATABASES
RETURN
*** EOF: CONTINUE.PRG
*PROGRAM: USER_OUT.PRG
* PROGRAMER: WRITTEN BY WAYNE BALMER. MODIFIED BY KAREN VOGEL
* NOTES: RETRIEVES A HARD COPY OF VIRTUALLY ALL DATA FOR
     ANY WATER USER
PROCEDURE USER_OUT
DO WHILE .T.
SET PRINT OFF
CLEAR
SET CONSOLE ON
@ 11.12 SAY "USER OUTPUT TABLE BEING CREATED..." COLOR W/N
@ 11,46 SAY "PLEASE WAIT" COLOR W+*/N
SET CONSOLE OFF
DO USER VW
                 \&\& A View program to set up the output
CLEAR
SET CONSOLE ON
SET MARGIN TO 5
USER = SPACE(6)
@ 10,5 SAY "ENTER PURVEYOR CODE:" GET USER PICTURE "XXXXXX"
READ
                          DO WHILE .T.
                          SEEK (USER)
                          IF NOT FOUND()
                          DEFINE WINDOW err FROM 10,14 TO 14,68 COLOR W+*/G, G/G
                          ACTIVATE WINDOW err
                          WAIT " This Purveyor Code was not found press any key"
                          DEACTIVATE WINDOW err
                          CLEAR MEMORY
```

CLEAR MEMOR

@ 2,5 SAY ' '

ACCEPT "Please Re-Enter the Purveyor Code: " TO USER GOTO TOP

LOOP ELSE EXIT ENDIF ENDDO

CLEAR

SET CONSOLE ON

@ 11,12 SAY "USER REPORT BEING GENERATED..." COLOR W/N

@ 11,42 SAY "PLEASE WAIT" COLOR W+\*/N

SET CONSOLE OFF

REPORT FORM REPORTS\RPT\_USER NOEJECT FOR C->PURV\_CODE=USER TO PRINTER DELETE TAG TEMP3 REINDEX SELECT A DELETE TAG TEMP1 REINDEX SELECT B DELETE TAG TEMP2 REINDEX CLOSE DATABASES RETURN SET CONSOLE ON **ENDDO** \*\*\* EOF: USER\_OUT.PRG \*PROGRAM: BASINOUT.PRG \* PROGRAMER: WRITTEN BY CURTIS L. SCHREFFLER \* NOTES: RETRIEVES A HARD COPY OF VIRTUALLY ALL DATA FOR A SELECTED BASIN PROCEDURE BASINOUT DO WHILE .T. SET PRINT OFF CLEAR SET CONSOLE OFF SET MARGIN TO 5 mvar\_basin = SPACE(2) @ 10,5 SAY "ENTER THE BASIN CODE:" GET mvar\_basin PICTURE "XXX" READ CLEAR SET CONSOLE ON @ 11,12 SAY "BASIN OUTPUT TABLE BEING CREATED..." COLOR W/N @ 11,47 SAY "PLEASE WAIT" COLOR W+\*/N SET CONSOLE OFF DO BASIN\_VW CLEAR SET CONSOLE ON @ 11,12 SAY "BASIN REPORT BEING GENERATED..." COLOR W/N @ 11,43 SAY "PLEASE WAIT" COLOR W+\*/N

SET CONSOLE OFF

REPORT FORM REPORTS  $\RPT_BASN$  NOEJECT TO PRINTER

DELETE TAG TEMP1 REINDEX

DELETE TAG TEMP3

REINDEX

SELECT C

CLOSE DATABASES

RETURN

SET CONSOLE ON

ENDDO

\*\*\* EOF: BASINOUT.PRG

- \* The Following 3 Programs are Views which set up Relations and Filters
- \* for the following programs:
- YEAR\_VW.PRG --> ANALYSIS.PRG
- \* USER\_VW.PRG --> USER\_OUT.PRG
- \* BASIN\_VW.PRG --> BASINOUT.PRG

PROCEDURE YEAR\_VW

CLOSE DATABASES

@ 11,9 SAY "CREATING TEMPORARY TABLE..." COLOR W/N

#### @ 11.36 SAY "PLEASE WAIT" COLOR W+\*/N

USE WATERUSE

SORT TO TEMP001 ON PURV\_CODE /A, PURV\_ID /A, ANN\_YEAR /D

SET EXACT ON

SELECT 3

USE TEMP001 EXCLUSIVE

 $INDEX\ ON\ PURV\_ID\ TAG\ ID\ OF\ TEMP001.MDX\ FOR\ (ANN\_YEAR <= STR(mvar\_yr,2,0))\ UNIQUE$ 

USE USERFILE IN 1 ORDER PURV ID

USE ALOC IN 2 ORDER PURV\_ID

SET RELATION TO C->PURV\_ID INTO A

SELECT 1

SET RELATION TO A->PURV\_ID INTO B

SELECT 3

SET FILTER TO FOUND(1) .AND. TYPE\_USE=A->TYPE\_USE .AND. PURV\_ID=A->PURV\_ID;

.AND. (A->BASIN\_SOR=mvar\_basin .OR. A->BASIN\_DEST=mvar\_basin)

SET SKIP TO A

GO TOP

SET FIELDS TO A->PURV\_CODE, A->PURV\_ID, A->PURV\_NAME, A->BASIN\_SOR, A->BASIN\_DEST, ;

C->TYPE\_USE /R, C->ANN\_YEAR, C->ANNUAL\_TOT, B->ALLOCATION, ;

B->JT\_ALLOC, B->SYS\_ALLOC

RETURN

\*\*\* EOF: YEAR\_VW.PRG

PROCEDURE USER\_VW

SET CONSOLE ON

CLOSE DATABASES

SELECT A

USE USERFILE IN A

INDEX ON PURV CODE + PURV ID TAG TEMP1

SELECT B

USE ALOC IN B

INDEX ON PURV\_CODE + PURV\_ID TAG TEMP2

SELECT C

USE WATERUSE IN C

INDEX ON PURV\_CODE + PURV\_ID TAG TEMP3

SELECT A

USE USERFILE IN A ORDER TEMP1

SET RELATION TO PURV\_ID INTO C

SET SKIP TO C

SELECT C

USE WATERUSE IN C ORDER TEMP3

SET RELATION TO PURV\_CODE + PURV\_ID INTO B, PURV\_CODE + PURV\_ID INTO A

GO TOP

SET FIELDS TO C->PURV\_CODE, C->PURV\_ID, B->ALLOCATION, B->JT\_ALLOC, B->SYS\_ALLOC, ;

C->ANN\_YEAR, C->ANNUAL\_TOT, A->PURV\_NAME, A->USGS\_LOCAL, A->TYPE\_USE, ;

A->LOC\_LAT, A->LOC\_LONG, A->UTM18\_X, A->UTM18\_Y, A->GUNIT\_CODE, ;

A->BASIN\_SOR, A->SSTM\_CODE, A->SRV\_MILE, A->BASIN\_DEST, A->DSTM\_CODE, ;

A->DRV\_MILE, A->DRBC\_DOC

RETURN

\*\*\* EOF: USER\_VW.PRG

PROCEDURE BASIN\_VW

CLOSE DATABASES

SELECT A

USE USERFILE

INDEX ON PURV\_CODE + PURV\_ID TAG TEMP1

USE WATERUSE

INDEX ON PURV\_CODE + PURV\_ID TAG TEMP3

SET ORDER TO TEMP3

SELECT A

USE USERFILE IN A ORDER TEMP1

SET RELATION TO PURV\_CODE + PURV\_ID INTO C

SET SKIP TO C

SET FILTER TO (A->BASIN\_SOR=mvar\_basin .OR. A->BASIN\_DEST=mvar\_basin)

GO TOP

SET FIELDS TO A->PURV\_CODE, A->PURV\_ID, C->ANN\_YEAR, C->ANNUAL\_TOT,;

A->PURV\_NAME, A->TYPE\_USE, A->BASIN\_SOR, A->BASIN\_DEST

\*\*\* EOF: BASIN\_VW.PRG

```
* The following programs are for dumping ASCII files for GIS input
*PROGRAM: GIS_USEDUMP
*DATE: DECEMBER 5, 1994.
*NOTES: PROGRAM CALLED FROM output_mnu.PRG THAT CREATES OUTPUT FILES IN THE
    PROPER ASCII FORMAT TO BE USED IN A GIS.
*AUTHOR: CURTIS L. SCHREFFLER
PROCEDURE GIS_USEDUMP
SET ESCAPE ON
_pdriver = "ASCII"
CLEAR
DO WHILE .T.
                                M->file_nam = SPACE(8)
                                M->choice = SPACE(3)
                                DEFINE WINDOW choice FROM 1,10 TO 23,60 COLOR W+/N
                                ACTIVATE WINDOW choice && This window displays options the user cho
                                @ 0.0 SAY "---
                                                ---TYPE OF USE CODES-
                                @ 2,2 SAY " Public Supply Wells
                                                                --> PSW"
                                @ 3,2 SAY " Industrial, Commercial Wells --> INW"
                                @ 4,2 SAY "Surface Water Withdrawals --> SWW"
                                @ 5,2 SAY " Sewage Treatment Plants --> STP"
                                @ 6,2 SAY " Treated Industrial Discharges --> TID"
                                @ 7,2 SAY " Water Supply Importation --> WSI"
@ 8,2 SAY " Water Supply Exportation --> WSE"
@ 9,2 SAY " Discharge Importation --> DIM"
                                @ 10,2 SAY " Discharge Exportation
                                                                 --> DEX"
                                @ 11,2 SAY " Ground-water supplied irrigation--> GWI"
@ 12,2 SAY " Surface-water supplied irrigation--> SWI"
                                @ 13,2 SAY " Industrial Septic tank discharge --> SEP"
                                @ 14,2 SAY " Product Incorporation
                                                                  --> PRO"
                                                              --> EVP"
                                @ 15,2 SAY " Evaporation
                                @ 16,2 SAY " Ground-water recharge --> RCG"
                                @ 17,2 SAY " Spray irrigation (discharge to GW)-> SPR"
                                DO WHILE .T.
                                 ACCEPT " Please ENTER the Code: "TO M->choice
                                IF ISLOWER(M->choice)
                                 @ 16,2 SAY "Please Turn CAPS Lock On" COLOR R/N
                                 LOOP
                                ELSE
                                DEACTIVATE WINDOW choice
                                EXIT
                                ENDIF
                                ENDDO
                                CLEAR
                                DEFINE WINDOW alert FROM 5,20 TO 12,60 COLOR W+/N
                                ACTIVATE WINDOW alert && This Routine was copied from the
                 && Programming in dBASE IV Manual" pg. 155
                                @ 0,0 SAY "-----SEND OUTPUT TO A FILE-----"
                                @ 2,1 SAY "Enter filename for report: " GET M->file_nam;
                                VALID "" <> TRIM(M->file_nam);
                                MESSAGE "Enter a filename of up to eight charaters"
                                READ
                                DEACTIVATE WINDOW alert
                                CLEAR
@11,19 SAY "OUTPUT FILE BEING CREATED..." COLOR W/N
@11.47 SAY "PLEASE WAIT" COLOR W+*/N
CLOSE DATABASES
SELECT 1
USE USERFILE
INDEX ON PURV_CODE + PURV_ID TAG TEMP1
USE ALOC
INDEX ON PURV_CODE + PURV_ID TAG TEMP2
SELECT 3
USE WATERUSE
```

SORT TO TEMP002 ON PURV\_CODE /A, PURV\_ID /A, ANN\_YEAR /D

```
USE TEMP002 IN 3 EXCLUSIVE
INDEX ON PURV_ID TAG TEMP3 UNIQUE
USE USERFILE IN 1 ORDER TEMP1
USE ALOC IN 2 ORDER TEMP2
SET RELATION TO C->PURV_CODE + C->PURV_ID INTO A
SELECT 1
SET RELATION TO A->PURV_CODE + A->PURV_ID INTO B
SELECT 3
SET\ FILTER\ TO\ FOUND(1)\ . AND.\ PURV\_ID=A->PURV\_ID\ . AND.\ M->choice=A->TYPE\_USE
SET SKIP TO A
SET SKIP TO B
GO TOP
SELECT 3
SET FIELDS TO A->LOC_LONG, A->LOC_LAT, A->PURV_ID, A->USGS_LOCAL, A->TYPE_USE,;
C->ANN_YEAR, C->ANNUAL_TOT
SET HEADING OFF
SET PRINTER TO FILE M->file_nam
SET CONSOLE OFF
SET PRINT ON
?'12345678901234567890123456789012345678901234567890'
SET PRINT OFF
LIST ALL OFF TO PRINTER
SET CONSOLE ON
SELECT 1
DELETE TAG TEMP1
SELECT 2
DELETE TAG TEMP2
SELECT 3
DELETE TAG TEMP3
SET SAFETY OFF
ZAP
SET SAFETY ON
CLOSE DATABASES
ERASE TEMP002.DBF
ERASE TEMP002.MDX
CLEAR
_pdriver="GENERIC.PR2"
RETURN
ENDDO
*** EOF: GIS_USEDUMP
PROCEDURE PrntRtry
* On error routine for handling printer errors.
PRIVATE ll_escape
ll\_escape = SET("ESCAPE") = "ON"
IF .NOT. PRINTSTATUS()
                          && If printer not ready
                   && If Escape on, set it off
 IF ll_escape
 SET ESCAPE OFF
 ENDIF
 ACTIVATE WINDOW printemp
 @ 1,0 SAY "Please ready your printer or"
 @ 2,0 SAY " press ESC to cancel"
 *-- Loop until printer is ready or user presses escape
 gn_pkey = 0
 DO WHILE (.NOT. PRINTSTATUS()) .AND. gn_pkey <> 27
  gn_pkey = INKEY()
 ENDDO
 DEACTIVATE WINDOW printemp
 IF ll_escape
  SET ESCAPE ON
 ENDIF
```

SET EXACT ON

IF gn\_pkey <> 27 RETRY

&& If user wants to retry && Retry the print command

**ENDIF** 

**ENDIF** 

#### RETURN

\*-- EOP: PrntRtry

## PROCEDURE NODATA

\*\_\_\_\_\_

 $\ensuremath{^{*}}$  On error routine for handling entering of blanks in the mandatory

\* fields: PURV\_NAME, PURV\_CODE, PURV\_ID.

incids. I Citv\_I vi livit, I Citv\_CODE, I Citv\_ID

## CLEAR SCREEN

DEFINE WINDOW err FROM 14,14 TO 21,69 COLOR W/N, R/B

ACTIVATE WINDOW err

@ 1,5 SAY "You Must Enter Data Into the Following Fields"

@ 3,2 SAY "PURVEYOR NAME PURVEYOR CODE PURVEYOR LOCAL ID" COLOR w+\*/n

SET COLOR TO R+/N

WAIT " Press Any Key to Continue"

DEACTIVATE WINDOW err

CLEAR GETS

RETURN

\*-- EOP: NODATA

# APPENDIX 3. Watershed Water-Use Analysis Program (filename analysis.prg)

```
*PROGRAM: ANALYSIS.PRG
*DATE: JUNE 8, 1988.
*NOTES: Program called from CONTINUE.PRG.
    User chooses year for computation of water use analysis.
    Computes gw and sw withdrawals, waste water
    discharges, and transfer water. Procedures within this program
    that reside in the Process Library are GWYIELD and GW_COMP. The
    many report forms in this procedure reside in the reports
    directory. The view YEAR_VW sets up the relates and databases.
*AUTHOR: C.L. SCHREFFLER Modified from KAREN VOGEL, 1988
PROCEDURE ANALYSIS
set escape on
DO WHILE .T.
@ 11,15 SAY "Choose a year between 1988 and the present year"
@ 12,28 SAY "for computation of the"
@ 13,10 SAY mtitle + "Watershed Water Use Analysis."
@ 14,10 SAY "
INPUT SPACE(23)+"Enter year and press return: 19" TO mvar_yr
CLEAR
STORE 0.0 TO gwtotal, swtotal, totimport, totexport, transtotal, ;
cur_tot, rec_tot, import_cur, import_rec, export_cur, export_rec, ;
mvar_total, loss_cur, loss_rec, gw_psw, gw_inw, alloc_yr
&& databases and creates the temporary table TEMP001.DBF.
       && Resides in the Process Library.
SET CONSOLE OFF
SET PRINT ON
? SPACE(8)+"WATER USE ANALYSIS FOR "+ mtitle + "WATERSHED, 19"+ STR(mvar_yr,2)
? SPACE(8)+"Ground Water Withdrawals for "+ mtitle + "Watershed, 19"+ STR(mvar_yr,2)
? SPACE(8)+"
                   PUBLIC-WATER SUPPLY WELLS
? SPACE(8)+"-
SET PRINTER OFF
SET CONSOLE ON
@ 11,19 SAY "COMPUTATION IN PROGRESS..." COLOR W/N
@ 11,45 SAY "PLEASE WAIT" COLOR W+*/N
REPORT FORM REPORTS\GWSW NOEJECT FOR TEMP001->ANN_YEAR = STR(mvar_y;,2,0).AND.;
TEMP001->TYPE_USE = "PSW" .AND. USERFILE->BASIN_SOR = mvar_basin TO PRINTER
                                IF cur\_tot = 0.000
                                SET PRINT ON
                                ? SPACE(30)+" NO DATA AVAILABLE"
                                SET PRINT OFF
                                ENDIF
SET PRINT ON
? SPACE(8)+
? SPACE(8)+"Ground Water Withdrawals for "+ mtitle + "Watershed Most Recent DATA"
? SPACE(8)+"
                  PUBLIC-WATER SUPPLY WELLS
? SPACE(8)+"-
SET PRINTER OFF
GOTO TOP
CLEAR
@ 11.19 SAY "COMPUTATION IN PROGRESS..." COLOR W/N
@ 11,45 SAY "PLEASE WAIT" COLOR W+*/N
```

```
SET CONSOLE OFF
REPORT FORM REPORTS\REC_GWSW NOEJECT FOR ANN_YEAR <> STR(mvar_yr,2,0) .AND.;
TEMP001->TYPE_USE = "PSW" .AND. USERFILE->BASIN_SOR = mvar_basin TO PRINTER
                              IF\ rec\_tot = 0.000
                              SET PRINT ON
                              ? SPACE(30)+" NO DATA AVAILABLE"
                              SET PRINT OFF
                              ENDIF
gw_psw = cur_tot + rec_tot
CLEAR
rec\_tot = 0.000 && GWSW and REC_GWSW to 0.0
SET PRINT ON
? SPACE(8)+
? SPACE(8)+"Ground Water Withdrawals for "+ mtitle + "Watershed, 19"+ STR(mvar_yr,2)
? SPACE(8)+" INDUSTRIAL, COMMERCIAL, or INSTITUTIONAL and Irrigation"
? SPACE(8)+"-
SET PRINTER OFF
GOTO TOP
CLEAR
SET CONSOLE ON
@ 11,19 SAY "COMPUTATION IN PROGRESS..." COLOR W/N
@ 11,45 SAY "PLEASE WAIT" COLOR W+*/N
SET CONSOLE OFF
REPORT FORM REPORTS\GWSW NOEJECT FOR TEMP001->ANN_YEAR = STR(mvar_y;,2,0).AND.;
USERFILE->BASIN_SOR = mvar_basin .AND. TEMP001->TYPE_USE = "INW";
.OR. TEMP001->ANN_YEAR = STR(mvar_yr,2,0) .AND. USERFILE->BASIN_SOR = mvar_basin .AND.;
TEMP001->TYPE_USE = "GWI" TO PRINTER
                              IF cur\_tot = 0.000
                              SET PRINT ON
                              ? SPACE(30)+" NO DATA AVAILABLE"
                              SET PRINT OFF
                              ENDIF
SET PRINTER ON
2 SPACE(8)+
? SPACE(8)+"Ground Water Withdrawals for " + mtitle + " Watershed Most Recent DATA"
? SPACE(8)+" INDUSTRIAL, COMMERCIAL, or INSTITUTIONAL and Irrigation "
? SPACE(8)+"-
SET PRINTER OFF
GOTO TOP
CLEAR
SET CONSOLE ON
@ 11.19 SAY "COMPUTATION IN PROGRESS..." COLOR W/N
@ 11,45 SAY "PLEASE WAIT" COLOR W+*/N
SET CONSOLE OFF
REPORT FORM REPORTS\REC_GWSW NOEJECT FOR ANN_YEAR <> STR(mvar_yr,2,0) .AND.;
USERFILE->BASIN_SOR = mvar_basin .AND. TEMP001->TYPE_USE = "INW";
. OR.\ ANN\_YEAR <> STR(mvar\_yr, 2, 0)\ . AND.\ USERFILE -> BASIN\_SOR = mvar\_basin\ . AND.\ ;
TEMP001->TYPE_USE = "GWI" TO PRINTER
                              IF rec\_tot = 0.000
                              SET PRINT ON
                              ? SPACE(30)+" NO DATA AVAILABLE"
                              SET PRINT OFF
                              ENDIF
gw_inw = cur_tot + rec_tot
```

```
gwtotal = gw_psw + gw_inw
SET PRINTER ON
? SPACE(8)+
? SPACE(8)+"Estimated Total Aggregate DOMESTIC Use Ground Water Withdrawals for "
? SPACE(8)+ mtitle + "Watershed"
?SPACE(8)+"--
? SPACE(8)+"Estimated Domestic Use (mgyr) = "+STR(mvar_domuse,10,2)
SET PRINTER OFF
&& ground-water availability at the choosen recurrence
       && interval and subtracts out the Domestic Use variable.
CLEAR
SET PRINT OFF
loss\_cur = 0.0
loss_rec = 0.0
SET PRINT ON
? SPACE(8)+"
? SPACE(8)+"Spray Irrigation System Discharges For "+ mtitle +" Watershed, 19"+ STR(mvar_yr;2)
? SPACE(8)+"-
SET PRINT OFF
GOTO TOP
CLEAR
SET CONSOLE ON
@ 11,19 SAY "COMPUTATION IN PROGRESS..." COLOR W/N
@ 11,45 SAY "PLEASE WAIT" COLOR W+*/N
SET CONSOLE OFF
REPORT FORM REPORTS\LOSSES NOEIECT FOR TEMP001->ANN_YEAR = STR(mvar_yr,2,0) .AND.;
TEMP001->TYPE_USE = "SPR" TO PRINTER
                            IF loss_cur = 0.000
                            SET PRINT ON
                            ? SPACE(30)+" NO DATA AVAILABLE"
                            SET PRINT OFF
                            ENDIF
SET PRINT ON
? SPACE(8)+"
? SPACE(8)+"Spray Irrigation System Discharges For "+ mtitle +" Watershed Most RECENT Data"
? SPACE(8)+"-
SET PRINT OFF
GOTO TOP
CLEAR
SET CONSOLE ON
@ 11,19 SAY "COMPUTATION IN PROGRESS..." COLOR W/N
@ 11.45 SAY "PLEASE WAIT" COLOR W+*/N
REPORT FORM REPORTS\LOSSES_R NOEJECT FOR TEMP001->ANN_YEAR <> STR(mvar_yr,2,0) .AND.;
TEMP001->TYPE_USE = "SPR" TO PRINTER
                            IF loss_rec = 0.000
                            SET PRINT ON
                            ? SPACE(30)+" NO DATA AVAILABLE"
```

#### SET PRINT OFF ENDIF

```
tot_spray = loss_cur + loss_rec
SET PRINT ON
? SPACE (10) + "TOTAL SPRAY IRRIGATION SYSTEM DISCHARGES -- " + STR(tot_spray,10,4)
CLEAR
SURFACE WATER TOTALING
SET PRINTER ON
? SPACE(8)+"
? SPACE(8)+"Surface Water Withdrawals for "+ mtitle +" Watershed, 19"+ STR(mvar_yr,2)
? SPACE(8)+"-
SET PRINTER OFF
GOTO TOP
CLEAR
SET CONSOLE ON
@ 11,19 SAY "COMPUTATION IN PROGRESS..." COLOR W/N
@ 11,45 SAY "PLEASE WAIT" COLOR W+*/N
SET CONSOLE OFF
REPORT\ FORM\ REPORTS \setminus GWSW\ NOEJECT\ FOR\ TEMP001->ANN\_YEAR = STR(mvar\_yr, 2.0)\ . AND.\ ;
TEMP001->TYPE_USE = "SWW" .AND. USERFILE->BASIN_SOR = mvar_basin .OR.;
TEMP001->ANN\_YEAR = STR(mvar\_yr,2,0). AND. \ USERFILE->BASIN\_SOR = mvar\_basin. AND.;
TEMP001->TYPE_USE = "SWI" TO PRINTER
                         IF cur tot = 0.000
                          SET PRINT ON
                          ? SPACE(30)+" NO DATA AVAILABLE"
                          SET PRINT OFF
                          ENDIF
SET PRINTER ON
? SPACE(8)+
? SPACE(8)+"Surface Water Withdrawals for "+ mtitle + " Watershed Most Recent DATA"
? SPACE(8)+"-
SET PRINT OFF
GOTO TOP
CLEAR
SET CONSOLE ON
@ 11.19 SAY "COMPUTATION IN PROGRESS..." COLOR W/N
@ 11,45 SAY "PLEASE WAIT" COLOR W+*/N
SET CONSOLE OFF
REPORT FORM REPORTS\REC_GWSW NOEJECT FOR ANN_YEAR <> STR(mvar_yr,2,0) .AND.;
TEMP001->TYPE_USE = "SWW" .AND. USERFILE->BASIN_SOR = mvar_basin .OR.;
ANN_YEAR <> STR(mvar_yr,2,0) .AND. USERFILE->BASIN_SOR = mvar_basin .AND.;
TEMP001->TYPE_USE = "SWI" TO PRINTER
                         IF\ rec\_tot = 0.000
                          SET PRINT ON
                         ? SPACE(30)+" NO DATA AVAILABLE"
                          SET PRINT OFF
                          ENDIF
swtotal = cur\_tot + rec\_tot
SET PRINT ON
? SPACE(10) + "TOTAL SURFACE WATER WITHDRAWALS -- " + STR(swtotal, 10,4)
```

```
EJECT
```

```
cur\_tot = 0.000
rec_tot = 0.000
SET PRINT ON
? SPACE(8)+"
? SPACE(8)+"Waste-Water Treatment Facility Discharges For "
? SPACE(8)+ mtitle + "Watershed, 19"+ STR(mvar_yr,2)
? SPACE(8)+"-
SET PRINT OFF
GOTO TOP
CLEAR
SET CONSOLE ON
@ 11.19 SAY "COMPUTATION IN PROGRESS..." COLOR W/N
@ 11,45 SAY "PLEASE WAIT" COLOR W+*/N
SET CONSOLE OFF
REPORT FORM REPORTS\WASTE NOEJECT FOR TEMP001->ANN_YEAR = STR(mvar_yr,2,0) .AND.;
TEMP001->TYPE_USE = "STP".OR. TEMP001->ANN_YEAR = STR(mvar_yr,2,0).AND.;
TEMP001->TYPE_USE = "TID" TO PRINTER
                           IF cur\_tot = 0.000
                           SET PRINT ON
                           ? SPACE(30)+" NO DATA AVAILABLE"
                           SET PRINT OFF
                           ENDIF
SET PRINT ON
? SPACE(8)+"
? SPACE(8)+"Waste-Water Treatment Facility Discharges For "
? SPACE(8)+ mtitle + " Watershed Most RECENT Data"
? SPACE(8)+"
SET PRINT OFF
GOTO TOP
CLEAR
SET CONSOLE ON
@ 11,19 SAY "COMPUTATION IN PROGRESS..." COLOR W/N
@ 11,45 SAY "PLEASE WAIT" COLOR W+*/N
SET CONSOLE OFF
REPORT FORM REPORTS\WASTE_RC NOEJECT FOR TEMP001->ANN_YEAR <> STR(mvar_yr,2,0) .AND.;
TEMP001->TYPE_USE = "STP" .OR. ANN_YEAR <> STR(mvar_yr,2,0) .AND.;
TEMP001->TYPE_USE = "TID" TO PRINTER
                           IF rec\_tot = 0.000
                           SET PRINT ON
                           ? SPACE(30)+" NO DATA AVAILABLE"
                           SET PRINT OFF
                           ENDIF
wastetot = cur\_tot + rec\_tot
SET PRINT ON
? SPACE(10) + "TOTAL WASTE WATER DISCHARGES -- " + STR(wastetot, 10,4)
EJECT
? SPACE(10) +"WATER USE IMPORT/EXPORT TRACKING FOR "+ mtitle +" Watershed "
? SPACE(8) + " "
? SPACE(8) + " "
```

```
? SPACE(8)+"
? SPACE(8)+"Transfer Water (as sewage) For "+ mtitle + "Watershed, 19"+ STR(mvar_yr,2)
? SPACE(8)+"-
? SPACE(38)+"IMPORTS"
SET PRINT OFF
GOTO TOP
CLEAR
SET CONSOLE ON
@ 11,19 SAY "COMPUTATION IN PROGRESS..." COLOR W/N
@ 11,45 SAY "PLEASE WAIT" COLOR W+*/N
REPORT FORM REPORTS\IMPORT NOEJECT FOR TEMP001->ANN_YEAR = STR(mvar_y;2,0);
. AND.\ TEMP001->TYPE\_USE = "DIM"\ .OR.\ (TEMP001->ANN\_YEAR = STR(mvar\_yr,2,0)\ ;
.AND. TEMP001->TYPE_USE = "DEX" .AND. USERFILE->BASIN_DEST = mvar_basin .AND.;
USERFILE->BASIN_SOR <> mvar_basin);
TO PRINTER
                                IF\ import\_cur = 0.000
                                SET PRINT ON
                                ? SPACE(30)+" NO DATA AVAILABLE"
                                SET PRINT OFF
                                ENDIF
SET PRINT ON
? SPACE(8)+"
? SPACE(8)+"Transfer Water (as sewage) For " + mtitle +" Watershed Most RECENT Data"
? SPACE(38)+"IMPORTS"
SET PRINT OFF
GOTO TOP
CLEAR
SET CONSOLE ON
@ 11,19 SAY "COMPUTATION IN PROGRESS..." COLOR W/N
@ 11,45 SAY "PLEASE WAIT" COLOR W+*/N
SET CONSOLE OFF
REPORT FORM REPORTS\IMPORT_R NOEJECT FOR TEMP001->ANN_YEAR <> STR(mvar_yr;2,0);
. AND.\ TEMP001-> TYPE\_USE = "DIM".OR.\ (TEMP001-> ANN\_YEAR <> STR(mvar\_yr; 2.0);
.AND. TEMP001->TYPE_USE = "DEX" .AND. USERFILE->BASIN_DEST = mvar_basin .AND.;
USERFILE->BASIN_SOR <> mvar_basin);
TO PRINTER
                                IF import\_rec = 0.000
                                SET PRINT ON
                                ? SPACE(30)+" NO DATA AVAILABLE"
                                SET PRINT OFF
                                ENDIF
tot_import = import_cur + import_rec
SET PRINT ON
? SPACE(10) + "TOTAL DISCHARGE IMPORTS (sewage or treated effluent) -- " +;
STR(tot_import,10,4)
CLEAR
? SPACE(8)+"
? SPACE(8)+"Transfer Water (as sewage) For "+ mtitle +" Watershed, 19"+ STR(mvar_yr,2)
?SPACE(8)+"--
? SPACE(38)+"EXPORTS"
SET PRINT OFF
```

```
GOTO TOP
CLEAR
SET CONSOLE ON
@ 11,19 SAY "COMPUTATION IN PROGRESS..." COLOR W/N
@ 11,45 SAY "PLEASE WAIT" COLOR W+*/N
SET CONSOLE OFF
REPORT FORM REPORTS\EXPORT NOEIECT FOR TEMP001->ANN YEAR = STR(mvar vr.2.0):
.AND. TEMP001->TYPE_USE = "DEX" .AND. USERFILE->BASIN_SOR = mvar_basin .OR.;
(TEMP001->ANN_YEAR = STR(mvar_yr,2,0) .AND. TEMP001->TYPE_USE = "DIM" .AND.;
USERFILE->BASIN_SOR = mvar_basin .AND. USERFILE->BASIN_DEST <> mvar_basin);
TO PRINTER
                              IF export_cur = 0.000
                              SET PRINT ON
                              ? SPACE(30)+" NO DATA AVAILABLE"
                              SET PRINT OFF
                              ENDIF
SET PRINT ON
? SPACE(8)+"
? SPACE(8)+"Transfer Water (as sewage) For " + mtitle +" Watershed Most RECENT Data"
? SPACE(8)+"-
? SPACE(38)+"EXPORTS"
SET PRINT OFF
GOTO TOP
CLEAR
SET CONSOLE ON
@ 11.19 SAY "COMPUTATION IN PROGRESS..." COLOR W/N
@ 11,45 SAY "PLEASE WAIT" COLOR W+*/N
SET CONSOLE OFF
REPORT FORM REPORTS\EXPORT_R NOEJECT FOR TEMP001->ANN_YEAR <> STR(mvar_yr;2,0);
.AND. TEMP001->TYPE_USE = "DEX" .AND. USERFILE->BASIN_SOR = mvar_basin .OR.;
(TEMP001->ANN\_YEAR <> STR(mvar\_yr;2,0) . AND. \ TEMP001->TYPE\_USE = "DIM" . AND. \ ;
USERFILE->BASIN_SOR = mvar_basin .AND. USERFILE->BASIN_DEST <> mvar_basin);
TO PRINTER
                              IF export\_rec = 0.000
                              SET PRINT ON
                              ? SPACE(30)+" NO DATA AVAILABLE"
                              SET PRINT OFF
                              ENDIF
tot_export = export_cur + export_rec
SET PRINT ON
? SPACE(10) + "TOTAL DISCHARGE EXPORTS (sewage or treated effluent) --- " +;
STR(tot_export,10,4)
CLEAR
SET PRINT OFF
transtotal = tot\_import - tot\_export
SET PRINT ON
? SPACE(7) + "IMPORT TOTAL - EXPORT TOTAL = NET INTERBASIN TRANSFER (as sewage)"
? SPACE(8) + STR(tot_import,10,4) + " - " + STR(tot_export,10,4) + " = " + STR(transtotal,10,4)
EJECT
SET PRINT OFF
tot_import = 0.0
```

```
tot_export = 0.0
import\_cur = 0.0
import\_rec = 0.0
export_cur = 0.0
export\_rec = 0.0
SET PRINT ON
? SPACE(8)+"_
? SPACE(8)+ "Transfer Water (as water supply) For " + mtitle +" Watershed, 19" + STR(mvar\_yr,2)
? SPACE(8)+"--
? SPACE(38)+"IMPORTS"
SET PRINT OFF
GOTO TOP
CLEAR
SET CONSOLE ON
@ 11.19 SAY "COMPUTATION IN PROGRESS..." COLOR W/N
@ 11,45 SAY "PLEASE WAIT" COLOR W+*/N
SET CONSOLE OFF
REPORT FORM REPORTS\IMPORT NOEJECT FOR TEMP001->ANN_YEAR = STR(mvar_yE,2,0).AND.;
TEMP001->TYPE_USE = "WSI" .AND. USERFILE->BASIN_SOR <> mvar_basin .AND.;
USERFILE\text{-}>BASIN\_DEST=mvar\_basin.OR.\ (TEMP001\text{-}>ANN\_YEAR=STR(mvar\_yr;2,0)\ ;}
.AND. TEMP001->TYPE_USE = "WSE" .AND. USERFILE->BASIN_DEST = mvar_basin .AND.;
USERFILE->BASIN_SOR <> mvar_basin) TO PRINTER
                                IF import_cur = 0.000
                                SET PRINT ON
                                ? SPACE(30)+" NO DATA AVAILABLE"
                                SET PRINT OFF
                                ENDIF
SET PRINT ON
? SPACE(8)+"_
? SPACE(8)+"Transfer Water (as water supply) For "+ mtitle +" Watershed Most RECENT Data"
? SPACE(8)+"--
? SPACE(38)+"IMPORTS"
SET PRINT OFF
GOTO TOP
CLEAR
SET CONSOLE ON
@ 11,19 SAY "COMPUTATION IN PROGRESS..." COLOR W/N
@ 11,45 SAY "PLEASE WAIT" COLOR W+*/N
SET CONSOLE OFF
REPORT FORM REPORTS\IMPORT_R NOEJECT FOR TEMP001->ANN_YEAR <> STR(mvar_yr,2,0) .AND.;
TEMP001->TYPE_USE = "WSI".AND. USERFILE->BASIN_SOR <> mvar_basin.AND.;
USERFILE\text{-}>BASIN\_DEST = mvar\_basin.OR. (TEMP001\text{-}>ANN\_YEAR <> STR(mvar\_yr,2,0) \ ;
.AND. TEMP001->TYPE_USE = "WSE" .AND. USERFILE->BASIN_DEST = mvar_basin .AND.;
USERFILE->BASIN_SOR <> mvar_basin) TO PRINTER
                                IF import\_rec = 0.000
                                SET PRINT ON
                                ? SPACE(30)+" NO DATA AVAILABLE"
                                SET PRINT OFF
                                ENDIF
tot\_import = import\_cur + import\_rec
SET PRINT ON
? SPACE(10) + "TOTAL watersupply IMPORTS -- " + STR(tot_import,10,4)
CLEAR
? SPACE(8)+"___
```

```
? SPACE(8)+"Transfer Water (as water supply) For "+ mtitle+" Watershed, 19"+ STR(mvar_yr,2)
? SPACE(8)+"-
? SPACE(38)+"EXPORTS"
SET PRINT OFF
GOTO TOP
CLEAR
SET CONSOLE ON
@ 11,19 SAY "COMPUTATION IN PROGRESS..." COLOR W/N
@ 11.45 SAY "PLEASE WAIT" COLOR W+*/N
SET CONSOLE OFF
REPORT FORM REPORTS\EXPORT NOEIECT FOR TEMP001->ANN_YEAR = STR(mvar_yr,2,0).AND.;
TEMP001->TYPE_USE = "WSE" .AND. USERFILE->BASIN_SOR = mvar_basin .AND.;
USERFILE->BASIN_DEST <> mvar_basin .OR. (TEMP001->ANN_YEAR = STR(mvar_yr,2,0);
.AND. TEMP001->TYPE_USE = "WSI" .AND. USERFILE->BASIN_SOR = mvar_basin .AND.;
USERFILE->BASIN_DEST <> mvar_basin) TO PRINTER
                               IF export\_cur = 0.000
                                SET PRINT ON
                                ? SPACE(30)+" NO DATA AVAILABLE"
                               SET PRINT OFF
                                ENDIF
SET PRINT ON
? SPACE(8)+"
? SPACE(8)+"Transfer Water (as water supply) For "+ mtitle +" Watershed Most RECENT Data"
? SPACE(8)+"-
? SPACE(38)+"EXPORTS"
SET PRINT OFF
GOTO TOP
CLEAR
SET CONSOLE ON
@ 11,19 SAY "COMPUTATION IN PROGRESS..." COLOR W/N
@ 11.45 SAY "PLEASE WAIT" COLOR W+*/N
SET CONSOLE OFF
REPORT FORM REPORTS\EXPORT_R NOEJECT FOR TEMP001->ANN_YEAR <> STR(mvar_yr,2,0) .AND.;
TEMP001->TYPE_USE = "WSE" .AND. USERFILE->BASIN_SOR = mvar_basin .AND.;
USERFILE->BASIN_DEST <> mvar_basin.OR. (TEMP001->ANN_YEAR <> STR(mvar_yr,2,0);
.AND. TEMP001->TYPE_USE = "WSI" .AND. USERFILE->BASIN_SOR = mvar_basin .AND.;
USERFILE->BASIN_DEST <> mvar_basin) TO PRINTER
                                IF export\_rec = 0.000
                                SET PRINT ON
                               ? SPACE(30)+" NO DATA AVAILABLE"
                               SET PRINT OFF
                                ENDIF
tot_export = export_cur + export_rec
SET PRINT ON
? SPACE(10) + "TOTAL watersupply EXPORTS - " + STR(tot_export,10,4)
CLEAR
SET PRINT OFF
transtotal = tot\_import - tot\_export
SET PRINT ON
? SPACE(7) + "IMPORT TOTAL - EXPORT TOTAL = NET INTERBASIN TRANSFER (as water supply)"
? SPACE(8) + STR(tot_import,10,4) + " - " + STR(tot_export,10,4) + " = " + STR(transtotal,10,4)
EJECT
```

```
loss cur = 0.0
loss\_rec = 0.0
? SPACE(8)+"
? SPACE(8)+"Evaporative Losses For "+ mtitle +" Watershed, 19"+ STR(mvar_yr,2)
SET PRINT OFF
GOTO TOP
CLEAR
SET CONSOLE ON
@ 11.19 SAY "COMPUTATION IN PROGRESS..." COLOR W/N
@ 11,45 SAY "PLEASE WAIT" COLOR W+*/N
SET CONSOLE OFF
REPORT\ FORM\ REPORTS \setminus LOSSES\ NOEJECT\ FOR\ TEMP001->ANN\_YEAR = STR(mvar\_yr,2,0)\ .AND.\ ;
TEMP001->TYPE_USE = "EVP" TO PRINTER
                           IF loss\_cur = 0.000
                           SET PRINT ON
                           ? SPACE(30)+" NO DATA AVAILABLE"
                           SET PRINT OFF
                           ENDIF
SET PRINT ON
? SPACE(8)+"
? SPACE(8)+"Evaporative Losses For " + mtitle +" Watershed Most RECENT Data"
? SPACE(8)+"-
SET PRINT OFF
GOTO TOP
CLEAR
SET CONSOLE ON
@ 11,19 SAY "COMPUTATION IN PROGRESS..." COLOR W/N
@ 11,45 SAY "PLEASE WAIT" COLOR W+*/N
SET CONSOLE OFF
REPORT FORM REPORTS\LOSSES_R NOEJECT FOR TEMP001->ANN_YEAR <> STR(mvar_yr,2,0) .AND.;
TEMP001->TYPE_USE = "EVP" TO PRINTER
                           IF loss_rec = 0.000
                           SET PRINT ON
                           ? SPACE(30)+" NO DATA AVAILABLE"
                           SET PRINT OFF
                           ENDIF
tot\_evap = loss\_cur + loss\_rec
SET PRINT ON
? SPACE (10) + "TOTAL EVAPORATIVE LOSSES -- " + STR(tot_evap,10,4)
SET PRINT OFF
loss\_cur = 0.0
loss\_rec = 0.0
SET PRINT ON
? SPACE(8)+"_
? SPACE(8)+"Product Incorportation Losses For "+ mtitle +" Watershed, 19"+ STR(mvar_yr,2)
? SPACE(8)+"-
SET PRINT OFF
GOTO TOP
CLEAR
```

```
SET CONSOLE ON
@ 11,19 SAY "COMPUTATION IN PROGRESS..." COLOR W/N
@ 11,45 SAY "PLEASE WAIT" COLOR W+*/N
SET CONSOLE OFF
REPORT FORM REPORTS\LOSSES NOEIECT FOR TEMP001->ANN_YEAR = STR(mvar_yr,2,0) .AND.;
TEMP001->TYPE_USE = "PRO" TO PRINTER
                              IF loss cur = 0.000
                              SET PRINT ON
                              ? SPACE(30)+" NO DATA AVAILABLE"
                              SET PRINT OFF
                              ENDIF
SET PRINT ON
? SPACE(8)+"
? SPACE(8)+"Product Incorporation For "+ mtitle +" Watershed Most RECENT Data"
? SPACE(8)+"-
SET PRINT OFF
GOTO TOP
CLEAR
SET CONSOLE ON
@ 11,19 SAY "COMPUTATION IN PROGRESS..." COLOR W/N
@ 11,45 SAY "PLEASE WAIT" COLOR W+*/N
SET CONSOLE OFF
REPORT FORM REPORTS\LOSSES_R NOEJECT FOR TEMP001->ANN_YEAR <> STR(mvar_yr,2,0) .AND.;
TEMP001->TYPE_USE = "PRO" TO PRINTER
                              IF loss rec = 0.000
                              SET PRINT ON
                              ? SPACE(30)+" NO DATA AVAILABLE"
                              SET PRINT OFF
                              ENDIF
tot\_prod = loss\_cur + loss\_rec
SET PRINT ON
? SPACE (10) + "TOTAL PRODUCT INCORPORTATION LOSSES -- " + STR(tot_prod,10,4)
SET PRINT OFF
mvar_total = tot_evap + tot_prod
SET PRINT ON
? SPACE (5) + "Evaporative Losses " + " + " + "Product Incorporation ;
Losses " + "=" + " TOTAL"
? SPACE(8) + STR(tot\_evap,10,4) + SPACE(18) + STR(tot\_prod,10,4) +;
SPACE(8) + STR(mvar\_total, 10, 4)
EJECT
SET PRINT OFF
loss\_cur = 0.0
loss\_rec = 0.0
SET PRINT ON
? SPACE(8)+"_
? SPACE(8)+"Septic Tank Discharges For "+ mtitle +" Watershed, 19"+ STR(mvar_yr,2)
? SPACE(8)+"-
SET PRINT OFF
GOTO TOP
```

CLEAR

```
SET CONSOLE ON
@ 11,19 SAY "COMPUTATION IN PROGRESS..." COLOR W/N
@ 11,45 SAY "PLEASE WAIT" COLOR W+*/N
SET CONSOLE OFF
REPORT\ FORM\ REPORTS \setminus LOSSES\ NOEJECT\ FOR\ TEMP001->ANN\_YEAR=STR(mvar\_yr,2,0)\ .AND.\ ;
TEMP001->TYPE_USE = "SEP" TO PRINTER
                              IF loss cur = 0.000
                              SET PRINT ON
                              ? SPACE(30)+" NO DATA AVAILABLE"
                              SET PRINT OFF
                              ENDIF
SET PRINT ON
? SPACE(8)+"
? SPACE(8)+"Septic Tank Discharges For "+ mtitle +" Watershed Most RECENT Data"
? SPACE(8)+"-
SET PRINT OFF
GOTO TOP
CLEAR
SET CONSOLE ON
@ 11,19 SAY "COMPUTATION IN PROGRESS..." COLOR W/N
@ 11,45 SAY "PLEASE WAIT" COLOR W+*/N
SET CONSOLE OFF
REPORT\ FORM\ REPORTS \setminus LOSSES\_R\ NOEJECT\ FOR\ TEMP001->ANN\_YEAR <> STR(mvar\_yr,2,0)\ .AND.\ ;
TEMP001->TYPE_USE = "SEP" TO PRINTER
                              IF loss rec = 0.000
                              SET PRINT ON
                              ? SPACE(30)+" NO DATA AVAILABLE"
                              SET PRINT OFF
                              ENDIF
tot\_sept = loss\_cur + loss\_rec
SET PRINT ON
? SPACE (10) + "TOTAL SEPTIC TANK DISCHARGES -- " + STR(tot_sept,10,4)
EJECT
STORE 0.0 TO alloc_tot, jtall_tot, sysall_tot, cur_alloc, rec_alloc, ;
cur_jt, rec_jt, cur_sys, rec_sys, mwith
SET PRINT ON
? SPACE(8)+
? SPACE(8)+"Allocations for " + mtitle + " Watershed, 19" + STR(mvar_yr,2)
? SPACE(8)+" Allocations are for a 30 DAY Period"
? SPACE(8)+"-
SET PRINTER OFF
GOTO TOP
CLEAR
SET CONSOLE ON
@ 11,19 SAY "COMPUTATION IN PROGRESS..." COLOR W/N
@ 11,45 SAY "PLEASE WAIT" COLOR W+*/N
SET CONSOLE OFF
REPORT FORM REPORTS\ALLOC NOEIECT FOR TEMP001->ANN_YEAR = STR(mvar_yr,2).AND.;
B->ALLOCATION > 0.000 .AND. USERFILE->BASIN_SOR = mvar_basin .OR.;
TEMP001->ANN\_YEAR = STR(mvar\_yr;2) . AND. B->JT\_ALLOC>0.000 . AND.;
```

```
USERFILE->BASIN_SOR = mvar_basin.OR. TEMP001->ANN_YEAR = STR(mvar_yr,2).AND.;
B->SYS_ALLOC > 0.000 .AND. USERFILE->BASIN_SOR = mvar_basin TO PRINTER
                               IF (cur\_alloc = 0.000 .AND. cur\_jt = 0.000 .AND. cur\_sys = 0.000)
                                SET PRINT ON
                               ? SPACE(30)+" NO DATA AVAILABLE"
                                SET PRINT OFF
                                ENDIF
SET PRINTER ON
? SPACE(8)+
? SPACE(8)+"Allocation for " + mtitle + " Watershed Most Recent DATA"
? SPACE(8)+" Allocations are for a 30 DAY Period"
? SPACE(8)+"-
SET PRINTER OFF
GOTO TOP
CLEAR
SET CONSOLE ON
@ 11,19 SAY "COMPUTATION IN PROGRESS..." COLOR W/N
@ 11,45 SAY "PLEASE WAIT" COLOR W+*/N
SET CONSOLE OFF
REPORT FORM REPORTS\ALLOC_R NOEIECT FOR TEMP001->ANN_YEAR <> STR(mvar_yr,2) .AND.;
B->ALLOCATION > 0.000 .AND. USERFILE->BASIN_SOR = mvar_basin .OR.;
TEMP001->ANN_YEAR <> STR(mvar_yr,2) .AND. B->JT_ALLOC > 0.000 .AND.;
USERFILE->BASIN_SOR = mvar_basin .OR. TEMP001->ANN_YEAR <> STR(mvar_yr,2) .AND.;
B->SYS_ALLOC > 0.000 .AND. USERFILE->BASIN_SOR = mvar_basin TO PRINTER
                                IF (rec_alloc = 0.000 .AND. rec_it = 0.000 .AND. rec_sys = 0.000)
                                SET PRINT ON
                                ? SPACE(30)+" NO DATA AVAILABLE"
                                SET PRINT OFF
                                ENDIF
alloc\_tot = cur\_alloc + rec\_alloc
jtall_tot = cur_jt + rec_jt
sysall_tot = cur_sys + rec_sys
DO\:GW\_COMP \qquad \&\&\:Procedure\:that\:compares\:Allocations\:with\:Availability
       && and Withdrawals of ground- and surface-water.
CLEAR
SET PRINT OFF
RETURN
ENDDO
```

## APPENDIX 4. Water-Use Analysis Report for Little Neshaminy Creek, Warminster Subbasin

WATER USE ANALYSIS FOR Warminster Subbasin Little Neshaminy WATERSHED, 1992

\_\_\_\_\_

Ground Water Withdrawals for Warminster Subbasin Little Neshaminy Watershed, 1992 PUBLIC-WATER SUPPLY WELLS

Page No. 1 01/19/95

|          |                                     | Withdrawn     |
|----------|-------------------------------------|---------------|
| CODE     | Water User                          | Amount (mgal) |
|          |                                     | _             |
| 100230   | CHRISTS HOME WELL # 1               | 3.1890        |
| 100230   | CHRISTS HOME WELL # 2               | 0.0000        |
| 101921   | HORSHAM TWP WATER AUTHORITY WELL#10 | 12.5000       |
| 101254   | NORTHAMPTON BUCKS CO MUN A-WELL #12 | 0.0000        |
| 101262   | WARRINGTON TWP MUN AUTH WELL#1      | 44.7800       |
| 101262   | WARRINGTON TWP MUN AUTH WELL#2      | 43.2600       |
| 101262   | WARRINGTON TWP MUN AUTH WELL#3      | 60.0000       |
| 101262   | WARRINGTON TWP MUN AUTH WELL#4      | 26.3600       |
| 101262   | WARRINGTON TWP MUN AUTH WELL#5      | 53.5800       |
| 101262   | WARRINGTON TWP MUN AUTH WELL #6     | 12.4800       |
| 101262   | WARRINGTON TWP MUN AUTH WELL#9      | 72.7600       |
| 101237   | WARMINSTER TWP MUN AUTH WELL#4      | 42.4200       |
| 101237   | WARMINSTER TWP MUN AUTH WELL#5      | 78.5700       |
| 101237   | WARMINSTER TWP MUN AUTH WELL#6      | 43.8800       |
| 101237   | WARMINSTER TWP MUN AUTH WELL#9      | 137.3000      |
| 101237   | WARMINSTER TWP MUN AUTH WELL#10     | 134.4300      |
| 101237   | WARMINSTER TWP MUN AUTH WELL#13     | 24.4800       |
| 101237   | WARMINSTER TWP MUN AUTH WELL#14     | 43.1400       |
| 101237   | WARMINSTER TWP MUN AUTH WELL#15     | 93.3000       |
| 101237   | WARMINSTER TWP MUN AUTH WELL #26    | 92.9300       |
| 101237   | WARMINSTER TWP MUN AUTH WELL#36     | 38.3400       |
| 101237   | WARMINSTER TWP MUN AUTH WELL#3      | 144.3000      |
| 101237   | WARMINSTER TWP MUN AUTH WELL #39    | 56.5400       |
| *** Tota | <u>l</u> ***                        | 1258.5390     |

Ground Water Withdrawals for Warminster Subbasin Little Neshaminy Watershed Most Recent DATA PUBLIC-WATER SUPPLY WELLS

Page No. 1 01/19/95

|              |                                   |      | Withdrawn     |
|--------------|-----------------------------------|------|---------------|
| CODE         | Water User                        | Year | Amount (mgal) |
|              |                                   | of   | _             |
|              |                                   | Data |               |
| 101237 WA    | ARMINSTER TWP MUNIC AUTH WELL 23A | 90   | 0.0000        |
| 101237 WA    | ARMINSTER TWP MUNIC AUTH WELL 23B | 90   | 0.0000        |
| 101237 WA    | ARMINSTER TWP MUN AUTH WELL#24    | 90   | 0.0000        |
| *** Total ** | *                                 |      | 0.0000        |

Ground Water Withdrawals for Warminster Subbasin Little Neshaminy Watershed, 1992 INDUSTRIAL, COMMERCIAL, or INSTITUTIONAL and Irrigation

Page No. 1 01/19/95

Withdrawn Water User Amount (mgal) 450053 FEENEYS NURSERY WELL W2 3.2400 018508 JN WAGNER & SONS INC-WELL#1 6.4440 018508 JN WAGNER & SONS INC-WELL #2 0.4060 100159 NAVAL AIR DEV CTR WELL#3 5.9530 100159 NAVAL AIR DEV CTR WELL#4 3.0710 100159 NAVAL AIR DEV CTR WELL#10 35.5780 250003 SPRING MILL COUNTRY CLUB WELL #1 2.2530 250003 SPRING MILL COUNTRY CLUB WELL #2 0.8460 \*\*\* Total \*\*\* 57.7910

Ground Water Withdrawals for Warminster Subbasin Little Neshaminy Watershed Most Recent DATA INDUSTRIAL, COMMERCIAL, or INSTITUTIONAL and Irrigation

\*\*\*.1 1

\_\_\_\_\_

Water User

| Page No. |  |
|----------|--|
| 01/19/95 |  |

CODE

| CODE Water User                                                                        | Year         | Amount (mgal)    |
|----------------------------------------------------------------------------------------|--------------|------------------|
|                                                                                        | of           |                  |
| 001107 AMEDICAN DOCUMEDE MITTIDDAM MELL                                                | Data         | 0.000            |
| 021167 AMERICAN BROCHURE-WITHDRAW WELL<br>005945 ATCH-MONT GEAR INC                    | 88<br>77     | 0.0025           |
| 018949 RMC INCWITHDRAW WELL                                                            | 84           | 0.0325<br>0.0375 |
| 018936 BALDWIN PRINTING- WITHDRAW WELL                                                 | 83           | 0.0118           |
| 020822 BENNETT HEAT TREATING - WITH WELL                                               | 88           | 0.2299           |
| 016856 CAROLINCH CO                                                                    | 83           | 0.0750           |
| 016854 COMPUSTATICS INC                                                                | 83           | 0.1125           |
| 020862 CRANE CO - WITHDRAW WELL                                                        | 88           | 1.0842           |
| 005949 CROCKETT MACHINE CO                                                             | 83           | 0.0450           |
| 005938 CURRAN MFG CO WITHDRAW WELL                                                     | 88           | 0.0030           |
| 016839 DELVCO INDS INC                                                                 | 83           | 0.1040           |
| 020826 DELAWARE VALLEY PRODUCTS-WITH WELL<br>016851 DA-TECH CORP - WITHDRAW WELL       | 88<br>88     | 0.0850           |
| 006194 DENTRONIX INC                                                                   | 83           | 0.1200<br>0.1014 |
| 020817 EHMCO INC - WITHDRAW WELL                                                       | 88           | 0.0360           |
| 020819 E & J METAL FABRICATORS- WITH WELL                                              | 88           | 0.0200           |
| 020856 ELECTRONIC DEVELOPMENT-WITHDR WELI                                              |              | 0.0001           |
| 016858 ESSEX ENGINEERING - WITHDRAW WELL                                               | 88           | 0.0260           |
| 018326 FORANNE MFG INC WITHDRAW WELL                                                   | 84           | 0.1476           |
| 005941 FELCO MFG CO WITHDRAW WELL                                                      | 88           | 0.0195           |
| 016865 FLUITRON INC - WITHDRAW WELL                                                    | 88           | 0.1404           |
| 006375 FOX RUN CRAFTSMEN - WITHDRAW WELL                                               | 88           | 0.2063           |
| 006378 FRANKLIN INSTRUMENT- WITHDRAW WELL                                              |              | 0.0858           |
| 006518 GAUSS SYSTEMS & CONTROLS                                                        | 77           | 0.0104           |
| 020821 G S C INC - WITHDRAW WELL<br>450061 HAIST MATT A GROUND WITHDRAWAL              | 88<br>77     | 0.0499           |
| 005948 HAHN & KAISER- WITHDRAW WELL                                                    | 83           | 0.4656<br>0.0078 |
| 020818 H & R INDUSTRIES INC -WITHDRAW WELL                                             | 88           | 0.0349           |
| 005935 INDUSTRIAL NAME PLATE-WITHDR WELL                                               | 88           | 0.0190           |
| 006470 INNOVATIVE MEDICAL SYSTEM-WITH WELL                                             |              | 0.3120           |
| 018316 JANOR WIRE & CABLE- WITHDRAW WELL                                               | 84           | 0.0749           |
| 016861 JM CHEM FEED & CONTROL SYS                                                      | 83           | 0.1001           |
| 006474 JOMAC INC WITHDRAWAL WELL                                                       | 88           | 0.2808           |
| 005936 KAR-GO DECAL CO WITHDRAW WELL                                                   | 84           | 0.5200           |
| 018953 KING-GUTHRIE CO WITHDRAW WELL                                                   | 83           | 0.0300           |
| 006452 K & W MACHINE CO WITHDRAW WELL                                                  | 88           | 0.0117           |
| 020858 KOSMA TOOL & DIE - WITHDRAW WELL                                                | 88           | 0.0060           |
| 020825 KOVACS MFG CO - WITHDRAW WELL                                                   | 88           | 0.0350           |
| 020859 KRUSE TOOL & DIE INC -WITHDRAW WELL<br>020824 KINETIC TOOL CO - WITHDRAW WELL   | 88<br>88     | 0.2800           |
| 005946 LAMINAR FLOW INC WITHDRAW WELL                                                  | 84           | 0.0113<br>0.0563 |
| 018947 LIFTEX INC WITHDRAW WELL                                                        | 88           | 0.0858           |
| 018975 LEGENDARY CORVETTE- WITHDRAW WELL                                               | 83           | 0.0507           |
| 018957 MANSCO PRODUCTS INC WITHDRAW WELL                                               |              | 0.0150           |
| 006471 METAL CRAFTERS INC                                                              | 83           | 0.0470           |
| 020860 MEDL TOOL & DIE INC - WITHDRAW WELL                                             | 88           | 0.0140           |
| 006488 METCO MFG CO INC - WITHDRAW WELL                                                | 88           | 0.3203           |
| 020816 MID ATLANTIC CIRCUIT INC- WITH WELL                                             | 88           | 0.0120           |
| 005944 MILTON ROY CO HARTELL DIV                                                       | 83           | 0.1560           |
| 016853 MTI CORP - WITHDRAW WELL                                                        | 88           | 0.0699           |
| 020823 NEU DYNAMICS CORP - WITHDRAW WELL<br>020864 NEWTOWN TOOL & MFG CO INC-WITH WELL | . 88<br>. 88 | 0.0180<br>0.0400 |
| 006442 NUCLEAR RESEARCH-WITHDRAW WELL                                                  | . 00<br>88   | 0.2912           |
| 100159 NAVAL AIR DEV CTR WELL#5                                                        | 90           | 0.0000           |
| 100159 NAVAL AIR DEV CTR WELL#7                                                        | 90           | 0.0000           |
| 016860 OMNI ELECS & MFG INC                                                            | 83           | 0.0383           |
| 006311 PACKAGING SERVICE-WITHDRAW WELL                                                 | 83           | 0.0975           |
| 005950 PIONEER TOOL DIE & MACH - WITH WELL                                             | 88           | 0.0234           |
| Page No. 2                                                                             |              |                  |
| 01/19/95                                                                               |              |                  |
| GODD W. W                                                                              | ••           | Withdrawn        |
| CODE Water User                                                                        | Year         | Amount (mgal)    |
|                                                                                        | of           |                  |
| 018391 PRINTED LINE DESIGN-WITHDRAW WELL                                               | Data<br>83   | 0.3640           |
| 006480 REBLING PLASTICS CO - WITHDRAW WELL                                             | 88           | 0.0540           |
| 016847 REIF, M M & CO                                                                  | 83           | 0.1500           |
| 020820 S K S EQUIPMENT COMPANY- WITH WELL                                              | 88           | 0.0200           |
| 006318 TECHNICAL GLASS PRODUCTS -WITH WELL                                             | 88           | 0.0400           |
| 016677 TINIUS OLSEN - WITHDRAW WELL                                                    | 88           | 0.4290           |
| 006374 TUBRO COMPANY- WITHDRAW WELL                                                    | 88           | 0.4992           |
| 018954 UNITED CIRCUITS INC WITHDRAW WELL                                               | 83           | 0.0390           |
| 005953 VISTA SCIENTIFIC CORP-WITHDRAW WELL                                             | 88           | 0.0907           |
| 016857 WARREN MCH CO INC                                                               | 83           | 0.0842           |
|                                                                                        |              |                  |
|                                                                                        |              |                  |

Withdrawn Amount (mgal)

| 006497 WARRINGTON EQPT-FOUR WITHDRAW WEI<br>005932 WORLD FLAVORSWITHDRAW WELL<br>020863 WESLEY M JOHNSON INC -WITHDRAW WEI                                | 88                           | 0.3250<br>0.2400<br>0.5625         |
|----------------------------------------------------------------------------------------------------|------------------------------|------------------------------------|
| *** Total ***                                                                                                    |                              | 9.2084                             |
| Estimated Total Aggregate DOMESTIC Use Ground Water<br>Warminster Subbasin Little Neshaminy Watershed                                                     | r Withdrawals for            |                                    |
| Estimated Domestic Use (mgyr) = 95.86                                                                                                    |                              |                                    |
| Comparison of Ground Water Withdrawals<br>with Warminster Subbasin Little Neshaminy Watershed Contribution to base-flow for the 10-Year Recurrence Interv |                              |                                    |
| Basin Contribution (mgal) Total GW Withdrawals (mgal 2464.832 1325.538 113                                                                                | ) Difference (mgal<br>39.294 | )                                  |
| Spray Irrigation System Discharges For Warminster Subba                                                                                                   | asin Little Neshamii         | y Watershed, 1992                  |
| NO DATA AVAILABLE                                                                                                    |                              |                                    |
| Spray Irrigation System Discharges For Warminster Subba                                                                                                   | asin Little Neshamii         | _<br>ny Watershed Most RECENT Data |
| NO DATA AVAILABLE                                                                                                    |                              |                                    |
| TOTAL SPRAY IRRIGATION SYSTEM DISCHARGES -                                                                                                    | 0.0000                       |                                    |
| Surface Water Withdrawals for Warminster Subbasin Little                                                                                                  | e Neshaminy Wate             | rshed, 1992                        |
| Page No. 1<br>01/19/95                                                                                                    |                              |                                    |
| CODE Water Use                                                                                                    | Withdrawn<br>Amount (mgal    | )                                  |
| 250556 NESHAMINY VALLEY- L.NESHAMINY CREEK                                                                                                    | 3.3000                       |                                    |
| *** Total ***                                                                                                    | 3.3000                       |                                    |
| Surface Water Withdrawals for Warminster Subbasin Littl                                                                                                   | e Neshaminy Wate             | rshed Most Recent DATA             |
| NO DATA AVAILABLE                                                                                                    |                              |                                    |
| TOTAL SURFACE WATER WITHDRAWALS 3.3000                                                                                                    |                              |                                    |
| Waste-Water Treatment Facility Discharges For<br>Warminster Subbasin Little Neshaminy Watershed, 1992                                                     |                              |                                    |
| Page No. 1<br>01/19/95                                                                                                    |                              |                                    |
| CODE Waste-Water Treatment Facility                                                                                                    | Discharge<br>Amount (mgal)   |                                    |
| 100159 NAVAL AIR DEV CTR - STP<br>602292 WARMINSTER TWP MUN AUT-L NESHAMINY                                                                               | 41.8500<br>1585.7000         |                                    |
| *** Total ***                                                                                                    | 1627.5500                    |                                    |
| Waste-Water Treatment Facility Discharges For<br>Warminster Subbasin Little Neshaminy Watershed Most I                                                    | RECENT Data                  |                                    |
| Page No. 1<br>01/19/95                                                                                                    |                              |                                    |
| CODE Waste-Water Treatment Facility                                                                                                    | Year<br>of                   | Discharge<br>Amount (mgal)         |
| 020862 CRANE CO-LITTLE NESHAMINY CK DISCHR<br>006518 GAUSS SYSTEMS & CONTROLS<br>020816 MID ATLANTIC CIRCUIT-INSTREAM DISCH                               | Data<br>8 88<br>77<br>88     | 0.5018<br>0.0097<br>0.0050         |

| 018391 PRINTED LINE DESIGN- SEWAGE PLAN<br>005953 VISTA SCIENTIFIC CORP                                              | Т         |                   | 3<br><b>8</b>  | 0.2240<br>0.0858             |
|----------------------------------------------------------------------------------------------------|-----------|-------------------|----------------|------------------------------|
| *** Total ***                                                                                                    |           |                   |                | 0.8263                       |
| TOTAL WASTE WATER DISCHARGES - 1628.376                                                                              | 3         |                   |                |                              |
| WATER USE IMPORT/EXPORT TRACKING FOR                                                                                 | Warmin    | ster Subl         | oasin Lit      | tle Neshaminy Watershed      |
| Transfer Water (as sewage) For Warminster Subbasin                                                                   | Little N  | eshamin           | y Water        | rshed, 1992                  |
| IMPORTS                                                                                                    |           |                   |                |                              |
| Page No. 1<br>01/19/95                                                                                               |           |                   |                |                              |
| CODE Water User                                                                                                    | From      | USE               | TO             | Amount (mgal)                |
| 101262 WARRINGTON TWP M.A. EXPORT 2                                                                                  | 06        | DEX               | 08             | 17.2300                      |
| *** Total ***                                                                                                    |           |                   |                | 17.2300                      |
| Transfer Water (as sewage) For Warminster Subbasir                                                                   | Little N  | eshamin           | ıy Wateı       | _<br>rshed Most RECENT Data  |
| IMPORTS                                                                                                    |           |                   |                |                              |
| Page No. 1<br>01/19/95                                                                                               |           |                   |                |                              |
| CODE Water User                                                                                                    | YEAR I    | From              | USE            | TO Amount (mgal)             |
| 150014 FOX NURSING HOME INC - EXPORT 006498 MEECO - EXPORT                                                           | 91        | 05                | DEX<br>DEX     | 08 0.1130                    |
| 006491 O P SCHUMAN & SONS INC - EXPORT                                                                               | 88<br>88  | 07<br>07          | DEX            | 08 0.7878<br>08 0.5756       |
| 006459 REFRESHMENT MACHINERY - IMPORT<br>101262 WARRINGTON TWP M.A. EXPORT 1                                         | 91        | 00<br>05          | DIM<br>DEX     | 08 1.5000<br>08 4.4400       |
| 021162 WARRINGTON PASTRY SHOP - EXPORT                                                                               |           | 06                | DEX            | 08 0.1404                    |
| *** Total ***                                                                                                    |           |                   |                | 7.5568                       |
| TOTAL DISCHARGE IMPORTS (sewage or treated                                                                           | effluent) | 24.78             | 68             |                              |
| Transfer Water (as sewage) For Warminster Subbasin                                                                   | Little N  | eshamin           | y Water        | -<br>rshed, 1992             |
|                                                                                                    |           |                   |                |                              |
| Page No. 1 01/19/95                                                                                                  |           |                   |                |                              |
| CODE Water User                                                                                                    | То        | USE               | FROM           | Amount (mgal)                |
| 100166 NAVAL AIR STATION NAVY - EXPORT<br>101921 HORSHAM TWP W.A. EXPORT 1<br>101254 NORTHAMPTON BUCKS CO. M.A. EXPO |           | DEX<br>DEX<br>DEX | 08<br>08<br>08 | 29.2400<br>11.3000<br>0.0000 |
| *** Total ***                                                                                                    |           |                   |                | 40.5400                      |
|                                                                                                    |           |                   |                |                              |
| Transfer Water (as sewage) For Warminster Subbasir                                                                   | Little N  | eshamin           | y Water        | rshed Most RECENT Data       |
| EXPORTS                                                                                                    |           |                   |                |                              |
| Page No. 1<br>01/19/95                                                                                               |           |                   |                |                              |
| CODE Water User                                                                                                    | YEAF      | R To              | USE            | FROM Amount (mgal)           |
| 005944 MILTON ROY CO HARTELL DIV - EXPOR                                                                             | T 83      | 00                | DEX            | 08 0.0100                    |
| ***Total*** TOTAL DISCHARGE EXPORTS (sewage or treated effluent) 40.5500                                             |           |                   |                |                              |
| $IMPORT\:TOTAL-EXPORT\:TOTAL=NET\:INTERBASIN\:TRANSFER\:(as\:sewage)$                                                |           |                   |                |                              |
| 24.7868 - 40.5500 =                                                                                                  | -15.76    | 32                |                |                              |
|                                                                                                    |           |                   |                |                              |

Transfer Water (as water supply) For Warminster Subbasin Little Neshaminy Watershed, 1992

APPENDIX 4

## **IMPORTS**

Page No. 1 01/19/95

CODE Water User USE TO Amount (mgal) From

 $102283\,$  N PENN & N WALES W A - EXPORT 1  $\,$  03  $\,$  101237 WARMINSTER TWP MUN AUTH - IMPORT 00 WSE 08 52.6700 104.9000 WSI 08

\*\*\* Total \*\*\* 157.5700

Transfer Water (as water supply) For Warminster Subbasin Little Neshaminy Watershed Most RECENT Data

IMPORTS

NO DATA AVAILABLE

TOTAL watersupply IMPORTS -- 157.5700

Transfer Water (as water supply) For Warminster Subbasin Little Neshaminy Watershed, 1992

**EXPORTS** 

NO DATA AVAILABLE

Transfer Water (as water supply) For Warminster Subbasin Little Neshaminy Watershed Most RECENT Data

**EXPORTS** 

NO DATA AVAILABLE

TOTAL watersupply EXPORTS -- 0.0000

IMPORT TOTAL - EXPORT TOTAL = NET INTERBASIN TRANSFER (as water supply)

157.5700 -0.0000 = 157.5700

Evaporative Losses For Warminster Subbasin Little Neshaminy Watershed, 1992

Page No. 1 01/19/95

| CODE     | Water User                            | Amount (mgal) |
|----------|---------------------------------------|---------------|
| 100230   | CHRISTS HOME - EVAP LOSS              | 0.3189        |
| 450053   | FEENEYS NURSERY - EVAP LOSS 2         | 2.9200        |
| 101921   | HORSHAM TWP EVAP 2                    | 1.2500        |
| 018508   | JN WAGNER & SONS - EVAP LOSS          | 1.0894        |
| 102283   | N PENN N WALES W.A. EVAP 1            | 5.3000        |
| 100159   | NAVAL AIR DEV CTR - EVAPORATIVE LOSS  | 4.6500        |
| 250556   | NESHAMINY VALLEY- EVAPORATION LOSS    | 2.9700        |
| 250003   | SPRING MILL COUNTRY CLUB              | 2.7900        |
| 101262   | WARRINGTON TWP MUN AUTH - EVAP LOSS   | 33.7000       |
| 101237   | WARMINSTER TWP MUN AUTH - EVAP LOSS 1 | 103.4500      |
| 101237   | WARMINSTER TWP M.A. EVAP 2            | 1.0200        |
| *** Tota | ***                                   | 159.4583      |

Evaporative Losses For Warminster Subbasin Little Neshaminy Watershed Most RECENT Data

Page No. 1 01/19/95

| CODE       | Water User                 | Year<br>of<br>Data | Amount (mgal) |
|------------|----------------------------|--------------------|---------------|
| 020822 BE  | NNETT HEAT TREATING - EVAL | PLOSS 88           | 0.1800        |
| 020862 CR  | ANE CO - EVAP LOSS         | 88                 | 0.1999        |
| 005938 CU  | RRAN MFG CO - EVAP LOSS    | 88                 | 0.0001        |
| 450061 HA  | IST MATT A                 | 77                 | 0.4656        |
| 006470 INN | NOVATIVE MEDICAL SYSTEM -  | EVAP LOSS 88       | 0.0312        |

| 006474 JOMAC INC - EVAP LOSS 005936 KAR-GO DECAL CO EVAPORATION LOSS 006471 METAL CRAFTERS INC 006488 METCO MFG CO INC - EVAP LOSS 020816 MID ATLANTIC CIRCUIT INC-EVAP LOSS 005944 MILTON ROY CO HARTELL DIV - EVAP LOSS 006442 NUCLEAR RESEARCH - EVAP LOSS 018391 PRINTED LINE DESIGN - EVAP LOSS 006374 TUBRO COMPANY INCORPORATED - EVAP LOS 006497 WARRINGTON EQUIPMENT - EVAP LOSS | 88<br>84<br>83<br>88<br>88<br>83<br>88<br>83<br>88<br>83<br>88<br>83 | 0.0100<br>0.0052<br>0.0015<br>0.0161<br>0.0010<br>0.0160<br>0.0291<br>0.0360<br>0.0499<br>0.0325 |
|----------------------------------------------------------------------------------------------------|----------------------------------------------------------------------|--------------------------------------------------------------------------------------------------|
| *** Total ***                                                                                                    |                                                                      | 1.0741                                                                                           |
| TOTAL EVAPORATIVE LOSSES 160.5324                                                                                                    |                                                                      |                                                                                                  |
| Product Incorportation Losses For Warminster Subbasin Littl                                                                                                    | le Neshaminy V                                                       | Watershed, 1992                                                                                  |
| Page No. 1<br>01/19/95                                                                                                    |                                                                      |                                                                                                  |
| CODE Water User                                                                                                    | Amount (mga                                                          | al)                                                                                              |
| 018508 JN WAGNER & SONS - PROD CONS                                                                                                    | 2.1788                                                               |                                                                                                  |
| *** Total ***                                                                                                    | 2.1788                                                               |                                                                                                  |
| Product Incorporation For Warminster Subbasin Little Nesha                                                                                                    | min. Watarah                                                         |                                                                                                  |
| rioduct incorporation roll waitinister subbasin lattie (vesik                                                                                                    | armry vvatersir                                                      | ed Most RECEIVI Data                                                                             |
| Page No. 1<br>01/19/95                                                                                                    |                                                                      |                                                                                                  |
| CODE Water User                                                                                                    | Year<br>of<br>Data                                                   | Amount (mgal)                                                                                    |
| 005945 ATCH-MONT GEAR INC 018936 BALDWIN PRINTING- PRODUCT CONSUMP 005938 CURRAN MFG CO - PROD CONS 006518 GAUSS SYSTEMS & CONTROLS 020816 MID ATLANTIC CIRCUIT INC -PROD CONS 006480 REBLING PLASTICS CO - PROD CONS 005953 VISTA SCIENTIFIC CORP - PROD CONS                                                                                                    | 77<br>83<br>88<br>77<br>88<br>88                                     | 0.0014<br>0.0001<br>0.0003<br>0.0007<br>0.0020<br>0.0020<br>0.0047                               |
| *** Total ***                                                                                                    |                                                                      | 0.0112                                                                                           |
| TOTAL PRODUCT INCORPORTATION LOSSES 2.1900                                                                                                    | )                                                                    |                                                                                                  |
| Evaporative Losses + Product Incorporation Losses = TOT 160.5324 + 2.1900 = 162.72                                                                                                    |                                                                      |                                                                                                  |
| Septic Tank Discharges For Warminster Subbasin Little Nesh                                                                                                    | aminy Watersh                                                        | ned, 1992                                                                                        |
| NO DATA AVAILABLE                                                                                                    |                                                                      |                                                                                                  |
| Septic Tank Discharges For Warminster Subbasin Little Nesh                                                                                                    | aminy Watersh                                                        | <br>ned Most RECENT Data                                                                         |
| Page No. 1<br>01/19/95                                                                                                    |                                                                      |                                                                                                  |
| CODE Water User                                                                                                    | Year<br>of<br>Data                                                   | Amount (mgal)                                                                                    |
| 021167 AMERICAN BROCHURE-ON-LOT SEPTIC 005945 ATCH-MONT GEAR INC 018949 R M C INC ON-LOT SEPTIC 018936 BALDWIN PRINTING- ON-LOT SEPTIC 020822 BENNETT HEAT TREATING - SEPTIC 016856 CAROLINCH CO 016854 COMPUSTATICS INC 005949 CROCKETT MACHINE CO 005938 CURRAN MFG CO ON-LOT SEPTIC 016839 DELVCO INDS INC 020826 DELAWARE VALLEY PRODUCTS - SEPTIC                                    | 88<br>77<br>84<br>83<br>88<br>83<br>83<br>83<br>83<br>88<br>83<br>88 | 0.0025<br>0.0309<br>0.0375<br>0.0117<br>0.0499<br>0.0750<br>0.1125<br>0.0450<br>0.0027<br>0.1040 |

**APPENDIX 4** 

| 005950 PION<br>018391 PRIN<br>006480 REB<br>016847 REII<br>020820 S K S<br>006318 TEC<br>Page No. 2<br>01/19/95<br>CODE<br>016677 TINI<br>006374 TUB<br>018954 UNI<br>016857 WAR<br>005932 WOR<br>020863 WES<br>*** Total ***<br>TOTAL SE | NEER TOOL DIE & MACH CO - SEPTIC<br>NTED LINE DESIGN- ON-LOT SEPTIC<br>LING PLASTICS CO - ON LOT SEPTIC                                                                                                    | 88<br>83<br>88<br>88<br>88<br>88<br>Year of Data<br>88<br>88<br>83<br>83<br>83<br>88<br>88       | 0.0234<br>0.1040<br>0.0520<br>0.1500<br>0.0200<br>0.0400<br>Amount (mgal)<br>0.4290<br>0.4493<br>0.0390<br>0.0842<br>0.2925<br>0.2400<br>0.5625 |
|----------------------------------------------------------------------------------------------------|----------------------------------------------------------------------------------------------------|--------------------------------------------------------------------------------------------------|----------------------------------------------------------------------------------------------------|
| 005950 PION<br>018391 PRIN<br>006480 REB<br>016847 REII<br>020820 S K S<br>006318 TEC<br>Page No. 2<br>01/19/95<br>CODE<br>016677 TINI<br>006374 TUB<br>018954 UNI<br>016857 WAR<br>006497 WAR<br>005932 WOF<br>020863 WES                | NEER TOOL DIE & MACH CO - SEPTIC NTED LINE DESIGN - ON-LOT SEPTIC LING PLASTICS CO - ON LOT SEPTIC M M & CO SEQUIPMENT COMPANY - SEPTIC HNICAL GLASS PRODUCTS - SEPTIC  Water User  Water User  US OLSEN - SEPTIC RO COMPANY - ON-LOT SEPTIC TED CIRCUITS INC ON-LOT SEPTIC REN MCH CO INC RRINGTON EQUIPMENT - ON-LOT SEPTIC RILD FLAVORS - ON-LOT SEPTIC SLEY M JOHNSON INC - ON LOT SEPTIC | 83<br>88<br>83<br>88<br>88<br>88<br>Year<br>of<br>Data<br>88<br>88<br>83<br>83<br>83<br>83<br>88 | 0.1040<br>0.0520<br>0.1500<br>0.0200<br>0.0400<br>Amount (mgal)<br>0.4290<br>0.4493<br>0.0390<br>0.0842<br>0.2925<br>0.2400<br>0.5625           |
| 005950 PION<br>018391 PRIN<br>006480 REB<br>016847 REII<br>020820 S K S<br>006318 TEC<br>Page No. 2<br>01/19/95<br>CODE<br>016677 TINI<br>006374 TUB<br>018954 UNI<br>016857 WAR<br>006497 WAR<br>005932 WOR<br>020863 WES                | NEER TOOL DIE & MACH CO - SEPTIC NTED LINE DESIGN- ON-LOT SEPTIC LING PLASTICS CO - ON LOT SEPTIC M M & CO S EQUIPMENT COMPANY - SEPTIC HNICAL GLASS PRODUCTS - SEPTIC  Water User  US OLSEN - SEPTIC RO COMPANY- ON-LOT SEPTIC TED CIRCUITS INC ON-LOT SEPTIC REN MCH CO INC RRINGTON EQUIPMENT- ON-LOT SEPTIC RINGTON EQUIPMENT- ON-LOT SEPTIC RLD FLAVORS-ON-LOT SEPTIC                    | 83<br>88<br>83<br>88<br>88<br>88<br>Year<br>of<br>Data<br>88<br>88<br>83<br>83<br>83<br>83<br>88 | 0.1040<br>0.0520<br>0.1500<br>0.0200<br>0.0400<br>Amount (mgal)<br>0.4290<br>0.4493<br>0.0390<br>0.0842<br>0.2925<br>0.2400<br>0.5625           |
| 005950 PION<br>018391 PRIN<br>006480 REB<br>016847 REII<br>020820 S K S<br>006318 TEC<br>Page No. 2<br>01/19/95<br>CODE<br>016677 TINI<br>006374 TUB<br>018954 UNI<br>016857 WAR<br>006497 WAR<br>005932 WOF                              | NEER TOOL DIE & MACH CO - SEPTIC NTED LINE DESIGN- ON-LOT SEPTIC LING PLASTICS CO - ON LOT SEPTIC M M & CO S EQUIPMENT COMPANY - SEPTIC HNICAL GLASS PRODUCTS - SEPTIC  Water User  US OLSEN - SEPTIC RO COMPANY- ON-LOT SEPTIC TED CIRCUITS INC ON-LOT SEPTIC REN MCH CO INC RRINGTON EQUIPMENT- ON-LOT SEPTIC RINGTON EQUIPMENT- ON-LOT SEPTIC RLD FLAVORS-ON-LOT SEPTIC                    | 83<br>88<br>83<br>88<br>88<br>88<br>Year<br>of<br>Data<br>88<br>88<br>83<br>83<br>83<br>83<br>88 | 0.1040<br>0.0520<br>0.1500<br>0.0200<br>0.0400<br>Amount (mgal)<br>0.4290<br>0.4493<br>0.0390<br>0.0842<br>0.2925<br>0.2400                     |
| 005950 PION<br>018391 PRIN<br>006480 REB<br>016847 REII<br>020820 S K S<br>006318 TEC<br>Page No. 2<br>01/19/95<br>CODE<br>016677 TINI<br>006374 TUB<br>018954 UNI<br>016857 WAR<br>006497 WAR                                            | NEER TOOL DIE & MACH CO - SEPTIC NTED LINE DESIGN - ON-LOT SEPTIC LING PLASTICS CO - ON LOT SEPTIC M M & CO SEQUIPMENT COMPANY - SEPTIC HNICAL GLASS PRODUCTS - SEPTIC  Water User  WOULD SEED - SEPTIC RO COMPANY - ON-LOT SEPTIC RED CIRCUITS INC ON-LOT SEPTIC REEN MCH CO INC REINGTON EQUIPMENT- ON-LOT SEPTIC                                                                           | 83<br>88<br>83<br>88<br>88<br>88<br>Year<br>of<br>Data<br>88<br>88<br>83<br>83<br>83<br>88       | 0.1040<br>0.0520<br>0.1500<br>0.0200<br>0.0400<br>Amount (mgal)<br>0.4290<br>0.4493<br>0.0390<br>0.0842<br>0.2925                               |
| 005950 PION<br>018391 PRIN<br>006480 REB<br>016847 REII<br>020820 S K S<br>006318 TEC<br>Page No. 2<br>01/19/95<br>CODE<br>016677 TINI<br>006374 TUB<br>018954 UNI<br>016857 WAR                                                          | NEER TOOL DIE & MACH CO - SEPTIC NTED LINE DESIGN- ON-LOT SEPTIC LING PLASTICS CO - ON LOT SEPTIC LING PLASTICS CO - ON LOT SEPTIC E, M M & CO S EQUIPMENT COMPANY - SEPTIC HNICAL GLASS PRODUCTS - SEPTIC  Water User  UUS OLSEN - SEPTIC IRO COMPANY- ON-LOT SEPTIC IED CIRCUITS INC ON-LOT SEPTIC REEN MCH CO INC                                                                          | 83<br>88<br>83<br>88<br>88<br>Year<br>of<br>Data<br>88<br>88<br>83                               | 0.1040<br>0.0520<br>0.1500<br>0.0200<br>0.0400<br>Amount (mgal)<br>0.4290<br>0.4493<br>0.0390                                                   |
| 005950 PION<br>018391 PRIN<br>006480 REB<br>016847 REII<br>020820 S K S<br>006318 TEC<br>Page No. 2<br>01/19/95<br>CODE                                                                                                    | NEER TOOL DIE & MACH CO - SEPTIC NTED LINE DESIGN- ON-LOT SEPTIC LING PLASTICS CO - ON LOT SEPTIC E, M M & CO S EQUIPMENT COMPANY - SEPTIC HNICAL GLASS PRODUCTS - SEPTIC  Water User  TUS OLSEN - SEPTIC FOR COMPANY- ON-LOT SEPTIC                                                                                                    | 83<br>88<br>83<br>88<br>88<br>Year<br>of<br>Data<br>88<br>88                                     | 0.1040<br>0.0520<br>0.1500<br>0.0200<br>0.0400<br>Amount (mgal)<br>0.4290<br>0.4493                                                             |
| 005950 PION<br>018391 PRIN<br>006480 REB<br>016847 REII<br>020820 S.K.S<br>006318 TEC<br>Page No. 2<br>01/19/95<br>CODE                                                                                                    | NEER TOOL DIE & MACH CO - SEPTIC NTED LINE DESIGN - ON-LOT SEPTIC LING PLASTICS CO - ON LOT SEPTIC M M & CO SEQUIPMENT COMPANY - SEPTIC HNICAL GLASS PRODUCTS - SEPTIC  Water User                                                                                                    | 83<br>88<br>83<br>88<br>88<br>Year<br>of<br>Data                                                 | 0.1040<br>0.0520<br>0.1500<br>0.0200<br>0.0400<br>Amount (mgal)                                                                                 |
| 005950 PION<br>018391 PRIN<br>006480 REB<br>016847 REIH<br>020820 S K S<br>006318 TEC<br>Page No. 2<br>01/19/95                                                                                                    | NEER TOOL DIE & MACH CO - SEPTIC NTED LINE DESIGN- ON-LOT SEPTIC LING PLASTICS CO - ON LOT SEPTIC F, M M & CO S EQUIPMENT COMPANY - SEPTIC HNICAL GLASS PRODUCTS - SEPTIC  Water User                                                                                                    | 83<br>88<br>83<br>88<br>88<br>Year<br>of<br>Data                                                 | 0.1040<br>0.0520<br>0.1500<br>0.0200<br>0.0400<br>Amount (mgal)                                                                                 |
| 005950 PION<br>018391 PRIN<br>006480 REB<br>016847 REII<br>020820 S K S<br>006318 TEC<br>Page No. 2<br>01/19/95                                                                                                    | NEER TOOL DIE & MACH CO - SEPTIC<br>NTED LINE DESIGN- ON-LOT SEPTIC<br>LING PLASTICS CO - ON LOT SEPTIC<br>F, M M & CO<br>S EQUIPMENT COMPANY - SEPTIC<br>HNICAL GLASS PRODUCTS - SEPTIC                                                                                                    | 83<br>88<br>83<br>88<br>88<br>Year<br>of                                                         | 0.1040<br>0.0520<br>0.1500<br>0.0200<br>0.0400                                                                                                  |
| 005950 PION<br>018391 PRIN<br>006480 REB<br>016847 REII<br>020820 S K S<br>006318 TEC<br>Page No. 2                                                                                                    | NEER TOOL DIE & MACH CO - SEPTIC<br>NTED LINE DESIGN- ON-LOT SEPTIC<br>LING PLASTICS CO - ON LOT SEPTIC<br>F, M M & CO<br>S EQUIPMENT COMPANY - SEPTIC                                                                                                    | 83<br>88<br>83<br>88                                                                             | 0.1040<br>0.0520<br>0.1500<br>0.0200                                                                                                    |
| 005950 PION<br>018391 PRIN<br>006480 REB<br>016847 REII<br>020820 S K S<br>006318 TEC                                                                                                    | NEER TOOL DIE & MACH CO - SEPTIC<br>NTED LINE DESIGN- ON-LOT SEPTIC<br>LING PLASTICS CO - ON LOT SEPTIC<br>F, M M & CO<br>S EQUIPMENT COMPANY - SEPTIC                                                                                                    | 83<br>88<br>83<br>88                                                                             | 0.1040<br>0.0520<br>0.1500<br>0.0200                                                                                                    |
| 005950 PION<br>018391 PRIN<br>006480 REB<br>016847 REII                                                                                                    | NEER TOOL DIE & MACH CO - SEPTIC<br>NTED LINE DESIGN- ON-LOT SEPTIC<br>LING PLASTICS CO - ON LOT SEPTIC<br>F, M M & CO                                                                                                    | 83<br>88<br>83                                                                                   | 0.1040<br>0.0520<br>0.1500                                                                                                    |
| 005950 PION<br>018391 PRIN<br>006480 REB                                                                                                    | NEER TOOL DIE & MACH CO - SEPTIC<br>NTED LINE DESIGN- ON-LOT SEPTIC<br>LING PLASTICS CO - ON LOT SEPTIC                                                                                                    | 83<br>88                                                                                         | 0.1040<br>0.0520                                                                                                    |
| 005950 PION<br>018391 PRIN                                                                                                    | NEER TOOL DIE & MACH CO - SEPTIC<br>NTED LINE DESIGN- ON-LOT SEPTIC                                                                                                    | 83                                                                                               | 0.1040                                                                                                    |
| 005950 PION                                                                                                    | NEER TOOL DIE & MACH CO - SEPTIC                                                                                                    |                                                                                                  |                                                                                                    |
| 006311 PAC                                                                                                    | MAGING SERVICES ON LOT SET TIC                                                                                                    |                                                                                                  |                                                                                                    |
|                                                                                                    | KAGING SERVICES- ON-LOT SEPTIC                                                                                                    | 83                                                                                               | 0.0383                                                                                                    |
|                                                                                                    | CLEAR RESEARCH- ON-LOT SEPTIC<br>NI ELECS & MFG INC                                                                                                    | 88<br>83                                                                                         | 0.2620<br>0.0383                                                                                                    |
|                                                                                                    | VTOWN TOOL & MFG CO INC - SEPTIC                                                                                                    | 88                                                                                               | 0.0400                                                                                                    |
| 020823 NEU                                                                                                    | DYNAMICS CORP - ON LOT SEPTIC                                                                                                    | 88                                                                                               | 0.0180                                                                                                    |
|                                                                                                    | I CORP - ON LOT SEPTIC                                                                                                    | 83<br>88                                                                                         | 0.1300                                                                                                    |
|                                                                                                    | ATLANTIC CIRCUIT INC - SEPTIC FON ROY CO HARTELL DIV                                                                                                    | 88<br>83                                                                                         | 0.0040<br>0.1300                                                                                                    |
|                                                                                                    | CO MFG CO INC - ON LOT SEPTIC                                                                                                    | 88                                                                                               | 0.3060                                                                                                    |
| 020860 MEI                                                                                                    | OL TOOL & DIE INC - ON LOT SEPTIC                                                                                                    | 88                                                                                               | 0.0140                                                                                                    |
|                                                                                                    | TAL CRAFTERS INC.                                                                                                    | 83                                                                                               | 0.0156                                                                                                    |
|                                                                                                    | ENDARY CORVETTE- ON-LOT SEPTIC VSCO PRODUCTS INC ON-LOT SEPTIC                                                                                                    | 83<br>88                                                                                         | 0.0507<br>0.0150                                                                                                    |
|                                                                                                    | TEX INC ON-LOT SEPTIC                                                                                                    | 88                                                                                               | 0.0858                                                                                                    |
|                                                                                                    | IINAR FLOW INC ON-LOT SEPTIC                                                                                                    | 84                                                                                               | 0.0563                                                                                                    |
|                                                                                                    | ETIC TOOL & DIE INC - SEPTIC                                                                                                    | 88                                                                                               | 0.2800                                                                                                    |
|                                                                                                    | ACS MFG CO - ON LOT SEPTIC<br>ISE TOOL & DIE INC - SEPTIC                                                                                                    | 88<br>88                                                                                         | 0.0350<br>0.2800                                                                                                    |
|                                                                                                    | MA TOOL & DIE - ON LOT SEPTIC                                                                                                    | 88                                                                                               | 0.0060                                                                                                    |
|                                                                                                    | G-GUTHRIE CO ON-LOT SEPTIC                                                                                                    | 83                                                                                               | 0.0300                                                                                                    |
|                                                                                                    | IAC INC ON-LOT SEPTIC<br>2-GO DECAL CO ON-LOT SEPTIC                                                                                                    | 88<br>84                                                                                         | 0.2688<br>0.5148                                                                                                    |
|                                                                                                    | MACHINE - ON LOT SEPTIC                                                                                                    | 88                                                                                               | 0.0050                                                                                                    |
| 016861 JM                                                                                                    | CHEM FEED & CONTROL SYS                                                                                                    | 83                                                                                               | 0.1001                                                                                                    |
|                                                                                                    | OR WIRE & CABLE- ON-LOT SEPTIC                                                                                                    | 84                                                                                               | 0.2810                                                                                                    |
|                                                                                                    | USTRIAL NAME PLATEON-LOT SEPTC<br>OVATIVE MEDICAL SYSTEMS - SEPTIC                                                                                                    | 88<br>88                                                                                         | 0.0190<br>0.2810                                                                                                    |
|                                                                                                    | R INDUSTRIES INC - SEPTIC                                                                                                    | 88                                                                                               | 0.0349                                                                                                    |
| 005948 HAF                                                                                                    | IN & KAISER- ON-LOT SEPTIC                                                                                                    | 83                                                                                               | 0.0078                                                                                                    |
|                                                                                                    | C INC - ON LOT SEPTIC                                                                                                    | 88                                                                                               | 0.0499                                                                                                    |
|                                                                                                    | RUN CRAFTSMEN - ON LOT SEPTIC<br>NKLIN INSTRUMENT- ON-LOT SEPTIC                                                                                                    | 88<br>88                                                                                         | 0.2063<br>0.0858                                                                                                    |
|                                                                                                    | ITRON INC - ON LOT SEPTIC                                                                                                    | 88                                                                                               | 0.1404                                                                                                    |
| 005941 FEL                                                                                                    | CO MFG CO ON-LOT SEPTIC                                                                                                    | 88                                                                                               | 0.0195                                                                                                    |
|                                                                                                    | ANNE MFG INC ON-LOT SEPTIC                                                                                                    | 84                                                                                               | 0.0260<br>0.1476                                                                                                    |
|                                                                                                    | CTRONIC DEVELOPMENT - SEPTIC<br>EX ENGINEERING - ON LOT SEPTIC                                                                                                    | 88<br>88                                                                                         | 0.0001                                                                                                    |
|                                                                                                    | J METAL FABRICATORS INC- SEPTIC                                                                                                    | 88                                                                                               | 0.0200                                                                                                    |
|                                                                                                    | MCO INC - ON LOT SEPTIC                                                                                                    | 88                                                                                               | 0.1014                                                                                                    |
|                                                                                                    | FECH CORP - ON LOT SEPTIC<br>TRONIX INC                                                                                                    | 88<br>83                                                                                         | 0.1200<br>0.1014                                                                                                    |

01/19/95

CODE Water User Allocation 101921 HORSHAM TWP WATER AUTHORITY WELL#10 101254 NORTHAMPTON BUCKS CO MUN A-WELL#12 101262 WARRINGTON TWP MUN AUTH WELL#1 101262 WARRINGTON TWP MUN AUTH WELL#2 101262 WARRINGTON TWP MUN AUTH WELL#3 101262 WARRINGTON TWP MUN AUTH WELL#4 6.380 12.960 7.250 6.800 8.400 3.950

| 101262 WARRINGTON TWP MUN AUTH WELL#5   | 9.760   |
|-----------------------------------------|---------|
| 101262 WARRINGTON TWP MUN AUTH WELL#6   | 1.500   |
| 101262 WARRINGTON TWP MUN AUTH WELL#8   | 2.720   |
| 101262 WARRINGTON TWP MUN AUTH WELL#9   | 6.270   |
| 101237 WARMINSTER TWP MUN AUTH WELL#4   | 5.610   |
| 101237 WARMINSTER TWP MUN AUTH WELL#5   | 6.080   |
| 101237 WARMINSTER TWP MUN AUTH WELL#6   | 2.800   |
| 101237 WARMINSTER TWP MUN AUTH WELL#9   | 8.420   |
| 101237 WARMINSTER TWP MUN AUTH WELL#10  | 8.420   |
| 101237 WARMINSTER TWP MUN AUTH WELL#13  | 2.620   |
| 101237 WARMINSTER TWP MUN AUTH WELL#14  | 4.110   |
| 101237 WARMINSTER TWP MUN AUTH WELL#15  | 6.540   |
| 101237 WARMINSTER TWP MUN AUTH WELL #26 | 17.400  |
| 101237 WARMINSTER TWP MUN AUTH WELL#36  | 5.400   |
| 101237 WARMINSTER TWP MUN AUTH WELL#37  | 15.000  |
| 101237 WARMINSTER TWP MUN AUTH WELL #39 | 6.060   |
|                                         |         |
| *** Totals ***                          | 154.450 |
|                                         |         |

 $\overline{\text{Allocation for Warminster Subbasin Little Neshaminy Watershed Most Recent DATA Allocations are for a 30 DAY Period}$ 

Page No. 1 01/19/95

| CODE          | Water User                       | Year       | Allocation |
|---------------|----------------------------------|------------|------------|
|               |                                  | of<br>Dete |            |
| 101927 WA     | RMINSTER TWP MUNIC AUTH WELL 23A | Data<br>90 | 17.400     |
|               | RMINSTER TWP MUNIC AUTH WELL 23A | 90         | 8.600      |
|               | RMINSTER TWP MUN AUTH WELL#24    | 90         | 10.000     |
| *** Totals ** | *                                |            | 36.000     |

Comparison of Allocations with Ground Water Base-Flow Contribution with Warminster Subbasin Little Neshaminy Watershed Ground Water Contribution to Base-Flow for the 10-Year Recurrence Interval

 $\begin{array}{lll} Basin \, Contribution \, (mgal) & Total \, Allocation \, (mgal) & Difference \, (mgal) \\ 2464.832 \, - & 2317.142 \, = & 147.691 \end{array}$ 

Comparison of Allocations with Total Ground Water/Surface Water Withdrawals for Warminster Subbasin Little Neshaminy Watershed

Total Withdrawals (mgal) Total Allocation (mgal) Difference (mgal) 1328.838 - 2317.142 = -988.303